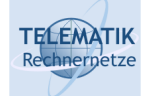

# Telematics I

# Chapter 7 Network Layer

Acknowledgement: These slides have been prepared by J.F. Kurose and K.W. Ross with a couple of additions from various sources (see references)

Telematics I (SS 2022): 07 – Network Layer 1

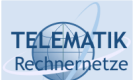

Goals of this Chapter

- $\Box$  Building larger networks by simply interconnecting LANs is limited, it does not scale
- $\Box$  To build larger networks, the following questions have to be explicitly solved:
	- $\Box$  What are good paths that a packet should take to get from a source node to a destination node?
	- How to represent these paths by *routing tables* and how to construct them efficiently?
	- □ How to *use* routing tables (once constructed) efficiently?
	- $\Box$  How to organize larger networks with respect to an addressing structure that allows efficient & compact routing tables?
- $\Box$  In addition, we will look at:
	- $\Box$  two main service models for the network layer virtual circuits vs. datagram
	- $\Box$  the structure of a router
	- $\Box$  the Internet Protocol (IP)
	- $\Box$  how the Internet's routing structure looks like as a case study

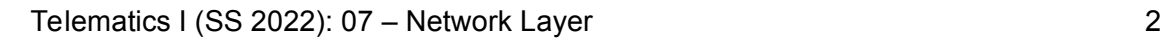

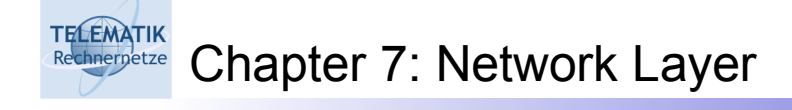

□ 7.1 Introduction 7.2 Virtual circuit and datagram networks 7.3 What's inside a router 7.4 IP: Internet Protocol  $\Box$  Datagram format  $\Box$  IPv4 addressing  $\Box$  ICMP  $\Box$  IPv<sub>6</sub> □ 7.5 Routing algorithms **Q** Overview □ Distance Vector  $\Box$  Link state  $\Box$  Hierarchical routing 7.6 Routing in the Internet  $Q$  RIP □ OSPF  $\Box$  BGP

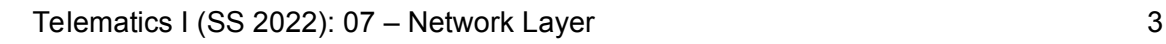

#### **TELEMATIK** Goal: Build Large Networks Rechnernetze

- $\Box$  The "internetworking" mechanisms described in previous chapter can help packets to reach their destination
	- Hubs: broadcast
	- $\Box$  Switch: send to directly connected network
	- $\Box$  Bridge: Flooding causes problems Spanning tree solves some of them
- $\Box$  Can we directly extend these mechanisms to large networks (millions or more nodes)?
	- $\Box$  Flooding clearly not a good idea
	- $\Box$  Need some structure to decide where a packet should go
	- $\Box$  Spanning tree is actually a good start:
		- Once spanning tree for a destination is known, it is clear how to send a packet to this destination
		- However, once a link goes down, the tree gets disconnected  $\Rightarrow$  insufficient fault tolerance

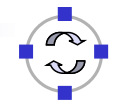

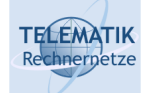

- $\Box$  Transport segment from sending to receiving host
- $\Box$  On sending side encapsulates segments into datagrams
- $\Box$  On receiving side, delivers segments to transport layer
- $\Box$  Network layer protocols in *every* host, router
- □ Router examines header fields in all IP datagrams passing through it

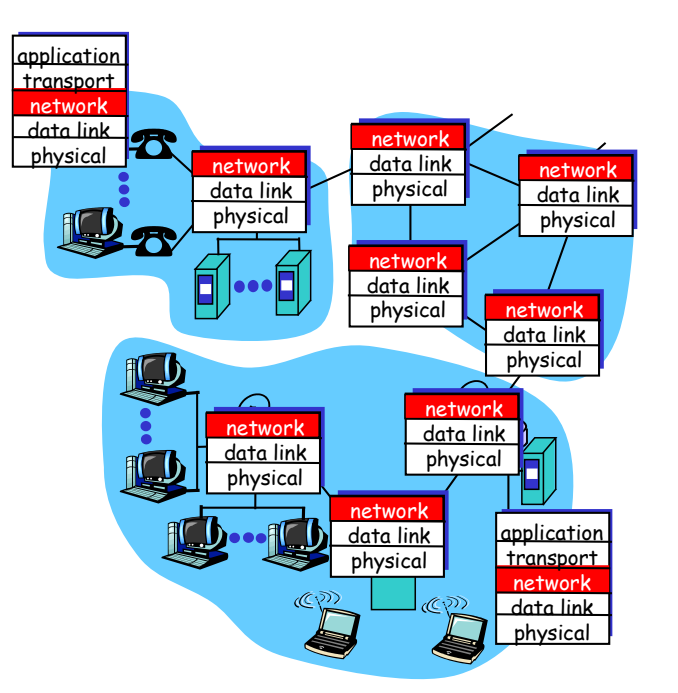

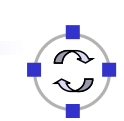

Telematics I (SS 2022): 07 – Network Layer 5

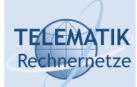

Key Network-Layer Functions

- *Forwarding:* move packets from router's input to appropriate router output
- *Routing:* determine route taken by packets from source to dest.
	- *Routing algorithms*

#### Analogy:

- $\Box$  Routing: process of planning trip from source to dest
- □ Forwarding: process of getting through single interchange

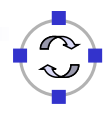

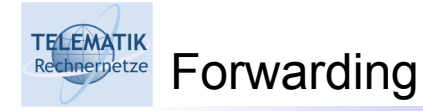

#### Question: How do you get a packet from one network to another?

?

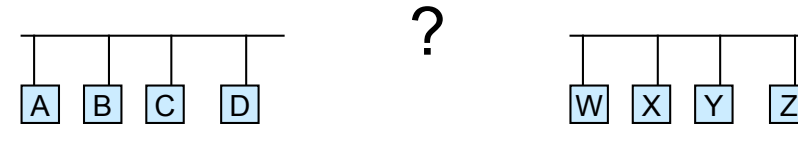

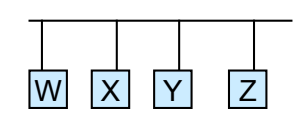

#### Answer: with a switch / bridge / router (or a series of them)

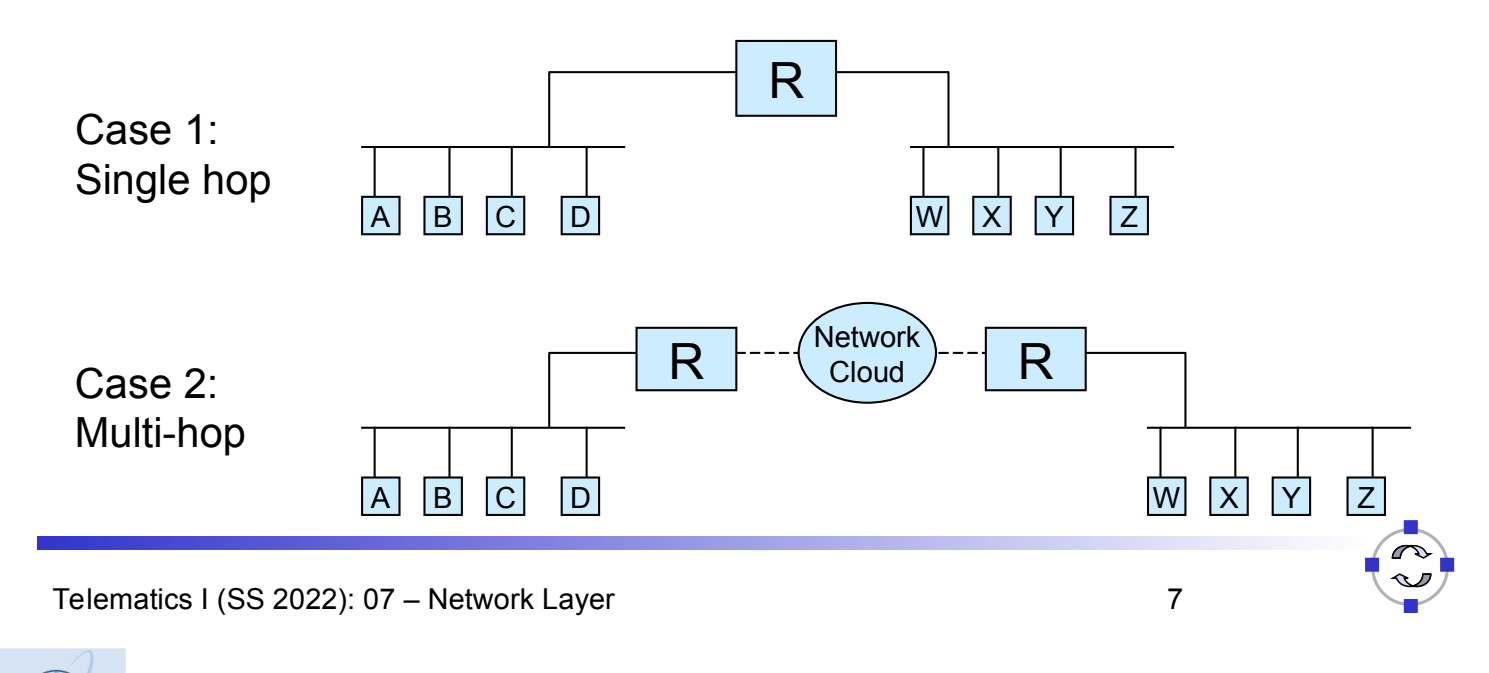

**TELEMATIK** Forwarding: Example Rechnernetze

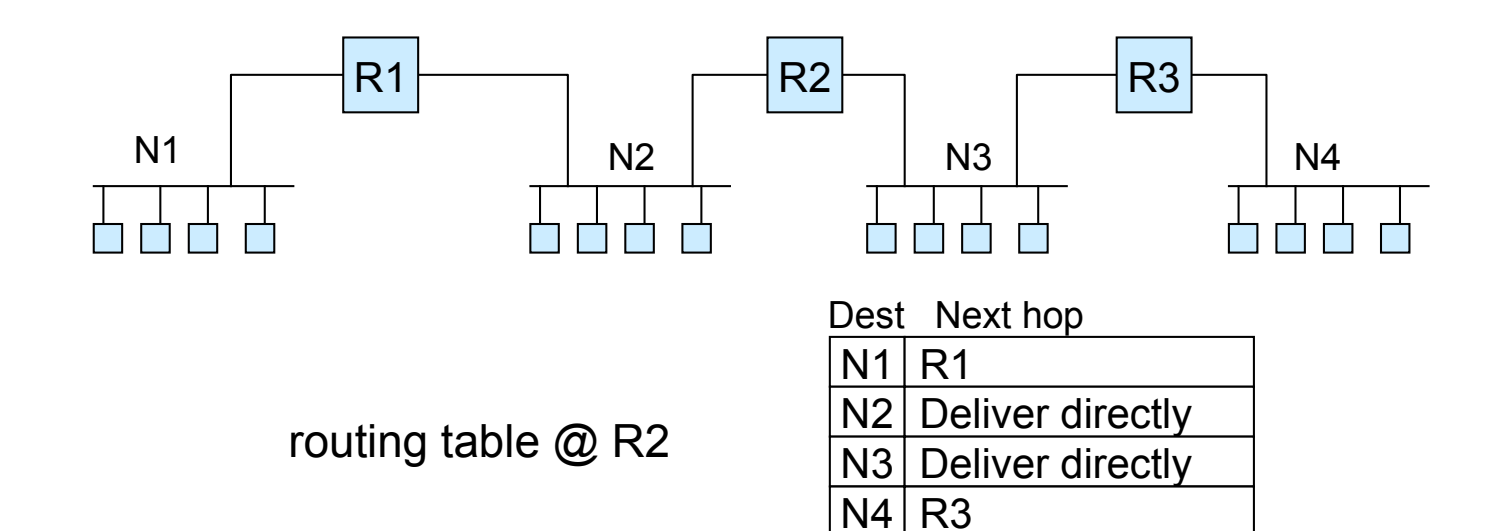

Actual routing table contains IP addresses, flags indicating type of entries, net mask etc.

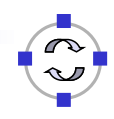

**TELEMATIK** Searching the Routing Table Rechnernetze

- $\Box$  First, search for a matching host address  $\Box$  Flag H is set
- $\Box$  Second, search for a matching network address  $\Box$  Need to know the number of bits to use for network ID
- $\Box$  Third, search for a default entry
	- Execute netstat rn on your machine and find the contents of the routing table
	- Default entry allows for a single entry for a list of entries that have the same next-hop value
- $\Box$  This leads to the interesting question:
	- $\Box$  How is the information stored in this routing / forwarding table obtained?
	- Answer: this is the task of a *routing algorithm* (more later)

Telematics I (SS 2022): 07 – Network Layer 9

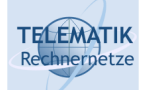

Interplay Between Routing and Forwarding (Summary)

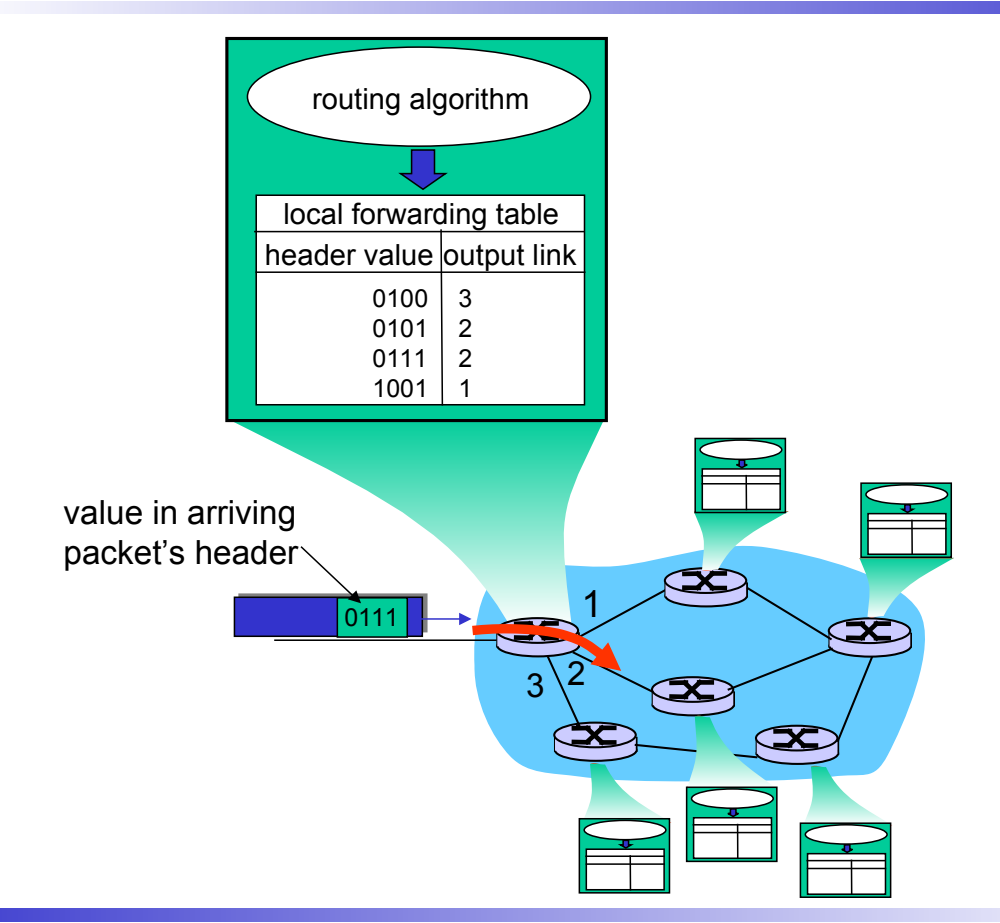

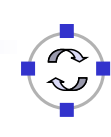

#### **TELEMATIK** Rechnergetze Connection Setup

- 3rd important function in *some* network architectures: ATM, Frame Relay, X.25
- $\Box$  Before datagrams flow, two hosts and intervening routers establish virtual connection
	- $\Box$  Routers get involved and establish state for the virtual connection
- $\Box$  Network and transport layer connection service:
	- □ Network: between two hosts
	- $\Box$  Transport: between two processes
- $\Box$  In the Internet, there is no connection setup in the network layer

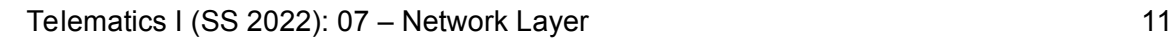

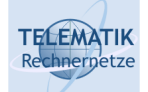

Network Service Model

Q: What *service model* for "channel" transporting datagrams from sender to receiver?

### Example services for individual datagrams:

- □ Guaranteed delivery
- $\Box$  Guaranteed delivery with less than 40 msec delay

### Example services for a flow of datagrams:

- $\Box$  In-order datagram delivery
- □ Guaranteed minimum bandwidth to flow
- $\Box$  Restrictions on changes in inter-packet spacing

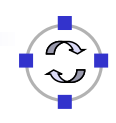

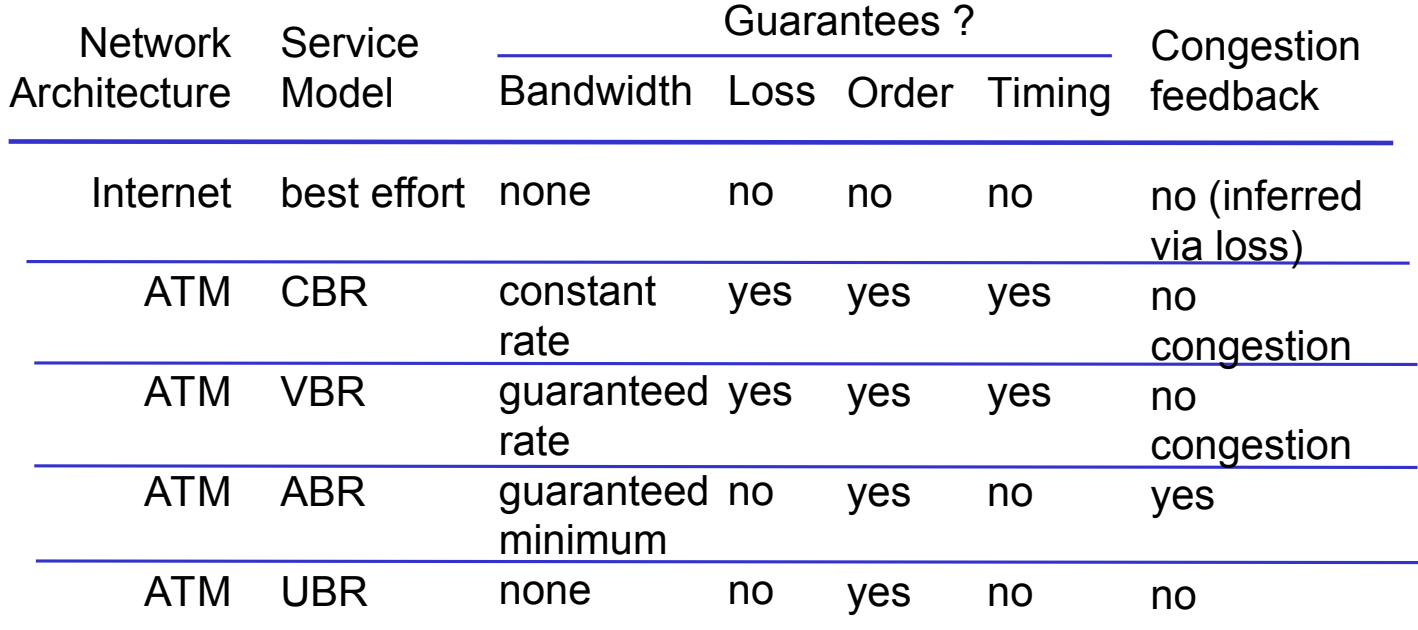

Telematics I (SS 2022): 07 – Network Layer 13

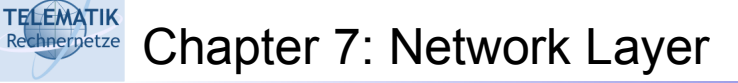

- □ 7.1 Introduction
- 7.2 Virtual circuit and datagram networks
- 7.3 What's inside a router
- 7.4 IP: Internet Protocol
	- $\Box$  Datagram format
	- $\Box$  IPv4 addressing
	- ICMP
	- $\Box$  IPv6
- 7.5 Routing algorithms
	- **Q** Overview
	- □ Distance Vector
	- $\Box$  Link state
	- □ Hierarchical routing
- □ 7.6 Routing in the Internet
	- $\Box$  RIP
	- □ OSPF
	- $\Box$  BGP

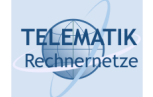

- $\Box$  Datagram network provides network-layer connectionless service
- VC network provides network-layer connection service
- $\Box$  Analogous to the transport-layer services, but:
	- Service: host-to-host
	- $\Box$  No choice: network provides one or the other
	- $\Box$  Implementation: in the core

Telematics I (SS 2022): 07 – Network Layer 15

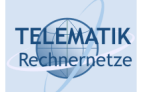

Virtual Circuits

"Source-to-dest path behaves much like telephone circuit"

Performance-wise

- $\Box$  Network actions along source-to-dest path
- Call setup, teardown for each call *before* data can flow
- Each packet carries VC identifier (not destination host address)
- *Every* router on source-dest path maintains "state" for each passing connection
- Link, router resources (bandwidth, buffers) may be *allocated* to VC

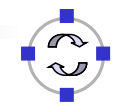

 $\Box$  A VC consists of:

- $\Box$  Path from source to destination
- $\Box$  VC numbers, one number for each link along path
- $\Box$  Entries in forwarding tables in routers along path
- □ Packet belonging to VC carries a VC number.
- □ VC number must be changed on each link.
	- $\Box$  New VC number comes from forwarding table

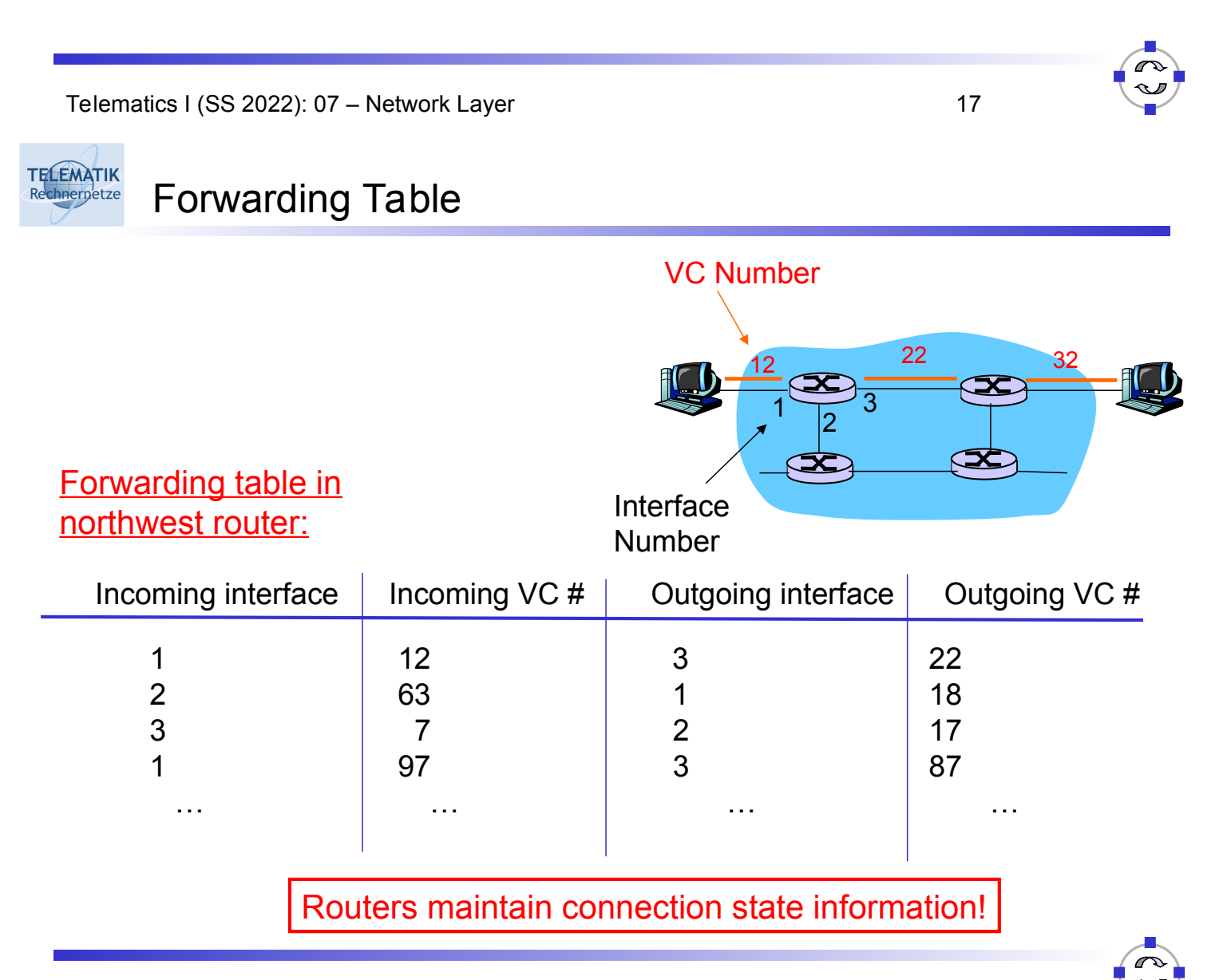

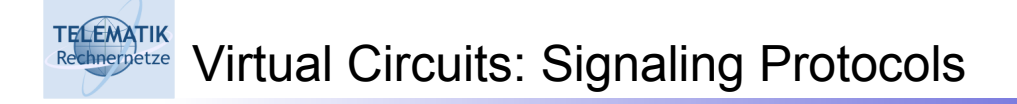

- $\Box$  Used to setup, maintain teardown VC
- □ Used in ATM, frame-relay, X.25
- $\Box$  Not used in today's Internet

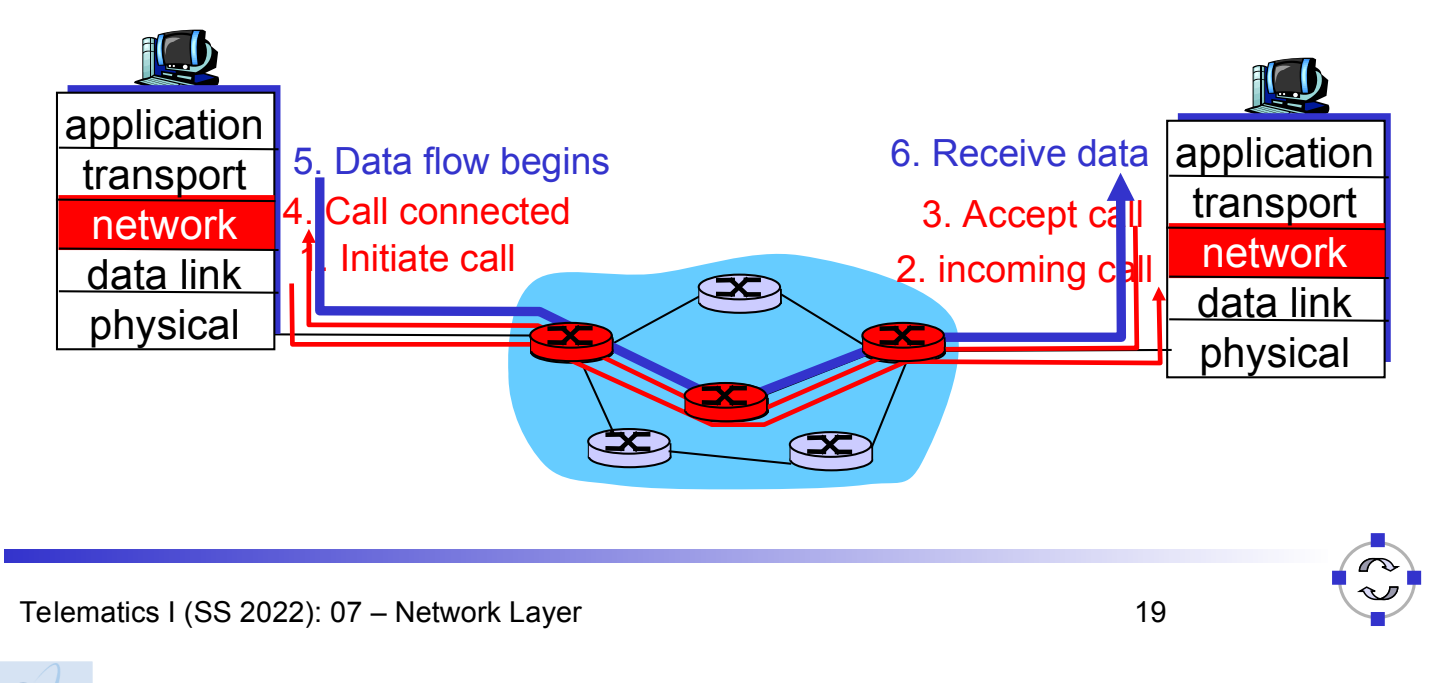

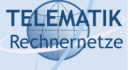

### Datagram Networks

- $\Box$  No call setup at network layer
- Routers: no state about end-to-end connections
	- □ No network-level concept of "connection"
- $\Box$  Packets forwarded using destination host address
	- $\Box$  Packets between same source-dest pair may take different paths

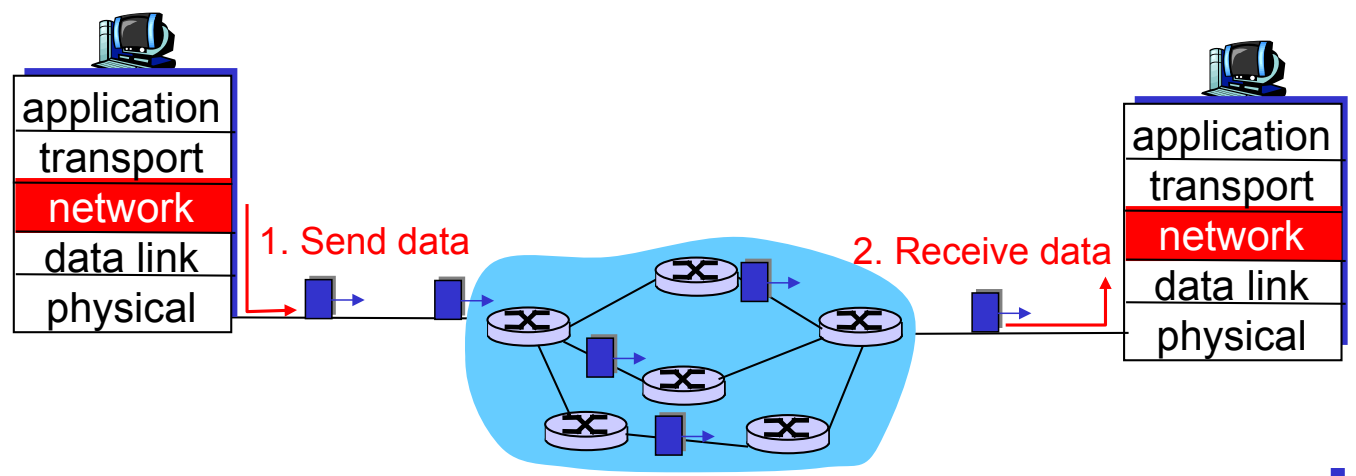

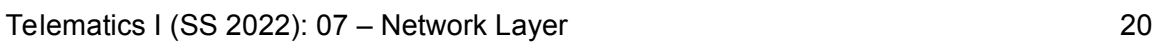

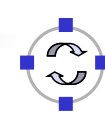

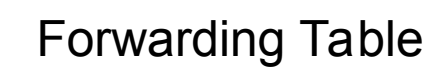

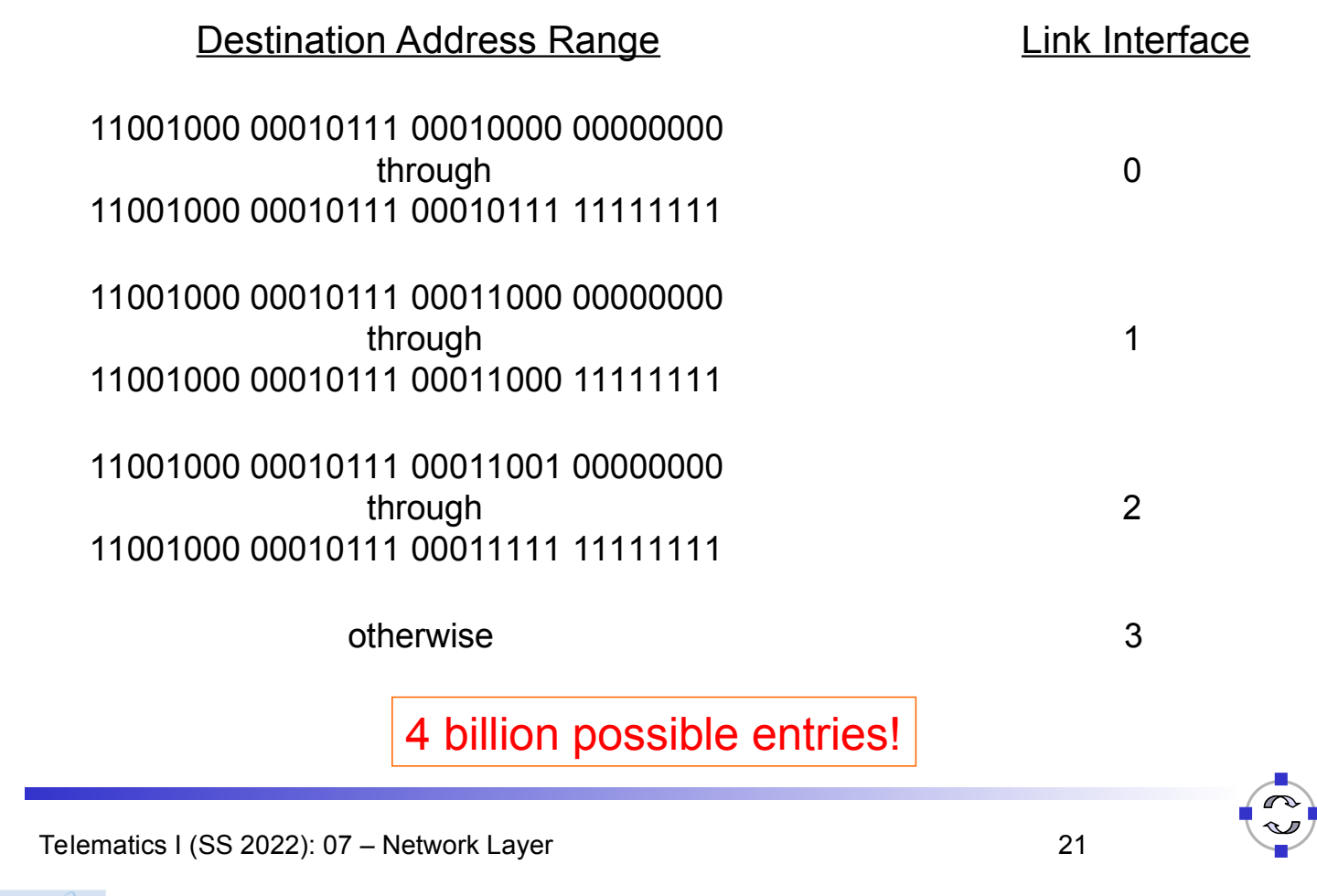

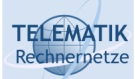

**TELEMATIK** chnernetze

Longest Prefix Matching

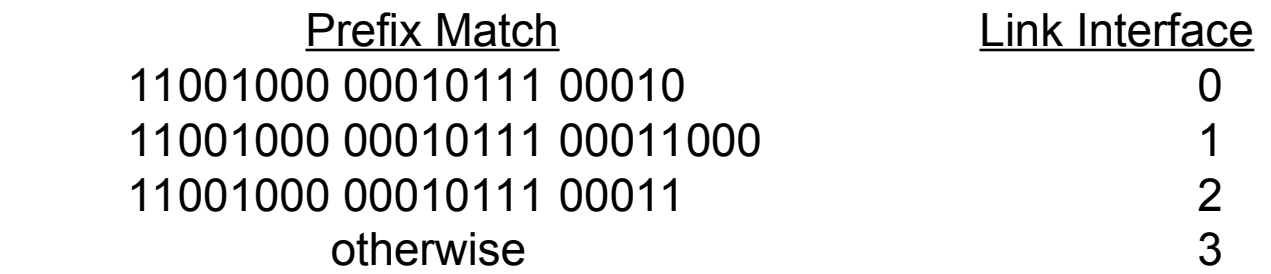

#### **Examples**

DA: 11001000 00010111 00010110 10100001 Which interface?

DA: 11001000 00010111 00011000 10101010 Which interface?

### Internet

**TELEMATIK** Rechnernetze

- □ Data exchange among computers
	- □ "Elastic" service, no strict timing req.
- □ "Smart" end systems (computers)
	- $\Box$  Can adapt, perform control, error recovery
	- $\square$  Simple inside network, complexity at "edge"
- $\Box$  Many link types
	- □ Different characteristics
	- Uniform service difficult

#### Telematics I (SS 2022): 07 – Network Layer 23

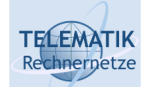

# Chapter 7: Network Layer

- □ 7.1 Introduction
- 7.2 Virtual circuit and datagram networks
- 7.3 What's inside a router
- 7.4 IP: Internet Protocol
	- □ Datagram format
	- $\Box$  IPv4 addressing
	- ICMP
	- $IIPv6$

### ATM

- $\Box$  Evolved from telephony
- □ Human conversation:
	- $\Box$  Strict timing, reliability requirements
	- $\Box$  Need for guaranteed service
- □ "Dumb" end systems
	- $\Box$  telephones
	- $\square$  complexity inside network

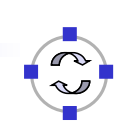

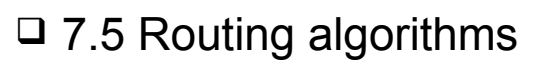

- **Q** Overview
- □ Distance Vector
- $\Box$  Link state
- $\Box$  Hierarchical routing
- □ 7.6 Routing in the Internet
	- $\Box$  RIP
	- **Q** OSPF
	- $\Box$  BGP

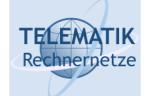

Two key router functions:

- $\Box$  Run routing algorithms/protocol (RIP, OSPF, BGP)
- *Forwarding* datagrams from incoming to outgoing link

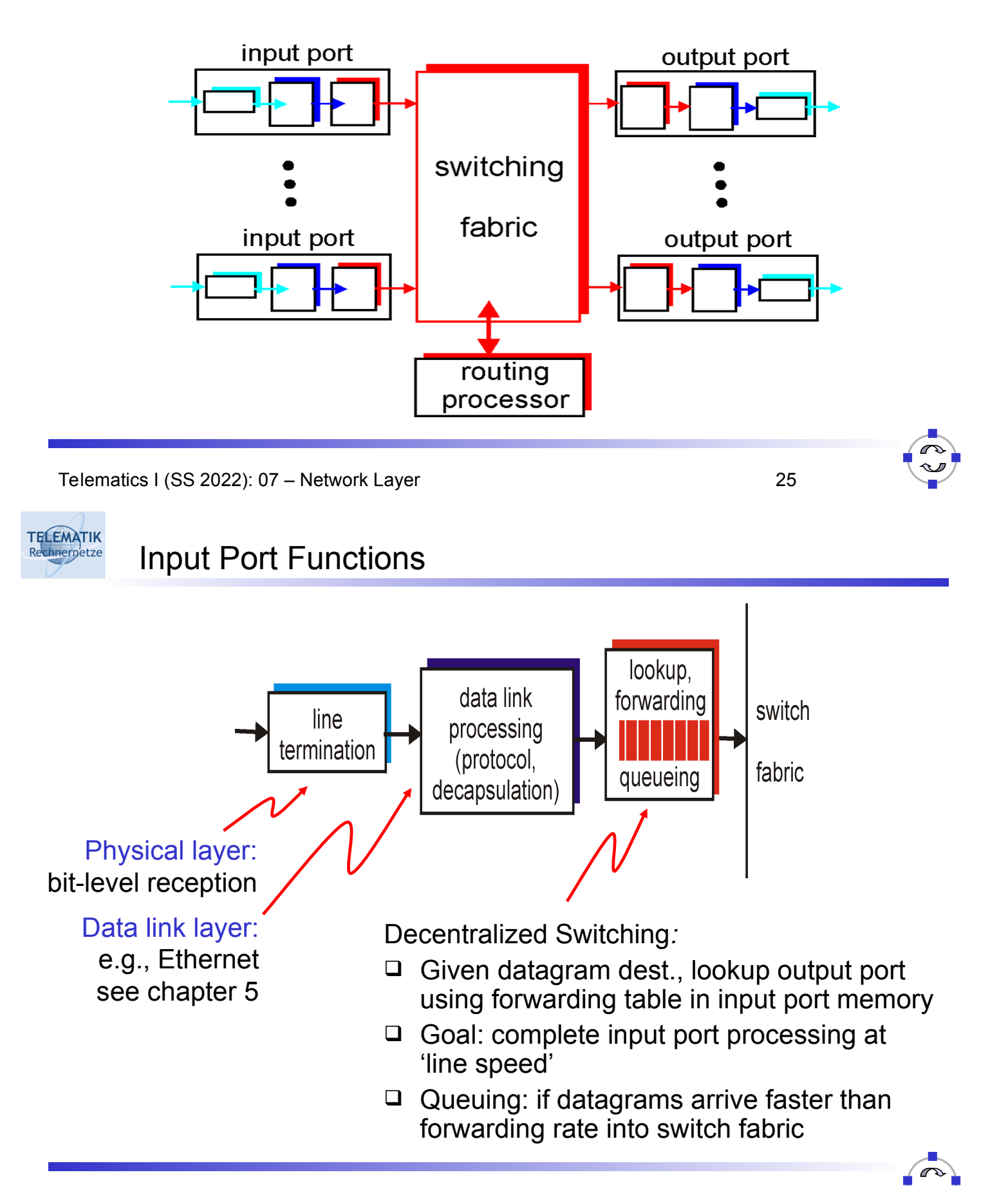

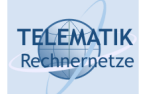

Rechnernetze

Three Types of Switching Fabrics

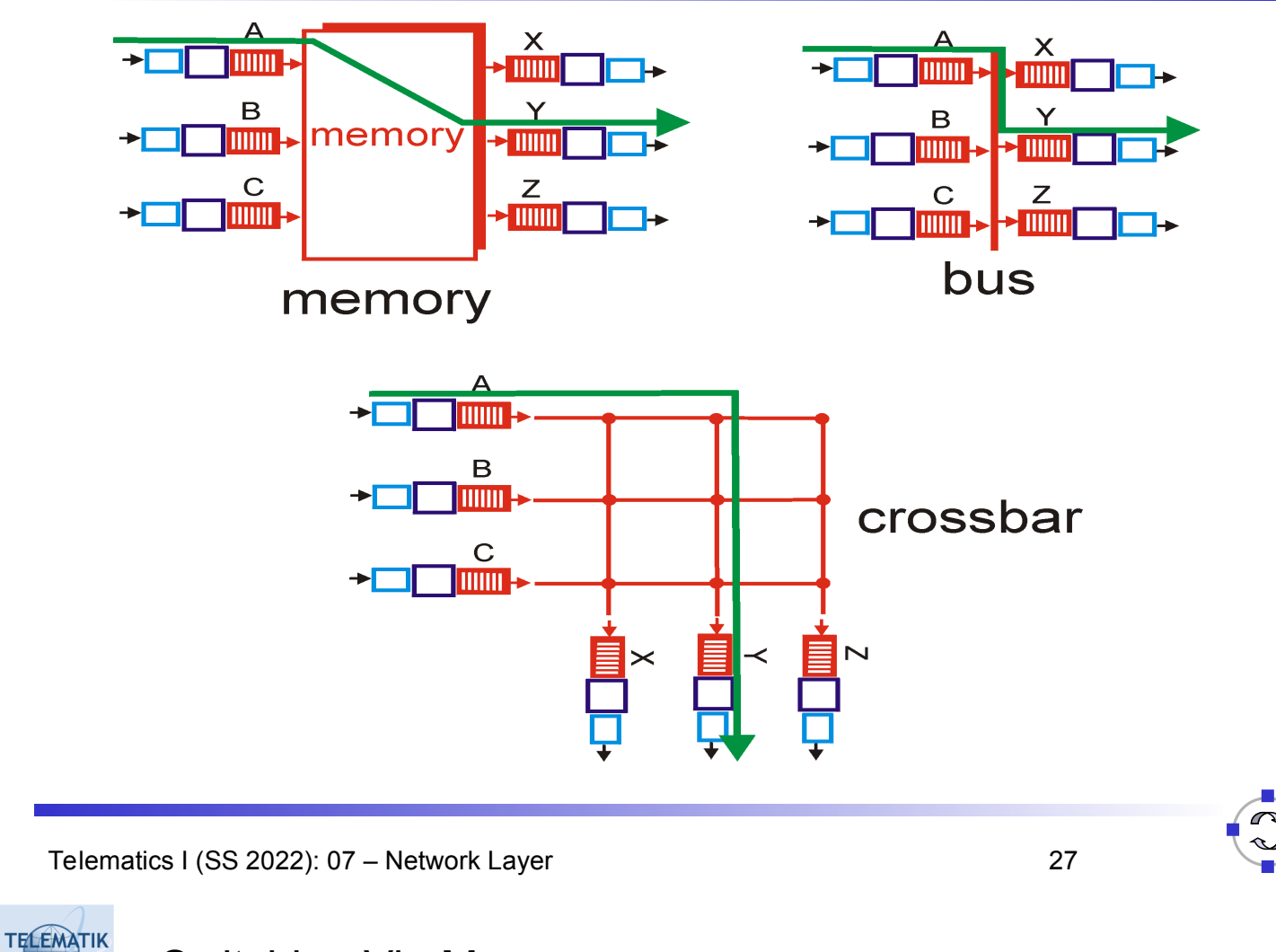

# Switching Via Memory

### First generation routers:

- $\Box$  Traditional computers with switching under direct control of CPU
- $\Box$  Packet copied to system's memory
- $\Box$  Speed limited by memory bandwidth (2 bus crossings per datagram)

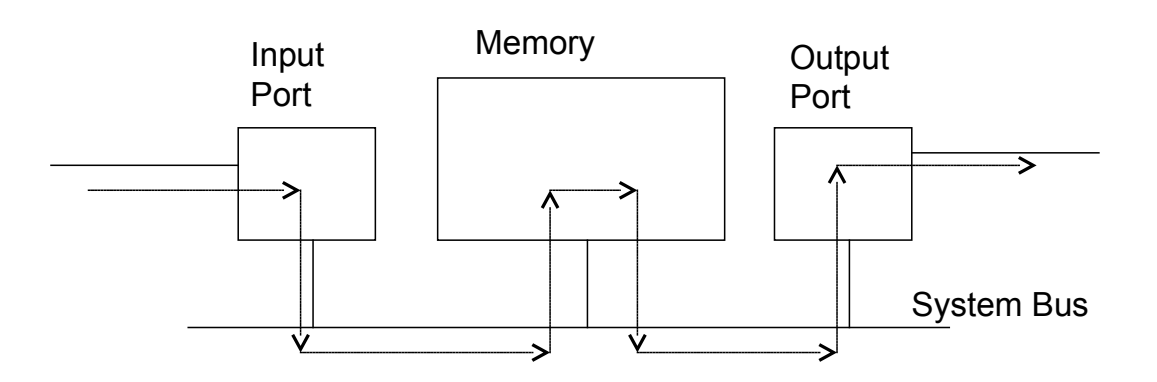

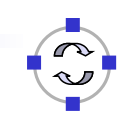

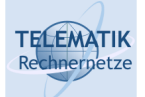

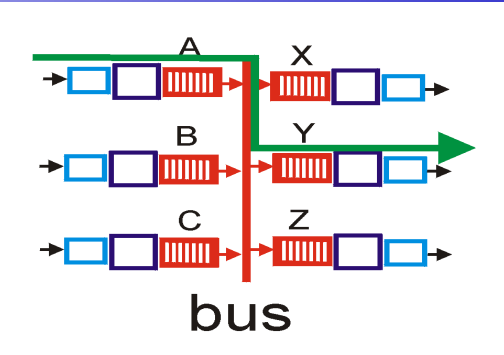

- $\Box$  Datagram from input port memory to output port memory via a shared bus
- $\Box$  Bus contention: switching speed limited by bus bandwidth
- □ 1 Gbps bus, Cisco 1900: sufficient speed for access and enterprise routers (not regional or backbone)

Telematics I (SS 2022): 07 – Network Layer 29

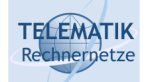

Switching Via An Interconnection Network

- $\Box$  Overcome bus bandwidth limitations
- $\Box$  Banyan networks, other interconnection nets initially developed to connect processors in multiprocessor
- □ Advanced design: fragmenting datagram into fixed length cells, switch cells through the fabric.
- Cisco 12000 series: switches Gigabits per second (Gbps) through the interconnection network
	- $\Box$  Cisco 12816: up to 1.28 Tbps, 16 slots with 40 Gbps (full duplex)

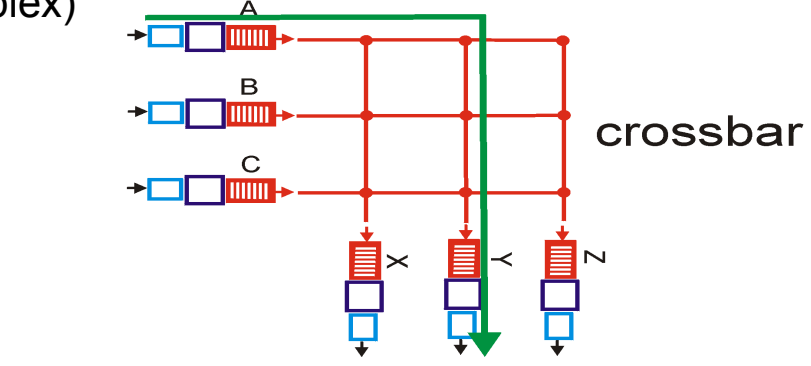

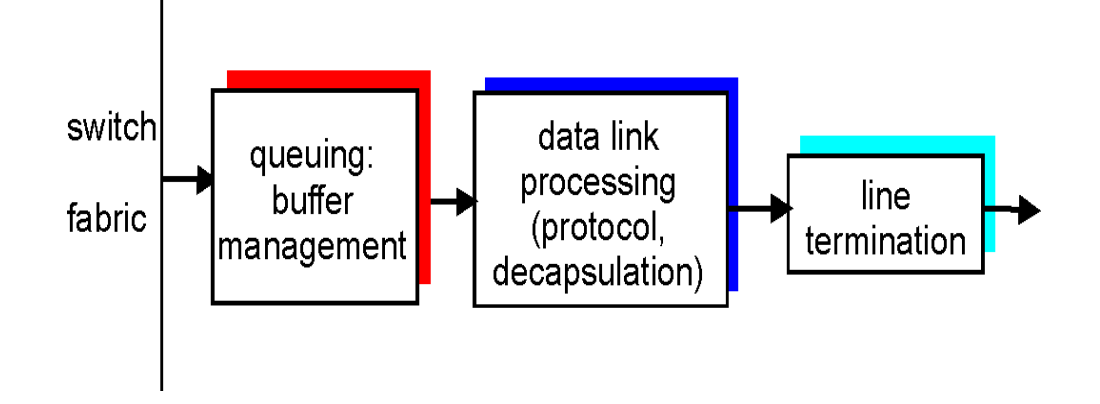

- *Buffering* required when datagrams arrive from fabric faster than the transmission rate
- *Scheduling discipline* chooses among queued datagrams for transmission

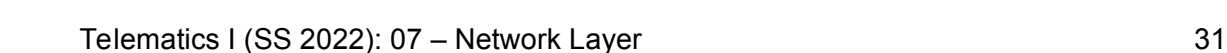

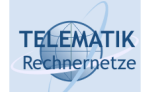

# Output Port Queueing

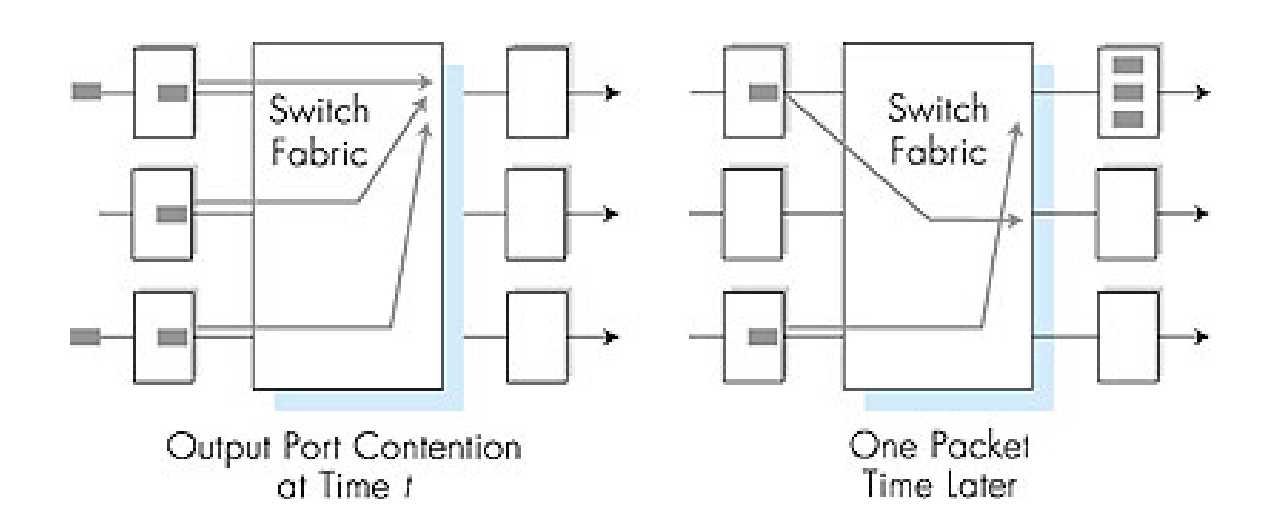

- $\Box$  Buffering when arrival rate via switch exceeds output line speed
- *Queueing (delay) and loss due to output port buffer overflow!*

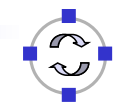

Input Port Queuing

**TELEMATIK** Rechnerpetze

- $\Box$  Fabric slower than input ports combined  $\Rightarrow$  queueing may occur at input queues
- □ Head-of-the-Line (HOL) blocking: queued datagram at front of queue prevents others in queue from moving forward
- *Queueing delay and loss due to input buffer overflow!*

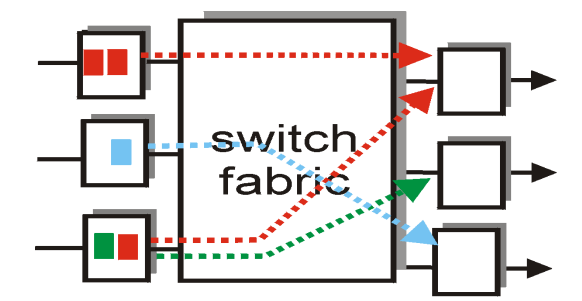

output port contention at time t - only one red packet can be transferred

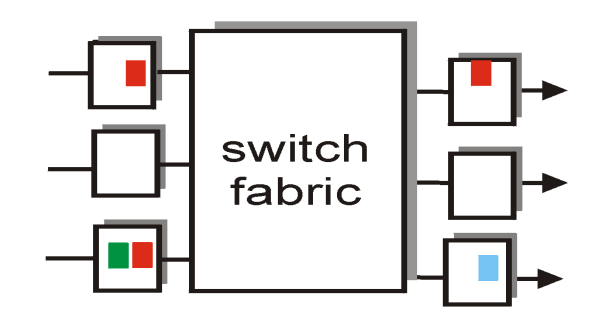

green packet experiences HOL blocking

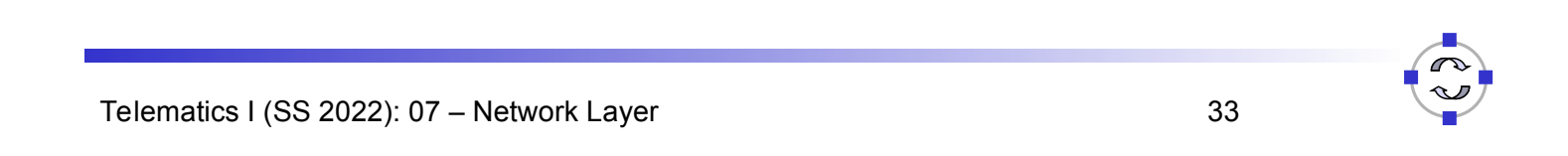

#### **TELEMATIK** Chapter 7: Network Layer Rechnernetze

- □ 7.1 Introduction
- 7.2 Virtual circuit and datagram networks
- 7.3 What's inside a router
- 7.4 IP: Internet Protocol
	- □ Datagram format
	- $\Box$  IPv4 addressing
	- ICMP
	- $\Box$  IPv6
- 7.5 Routing algorithms
	- **Q** Overview
	- □ Distance Vector
	- $\Box$  Link state
	- $\Box$  Hierarchical routing
- □ 7.6 Routing in the Internet
	- $\Box$  RIP
	- **Q** OSPF
	- $\Box$  BGP

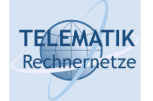

### Host & router network layer functions:

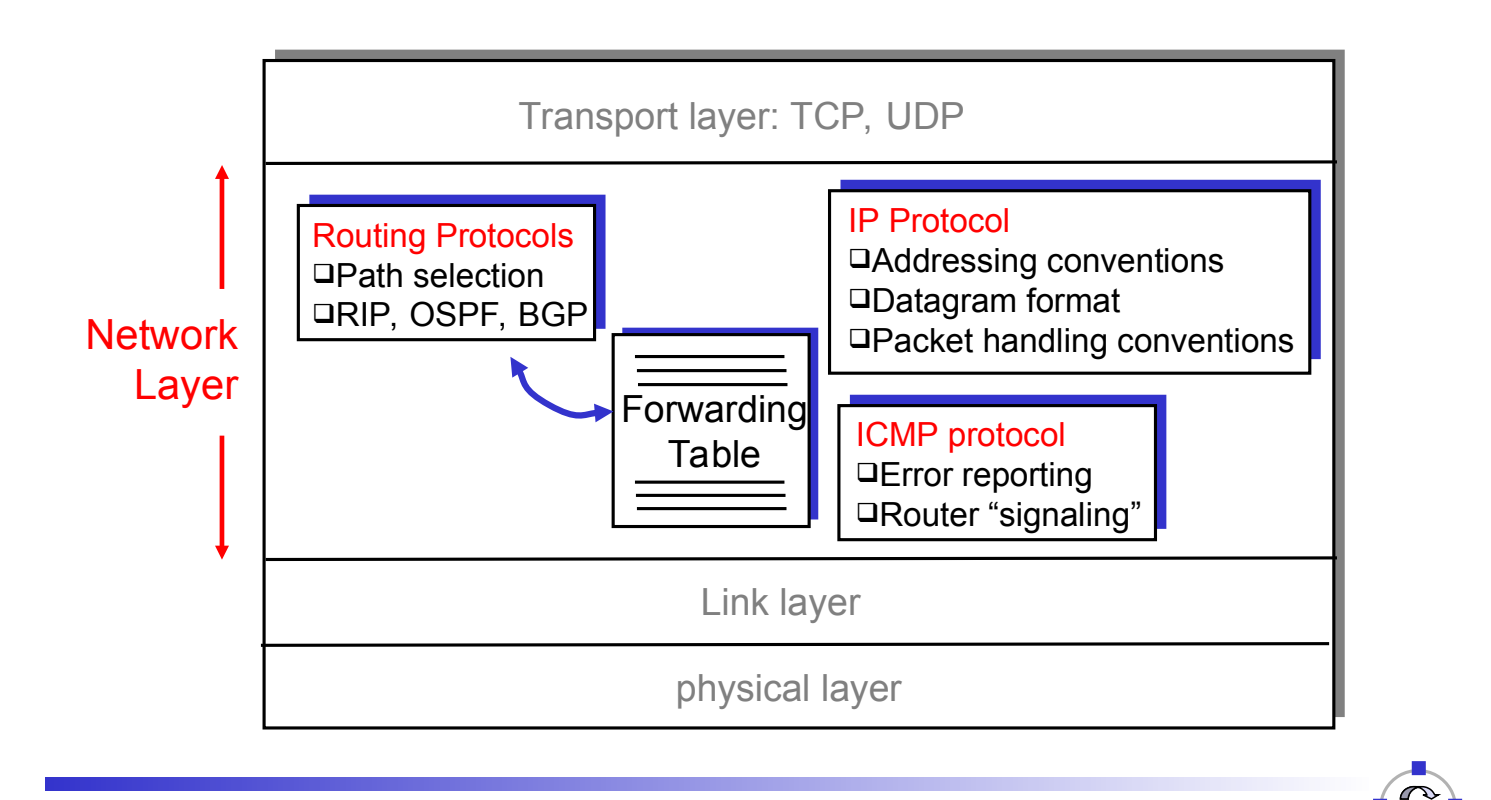

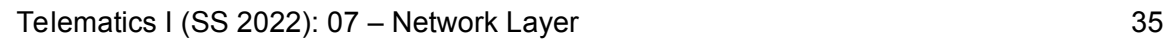

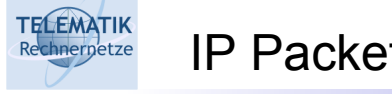

### IP Packet Format (1)

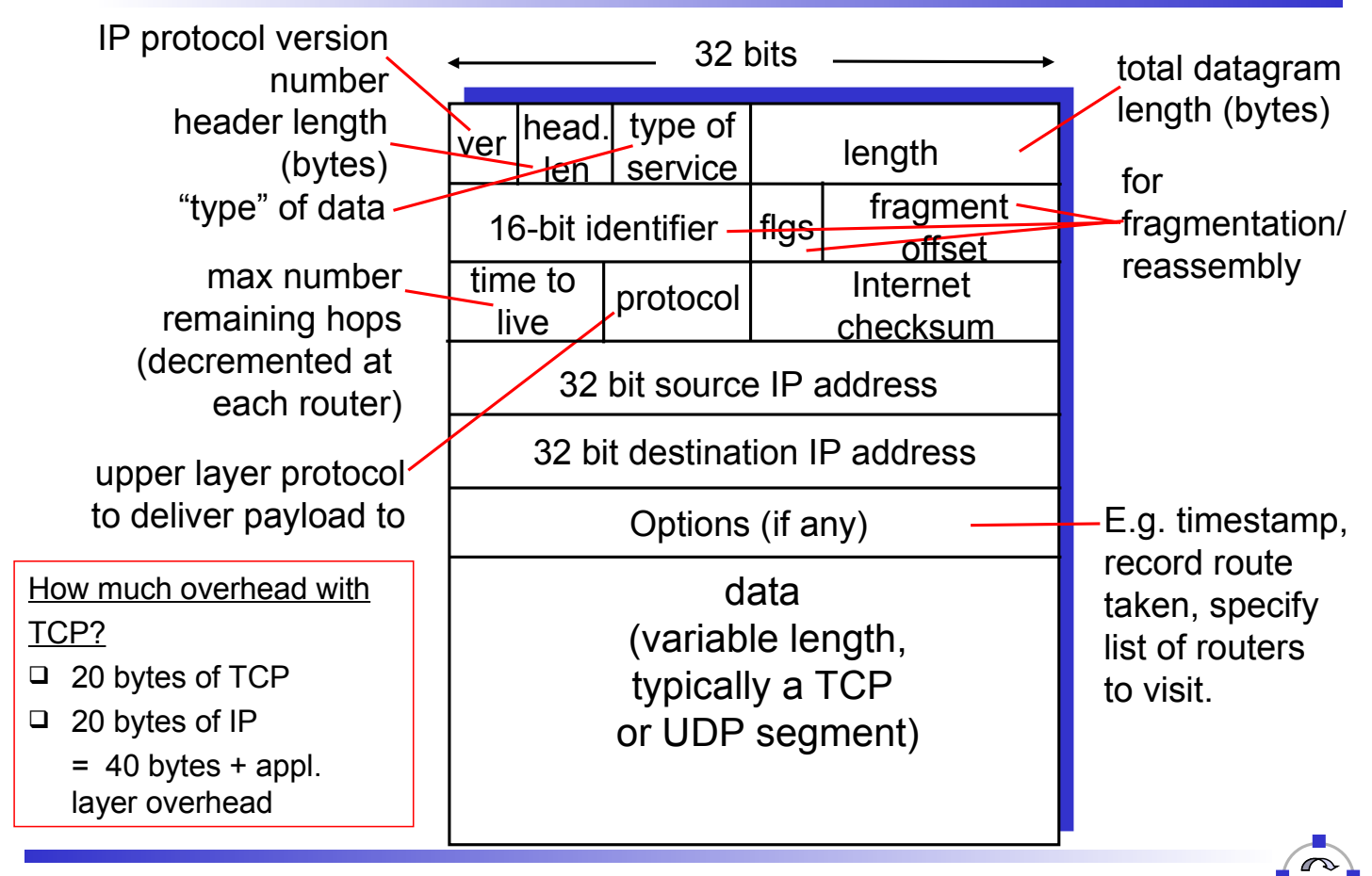

# Rechnemetre IP Packet Format (2)

- *Version:* the IP version number (currently still 4 even though 6 exists)
- *IHL:* IP Header Length in 32-bit words
- *Type of Service:* contains priority information, rarely used
- *Total Length:* the total length of the datagram in bytes (incl. header)
- *Identification:* when an IP packet is segmented into multiple fragments, each fragment is given the same identification; this field is used to reassemble fragments
- *Flags:*

**TELEMATIK** 

- *DF:* Don't Fragment
- *MF:* More Fragments; when a packet is fragmented, all fragments except the last one have this bit set
- *Fragment Offset:* the fragment's position within the original packet (specified in units of 8 octets)
- *Time to Live:* hop count, decremented each time the packet reaches a new router; when hop count  $= 0$ , packet is discarded

Telematics I (SS 2022): 07 – Network Layer 37

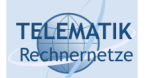

IP Packet Format (3)

- *Protocol:* identifies which transport layer protocol is being used for this packet (most of the time: either TCP or UDP)
- *Header Checksum:* allows to verify the contents of the IP header (not polynomial-based)
- *Source and Destination Addresses:* uniquely identify sender and receiver of the packet
- *Options:* up to 40 bytes in length; used to extend functionality of IP (examples: source routing, record route)
- *IP addresses:*
	- $\Box$  32 bits long (4 bytes)
	- $\Box$  Each byte is written in decimal in MSB order, separated by decimals (example: 128.195.1.80)
	- $\Box$  0.0.0.0 (lowest) to 255.255.255.255 (highest)
	- Address Classes: Class A, B, C, D, E, Loopback, Broadcast

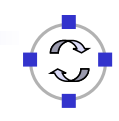

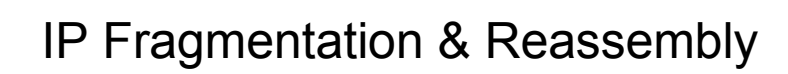

- $\Box$  Network links have MTU (max.transfer size) - largest possible link-level frame.
	- $\Box$  Different link types, different MTUs
- □ Large IP datagram divided ("fragmented") within net
	- $\Box$  One datagram becomes several datagrams
	- □ "Reassembled" only at final destination
	- $\Box$  IP header bits used to identify, order related fragments

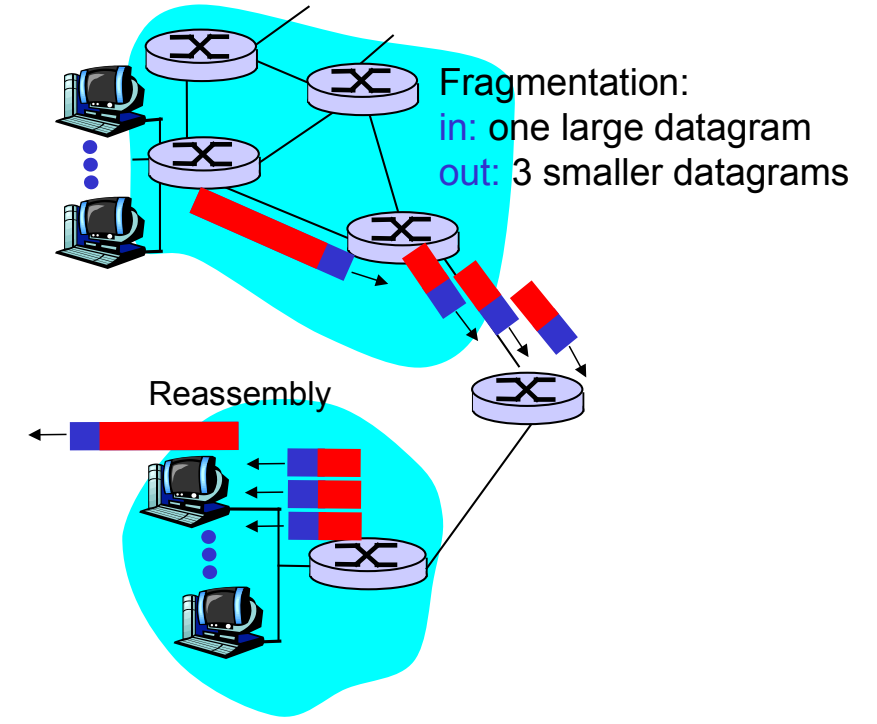

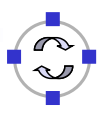

Telematics I (SS 2022): 07 – Network Layer 39

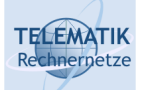

**TELEMATIK** chnernetze

## IP Fragmentation and Reassembly

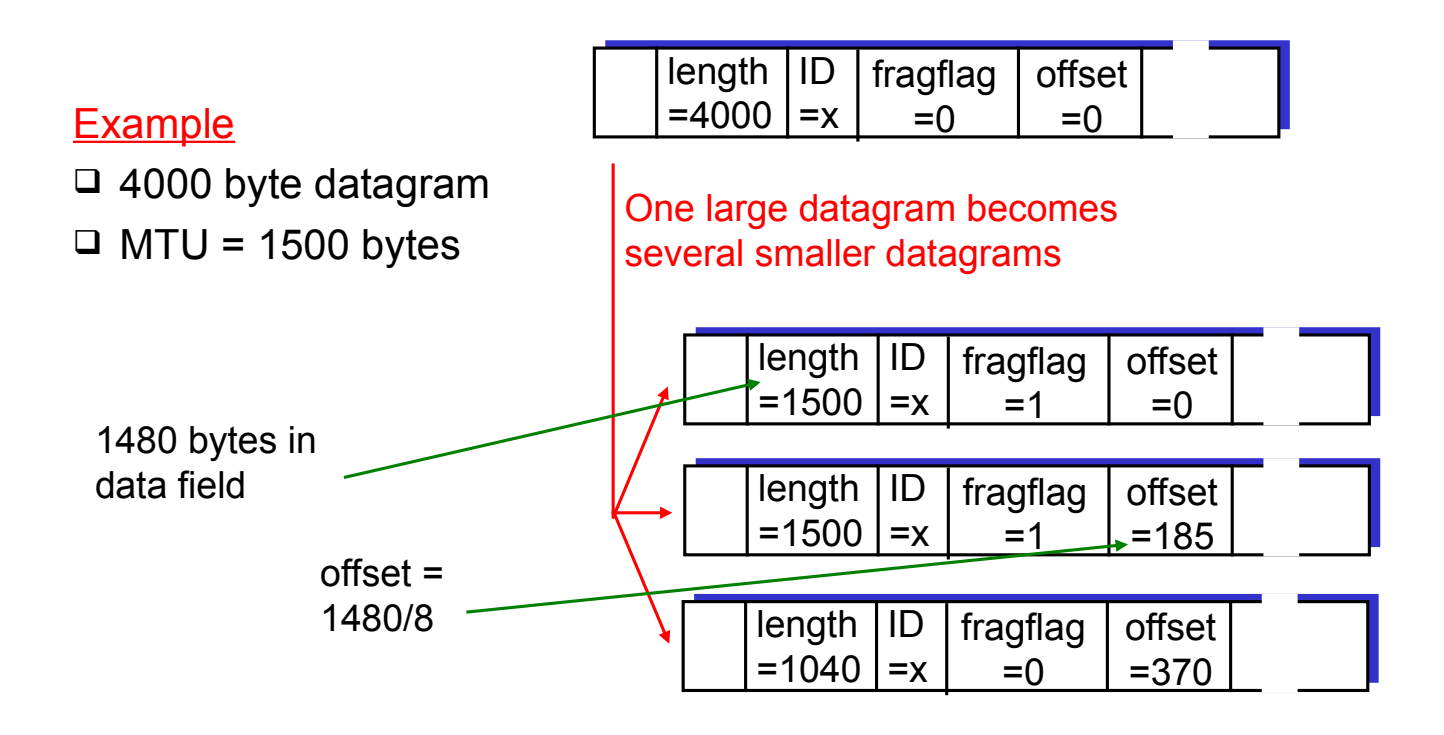

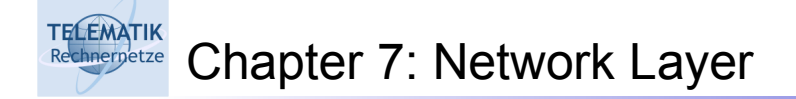

□ 7.1 Introduction 7.2 Virtual circuit and datagram networks 7.3 What's inside a router 7.4 IP: Internet Protocol  $\Box$  Datagram format  $\Box$  IPv4 addressing  $\Box$  ICMP  $\Box$  IPv<sub>6</sub> 7.5 Routing algorithms **Q** Overview □ Distance Vector  $\Box$  Link state  $\Box$  Hierarchical routing 7.6 Routing in the Internet  $Q$  RIP □ OSPF  $\Box$  BGP

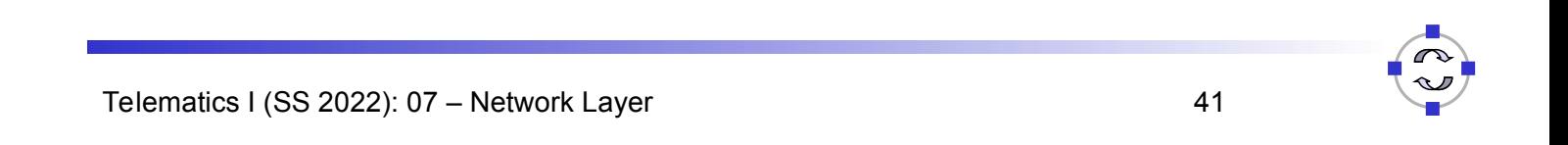

#### **TELEMATIK** Addressing – Failure of Simple Addresses Rechnernetze

- $\Box$  Think back to the MAC/LLC layer: Each device has a globally unique MAC address
- $\Box$  Why is there then a need to talk about some other addressing scheme?
- $\Box$  How did spanning tree algorithm for bridges work?
	- Each bridge had to store a *separate entry* for each device to which is was routing packets
	- Lot's of memory, CPU overhead (for searching)
- ! Clearly, this does not scale to large networks

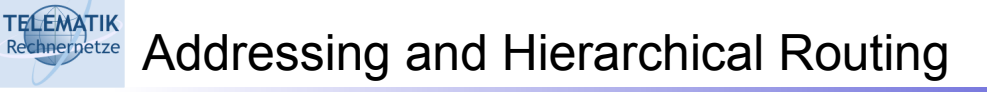

 $\Box$  "Flat" addresses – addresses that express no structure – do not work well together with hierarchical routing

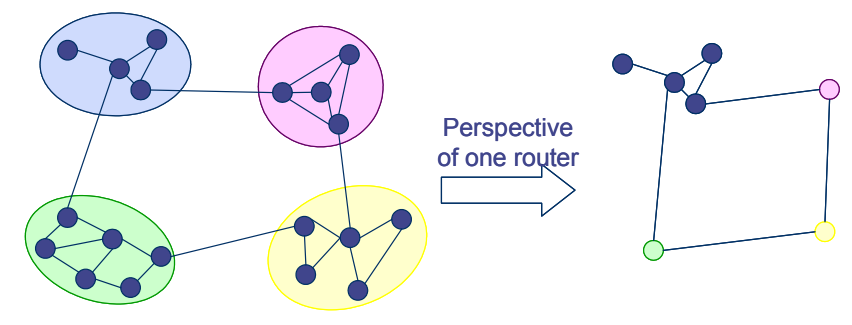

- $\Box$  Necessary: Addresses that express/respect the hierarchical routing structure
	- $\Box$  Essentially, something like:  $Group-ID_n:Group-ID_{n-1}:...:Group-ID_1:Device-ID$
	- *Hierarchical addresses*  addresses are relative to higher groups

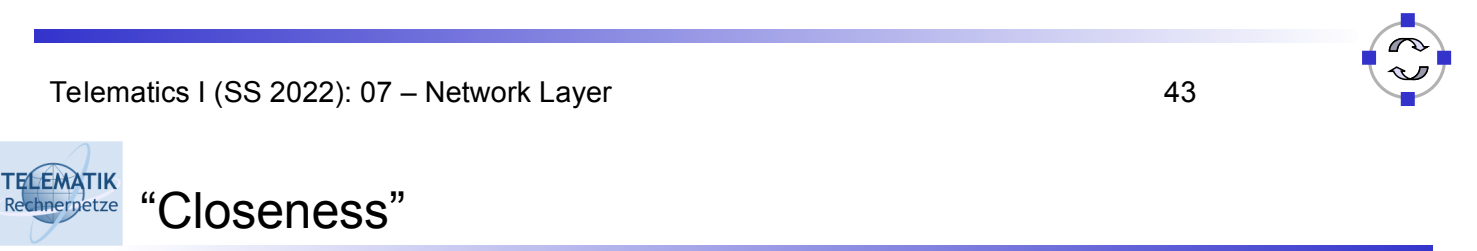

- $\Box$  A note of caution: Closeness  $\leq$  proximity
	- $\Box$  Proximity: Nearby physical location
	- □ Closeness: Structurally, logically within a short distance (e.g., in number of hops)
		- Closeness is not a standard nomenclature

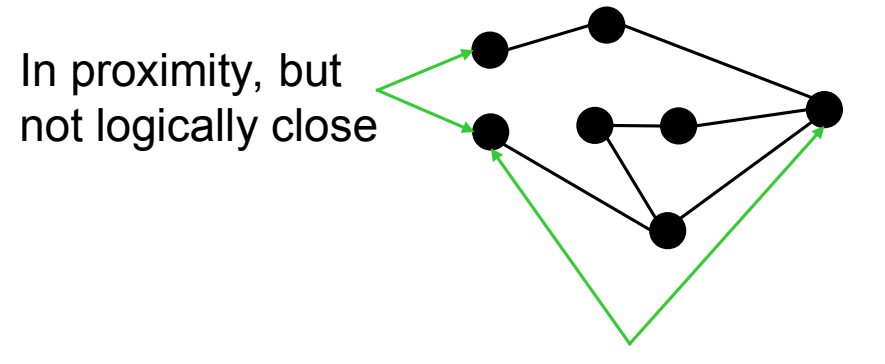

Not in proximity, but logically close

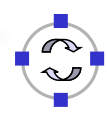

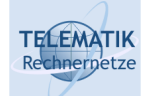

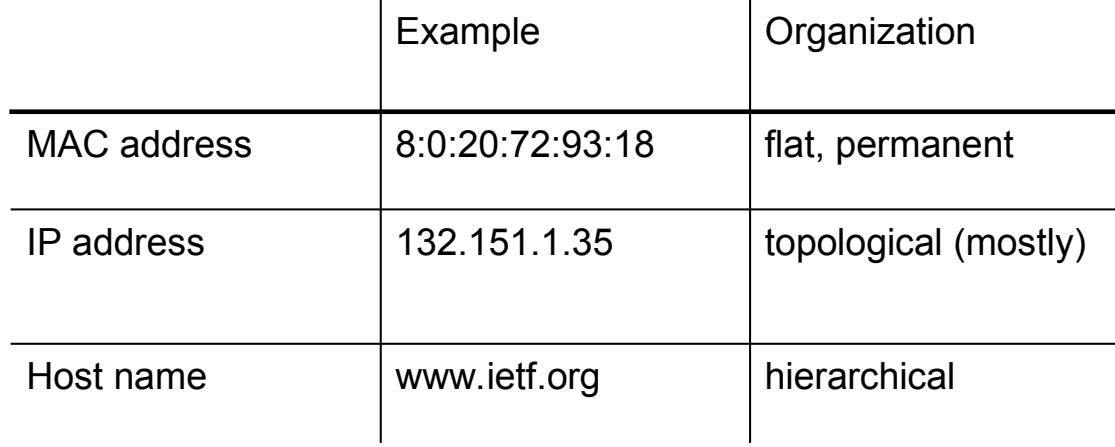

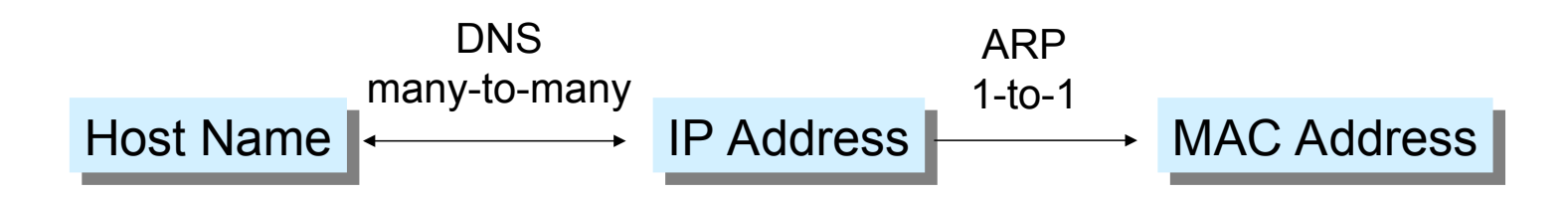

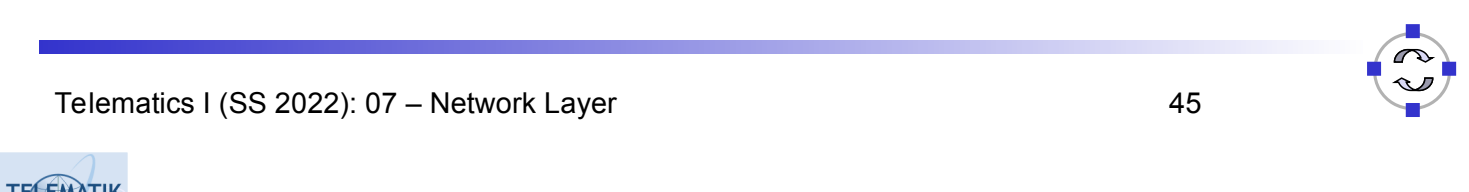

Reconvergetze IP Address Classes (1)

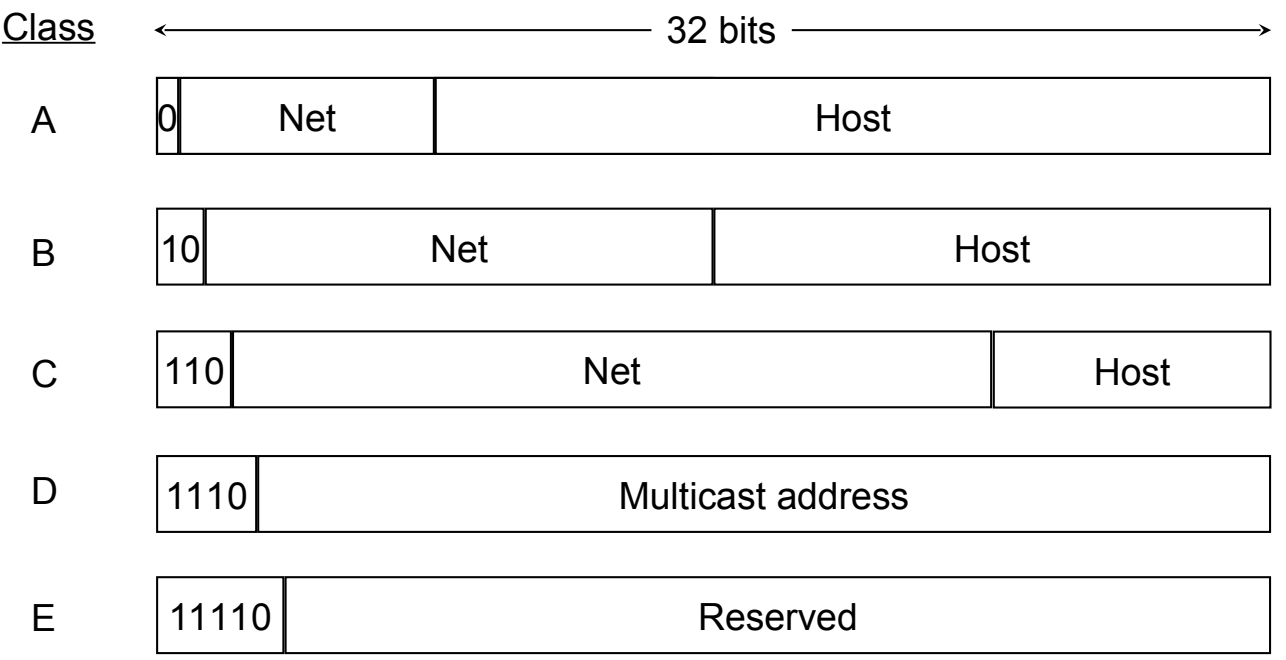

# TELEMATIK IP Address Classes (2)

- Class A: for very large organizations; 16 million hosts allowed
- Class B: for large organizations; 65 thousand hosts allowed
- $\Box$  Class C: for small organizations; 255 hosts allowed
- Class D: multicast addresses; no network/host hierarchy
- □ Class E: reserved
- Loopback: 127.xx.yy.zz (127.anything) is reserved for loopback testing; packets sent to this address are not put out onto the wire; they are processed locally and treated as incoming packets.
- □ Broadcast: all 1s
- □ Address Hierarchy:
	- $\Box$  Each address contains a network and a host portion, meaning two levels of hierarchy
	- $\Box$  Note that Class A, Class B, and Class C addresses only support two levels of hierarchy
	- $\Box$  However, the host portion can be further split into "subnets" by the address class owner

Telematics I (SS 2022): 07 – Network Layer 47

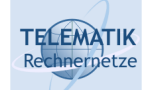

# IP Addressing: Introduction

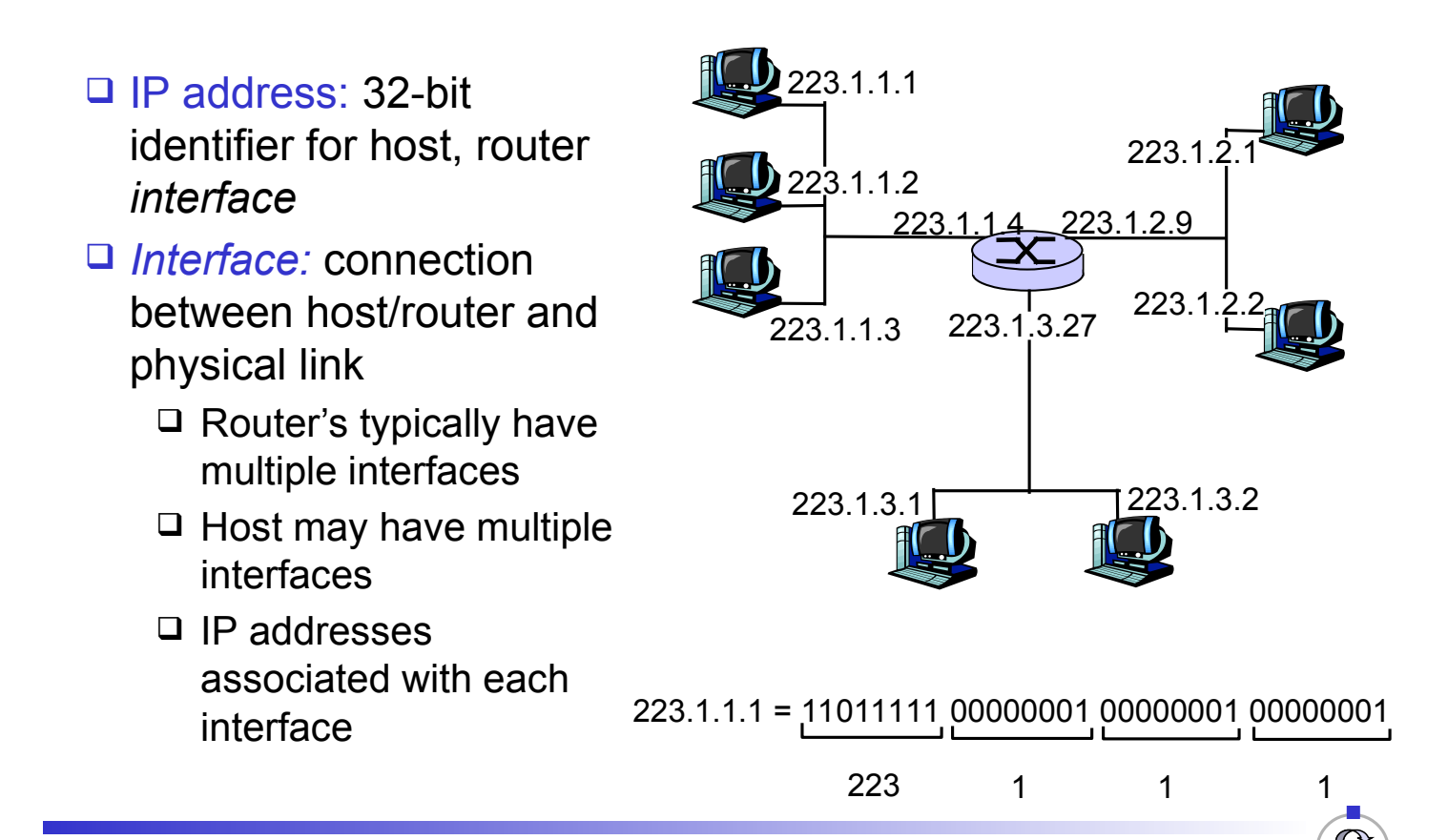

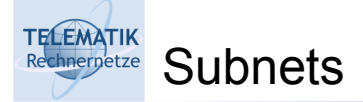

#### □ IP address:

- $\square$  Subnet part (high order bits)
- $\Box$  Host part (low order bits)
- *What's a subnet ?*
	- $\Box$  Device interfaces with same subnet part of IP address
	- $\Box$  Can physically reach each other without intervening router

 $\Box$  To determine the subnets,

detach each interface from

its host or router, creating

networks. Each isolated

network is called a subnet.

islands of isolated

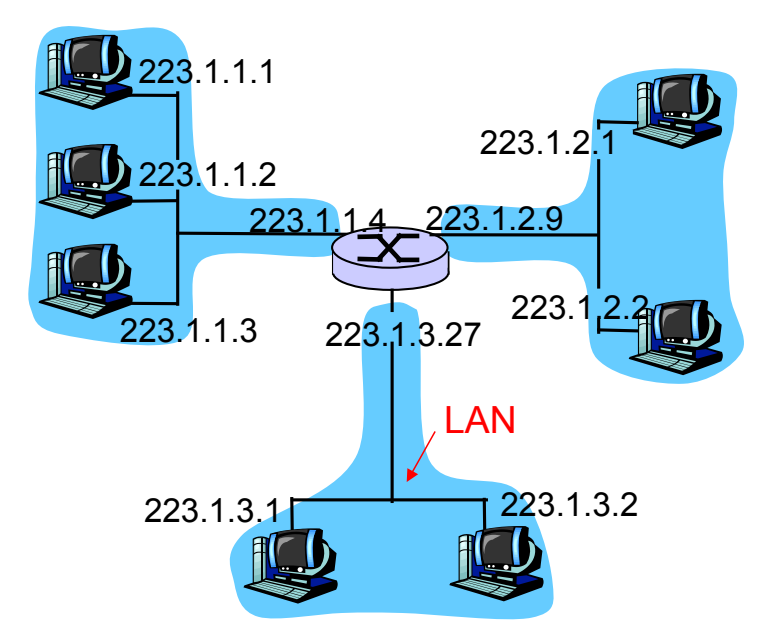

### network consisting of 3 subnets

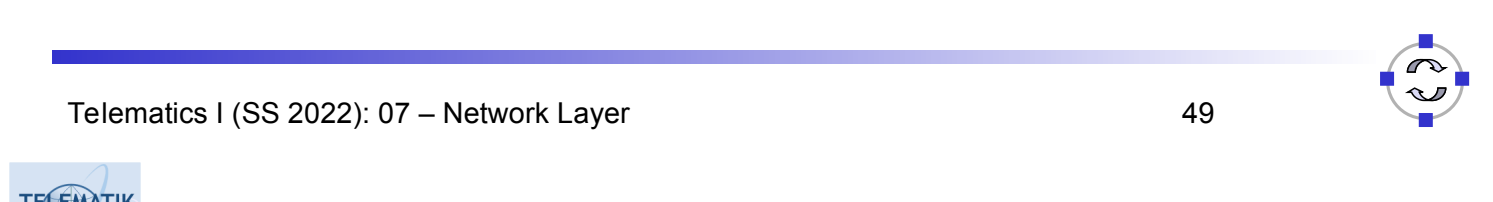

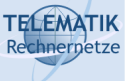

**Recipe** 

**Subnets** 

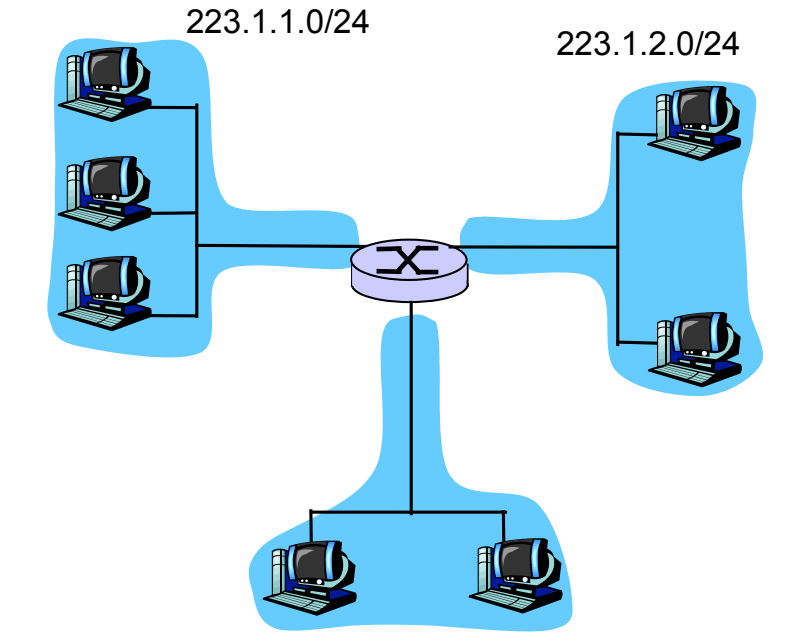

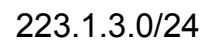

### Subnet mask: /24

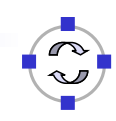

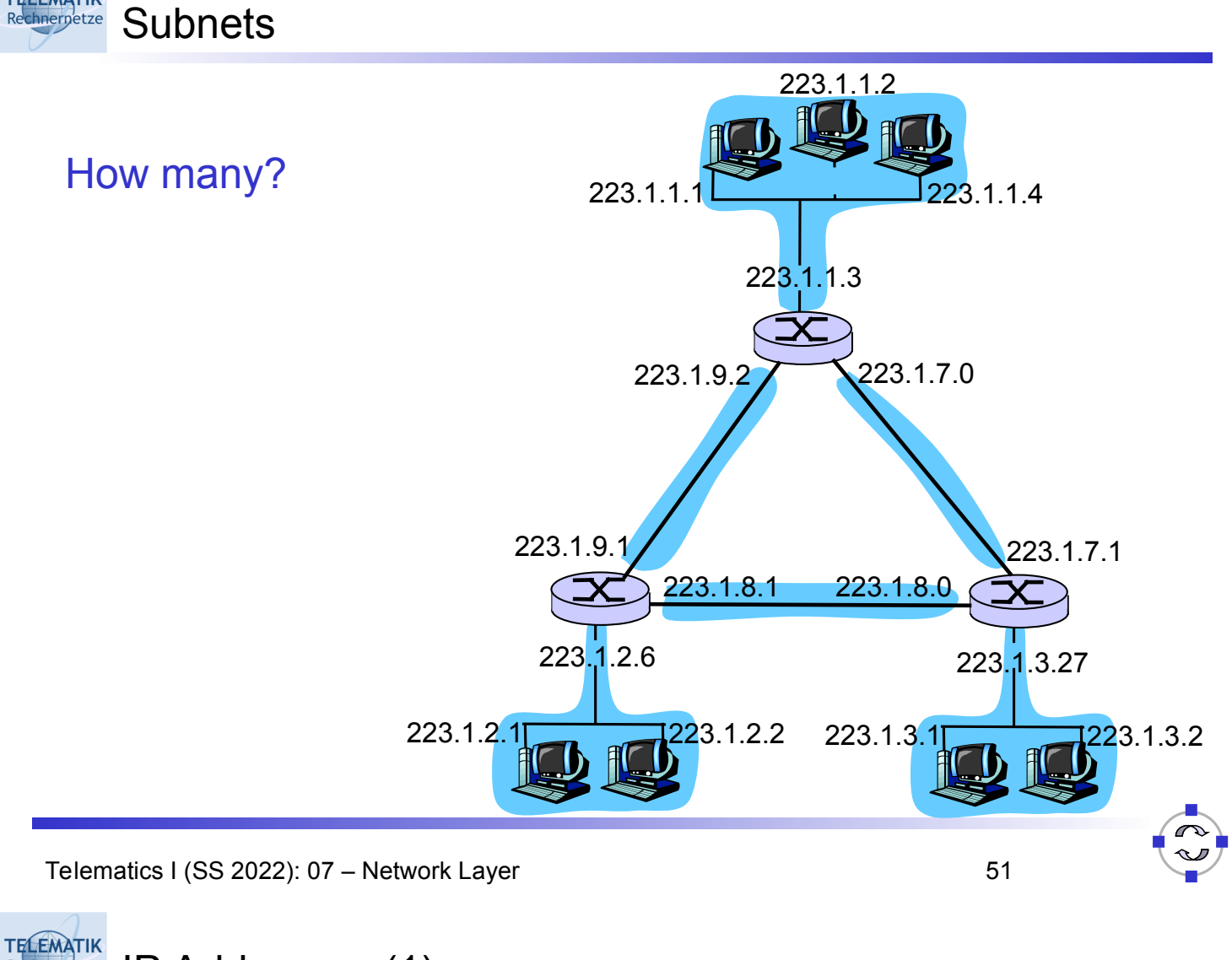

IP Addresses (1) Rechnernetze

**TELEMATIK** 

□ Given the notion of "network", let's re-examine IP addresses:

# "Class-full" addressing:

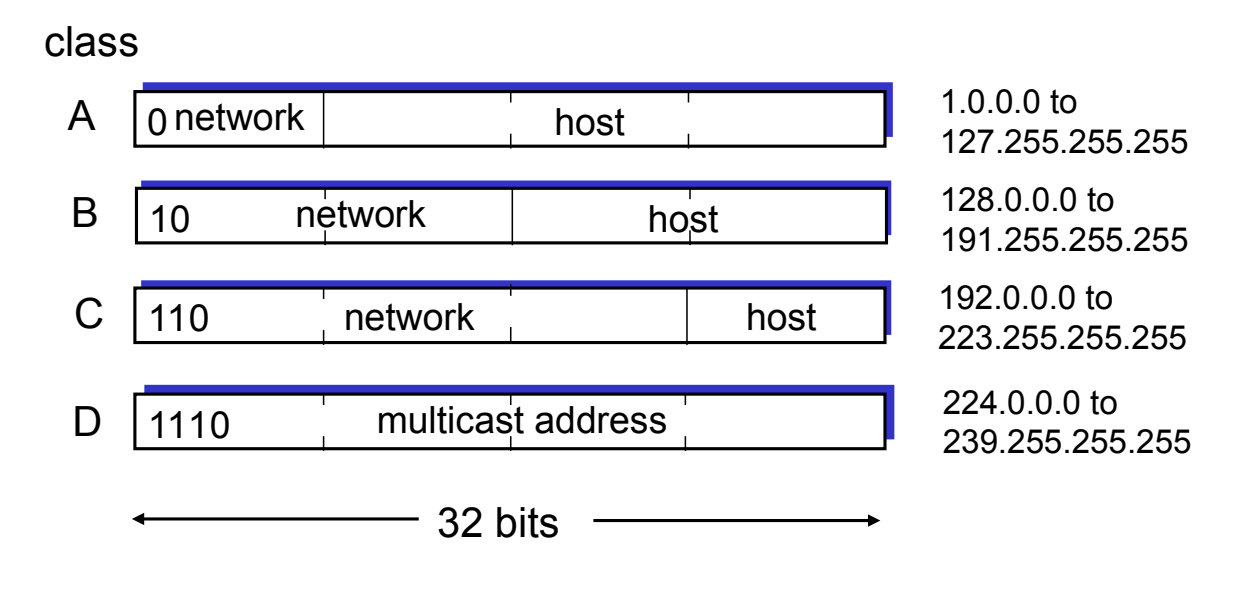

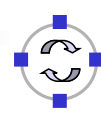

chnerpetze IP Addresses (2)

□ Classful addressing:

**TELEMATIK** 

- $\Box$  Inefficient use of address space, address space exhaustion
- $\Box$  E.g., class B net allocated enough addresses for 65K hosts, even if only 2K hosts in that network
- *CIDR: Classless InterDomain Routing*
	- $\Box$  Network portion of address of arbitrary length
	- $\Box$  Address format: a.b.c.d/x, where x is # bits in network portion of address

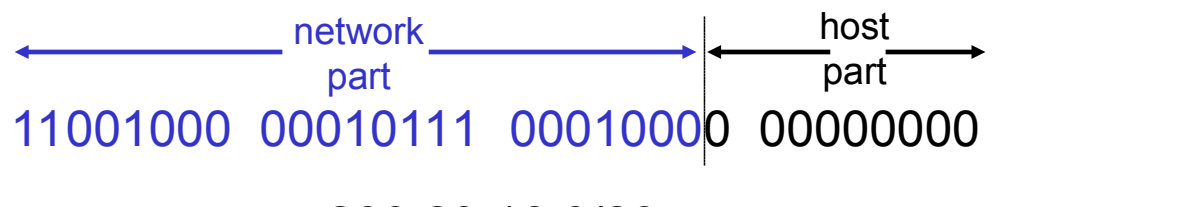

200.23.16.0/23

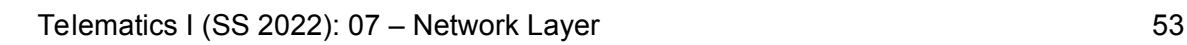

**TELEMATIK** CIDR: Classless Interdomain Routing hnernetze

- Discard class boundaries *"supernetting"*
- $\Box$  ISP assigns a contiguous group of class C blocks
- "Longest match routing" on masked address; e.g. 192.175.132.0/22

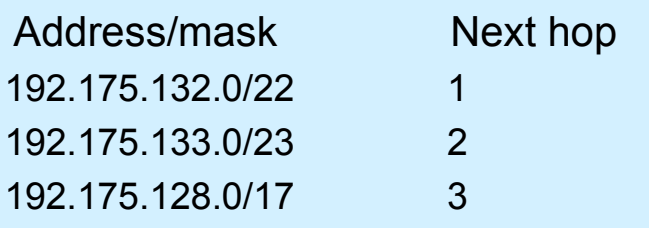

Example:

All sites in Europe common prefix

- $\rightarrow$  Only single entry in most U.S. routers
- **Details:**

RFC 1519: Supernet address extensions and CIDR

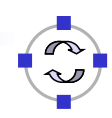

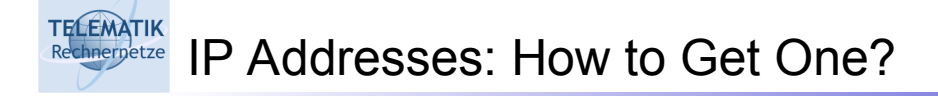

Q: How does *host* get IP address?

- $\Box$  Hard-coded by system admin in a file Wintel (short for Windows/Intel): control-panel->network->configuration->tcp/ip->properties UNIX: /etc/rc.config
- □ DHCP: Dynamic Host Configuration Protocol: dynamically get address from as server
	- "plug-and-play"

Rechnernetze

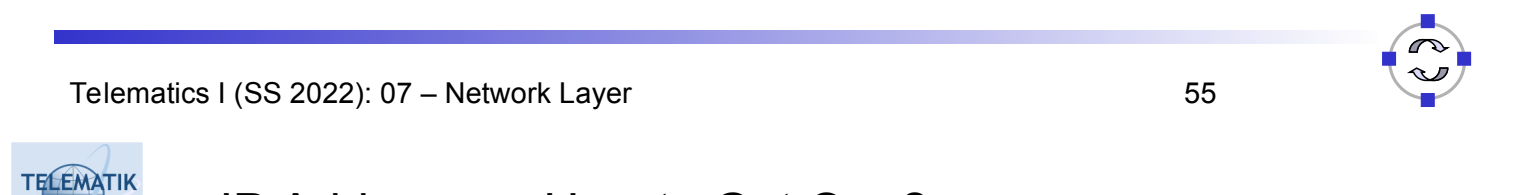

IP Addresses: How to Get One?

Q: How does *network* get subnet part of IP addr? A: gets allocated portion of its provider ISP's address space

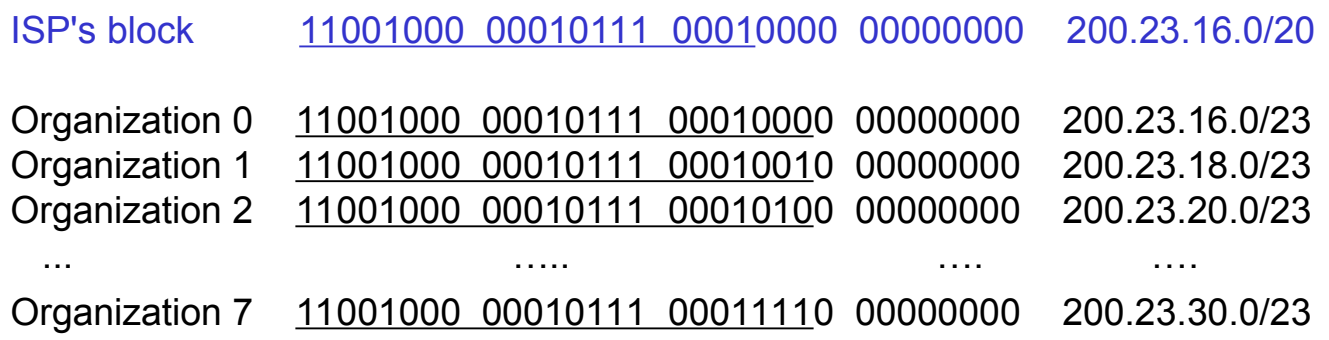

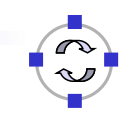

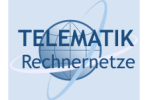

Hierarchical addressing allows efficient advertisement of routing information:

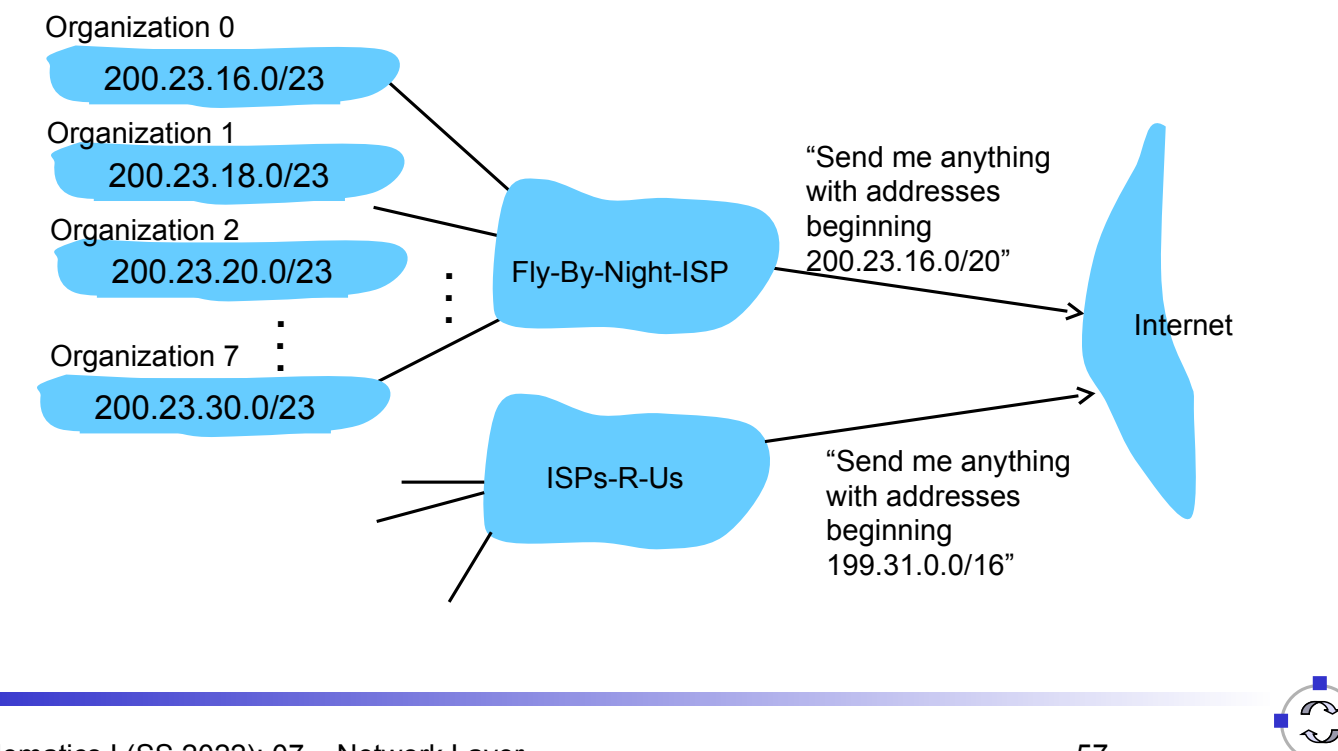

Telematics I (SS 2022): 07 – Network Layer 57

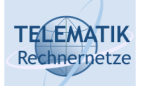

# Hierarchical Addressing: More Specific Routes

ISPs-R-Us has a more specific route to Organization 1

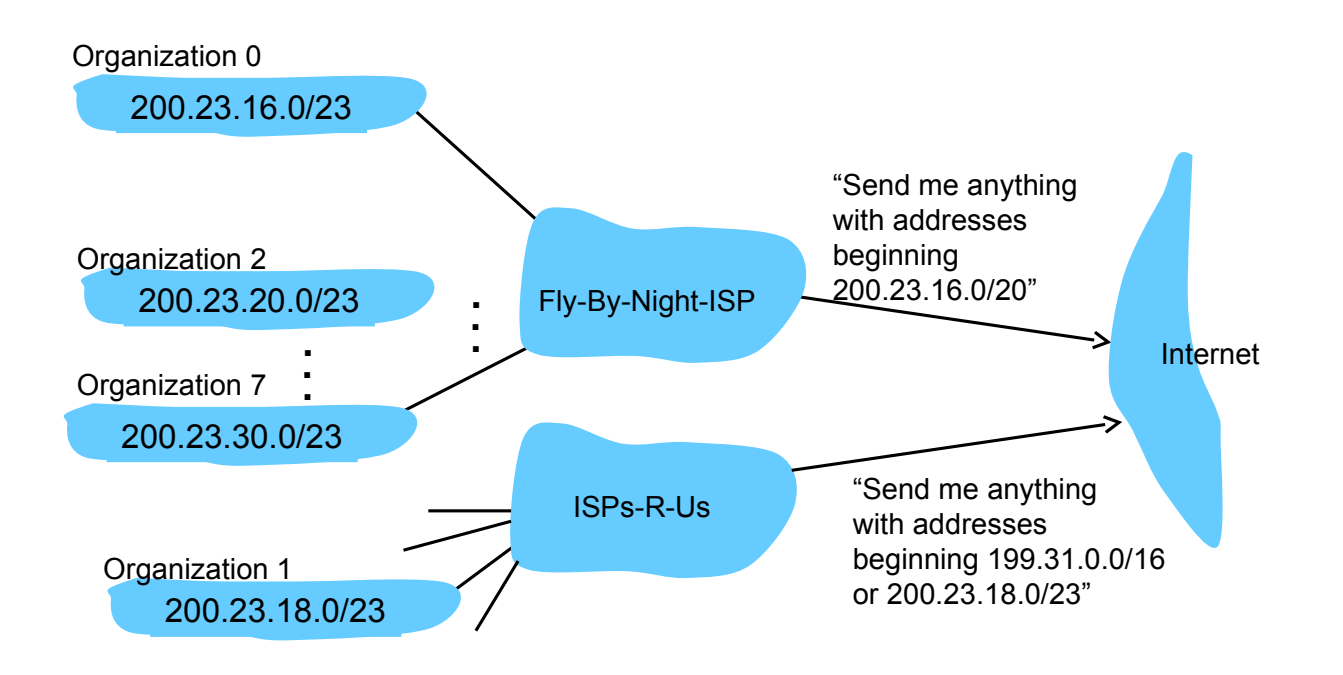

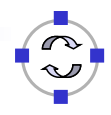

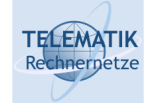

Q: How does an ISP get block of addresses?

A: ICANN: Internet Corporation for Assigned Names and Numbers

- Allocates addresses
- □ Manages DNS
- Assigns domain names, resolves disputes

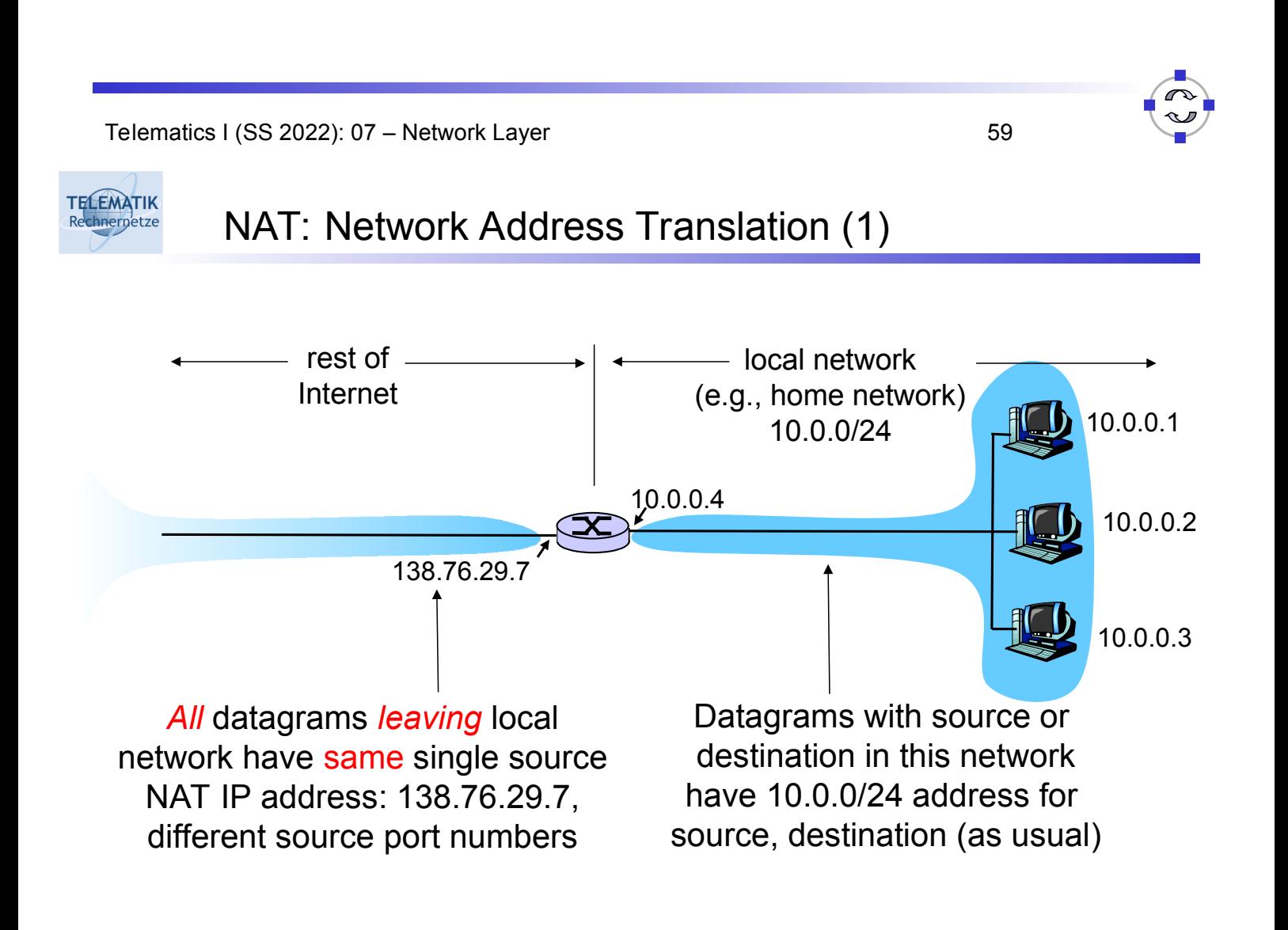

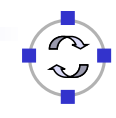

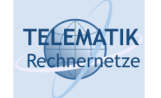

- $\Box$  Main Motivation: Shortage of IP addresses
- □ Basic Idea:
	- $\Box$  Local network uses just one IP address as far as outside word is concerned
	- $\Box$  No need to be allocated range of addresses from ISP just one IP address is used for all devices
- Further Advantages:
	- $\Box$  Can change addresses of devices in local network without notifying outside world
	- $\Box$  Can change ISP without changing addresses of devices in local network
	- $\Box$  Devices inside local net not explicitly addressable, visible by outside world (a security plus)

Telematics I (SS 2022): 07 – Network Layer 61

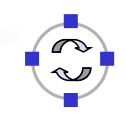

**TELEMATIK** Rechnernetze

NAT: Network Address Translation (3)

Implementation – NAT router must:

 *Outgoing datagrams: replace* (source IP address, port #) of every outgoing datagram to (NAT IP address, new port #)

. . . remote clients/servers will respond using (NAT IP address, new port #) as destination addr.

- *Remember (in NAT translation table)* every (source IP address, port #) to (NAT IP address, new port #) translation pair
- *Incoming datagrams: replace* (NAT IP address, new port #) in dest fields of every incoming datagram with corresponding (source IP address, port #) stored in NAT table

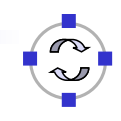

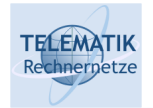

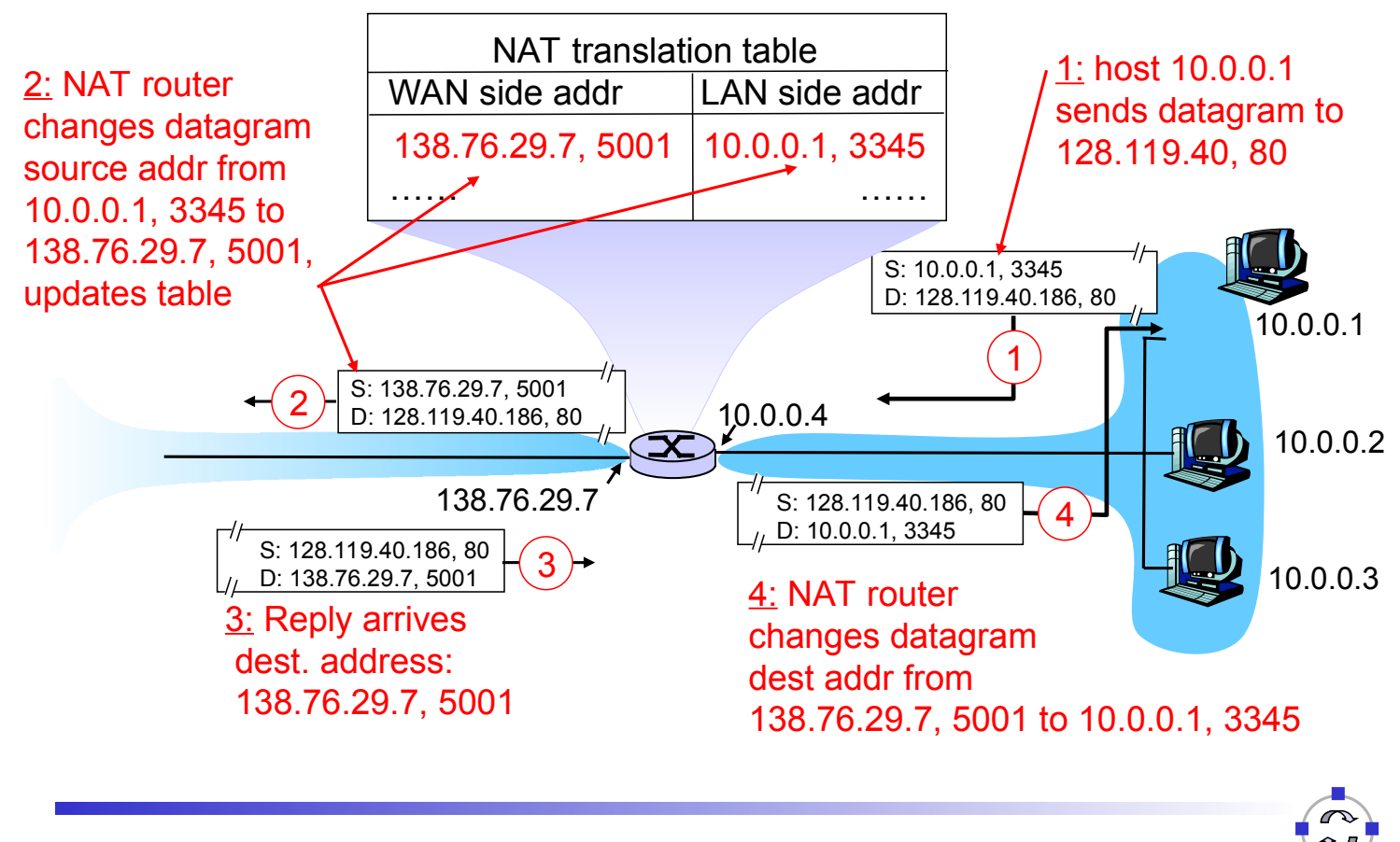

Telematics I (SS 2022): 07 – Network Layer 63

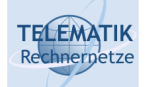

NAT: Network Address Translation (5)

- □ 16-bit port-number field:
	- □ 60,000 simultaneous connections with a single LAN-side address!
- □ NAT is controversial:
	- $\Box$  Routers should only process up to layer 3
	- Violates end-to-end principle
		- NAT possibility must be taken into account by app designers, eg, P2P applications
	- $\Box$  Address shortage should instead be solved by IPv6

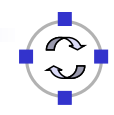

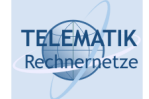

- $\Box$  What happens once a packet arrives at its destination network / LAN?
	- $\Box$  How to turn an IP address (which is all that is known about the destination) into a MAC address that corresponds to the MAC address?
- □ Simple solution: Yell!
	- $\Box$  Broadcast on the LAN, asking which node has IP address x
	- $\Box$  Node answers with its MAC address
	- $\Box$  Router can then address packet to that MAC address

## *Address Resolution Protocol (ARP)*

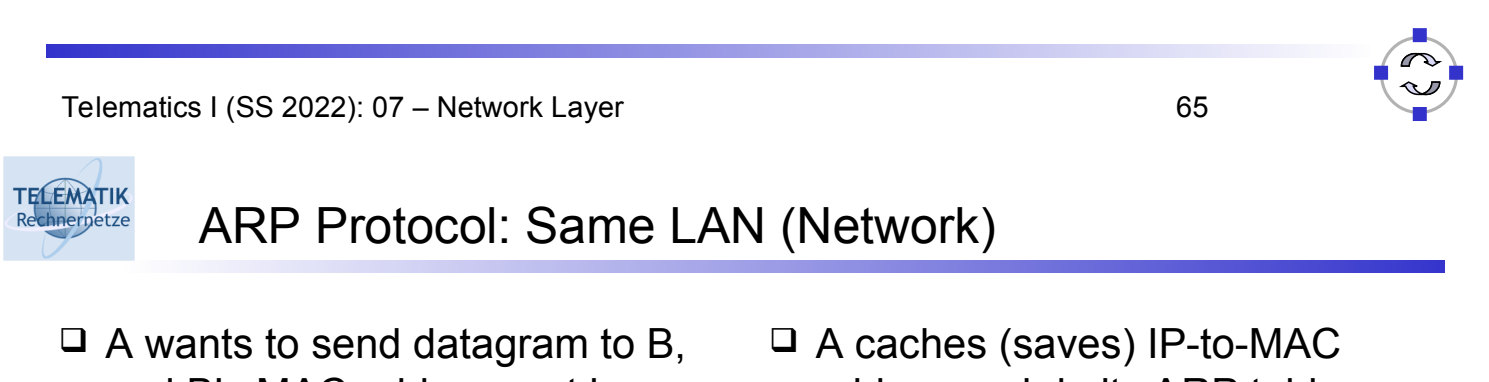

- and B's MAC address not in A's ARP table.
- □ A broadcasts ARP query packet, containing B's IP address
	- $\Box$  Dest MAC address = FF-FF-FF-FF-FF-FF
	- □ all machines on LAN receive ARP query
- $\Box$  B receives ARP packet, replies to A with its (B's) MAC address
	- $\Box$  frame sent to A's MAC address (unicast)
- address pair in its ARP table until information becomes old (times out)
	- $\Box$  Soft state: information that times out (goes away) unless refreshed
- ARP is "plug-and-play":
	- $\Box$  Nodes create their ARP tables without intervention from net administrator

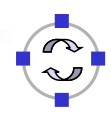

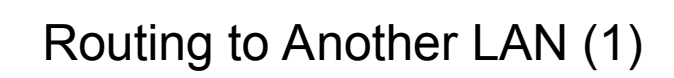

**TELEMATIK** Rechnernetze

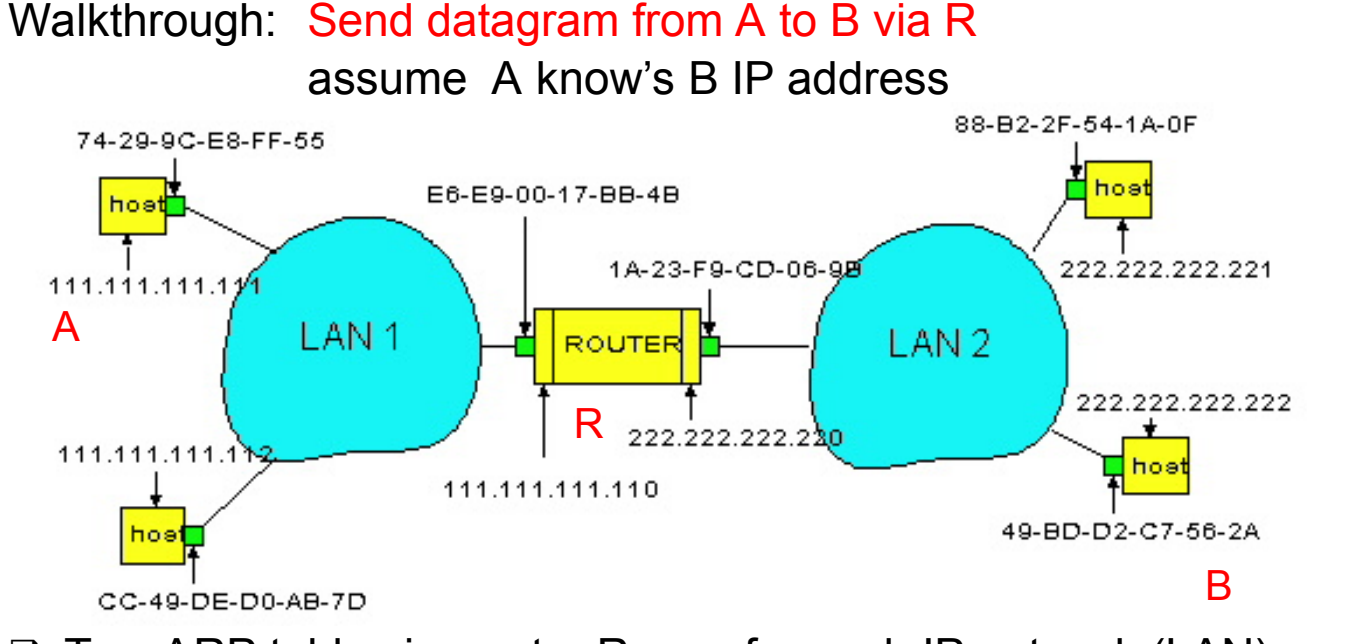

- $\Box$  Two ARP tables in router R, one for each IP network (LAN)
- □ In routing table at source Host, find router 111.111.111.110
- □ In ARP table at source, find MAC address E6-E9-00-17-BB-4B, etc

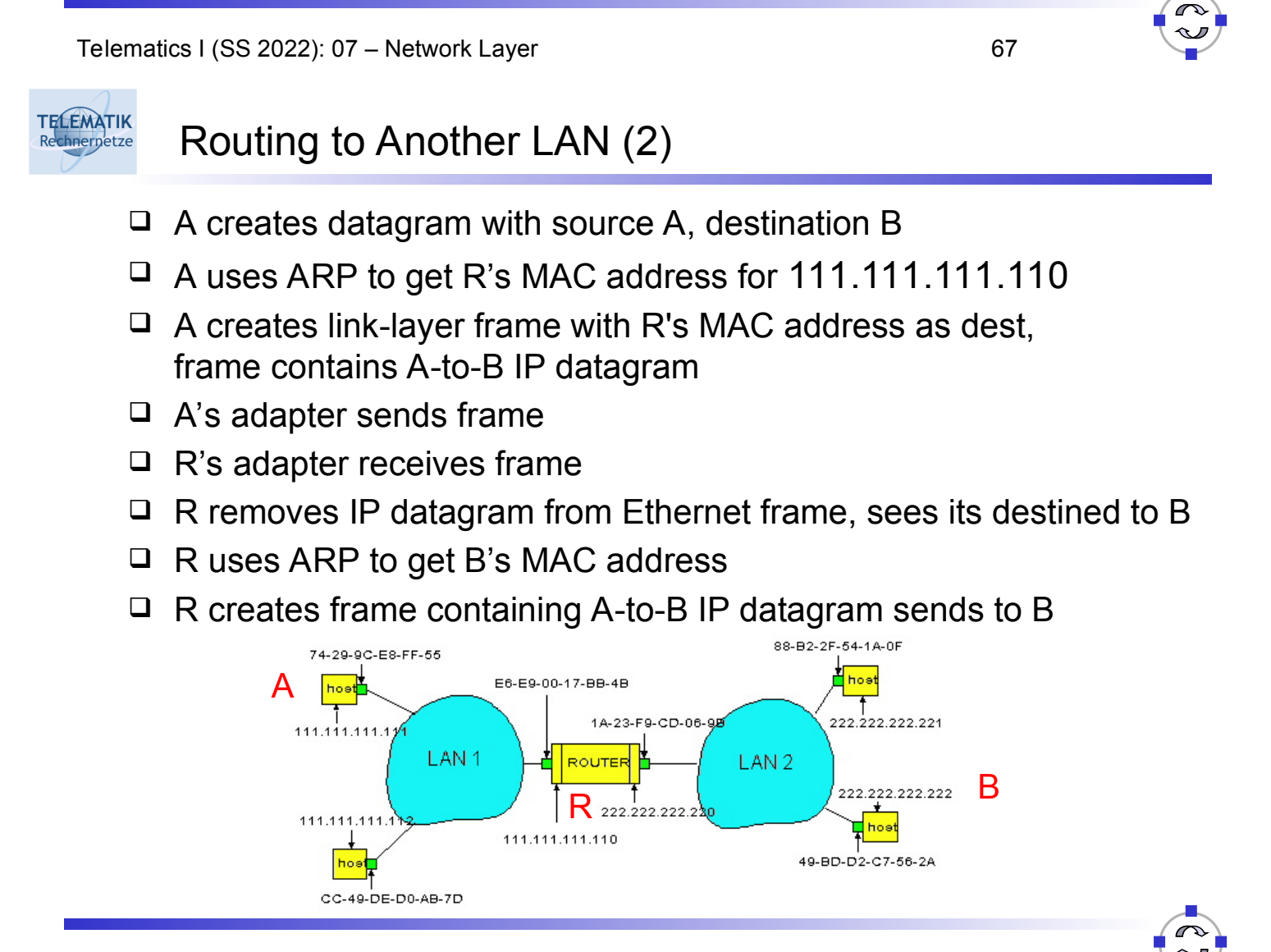

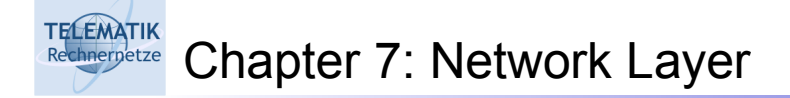

- □ 7.1 Introduction
- 7.2 Virtual circuit and datagram networks
- 7.3 What's inside a router
- 7.4 IP: Internet Protocol
	- $\Box$  Datagram format
	- $\Box$  IPv4 addressing
	- $\Box$  ICMP
	- $\Box$  IPv<sub>6</sub>
- □ 7.5 Routing algorithms
	- **Q** Overview
	- □ Distance Vector
	- $\Box$  Link state
	- $\Box$  Hierarchical routing
- 7.6 Routing in the Internet
	- $Q$  RIP
	- □ OSPF
	- $\Box$  BGP

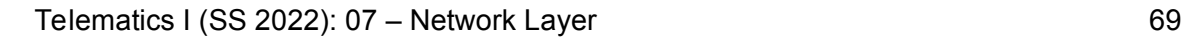

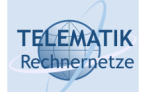

# ICMP: Internet Control Message Protocol

- $\Box$  Used by hosts & routers to communicate network-level information
	- □ Error reporting: unreachable host, network, port, protocol
	- $\Box$  Echo request/reply (used by ping)
- □ Network-layer "above" IP:
	- □ ICMP msgs carried in IP datagrams
- □ ICMP message: type, code plus first 8 bytes of IP datagram causing error

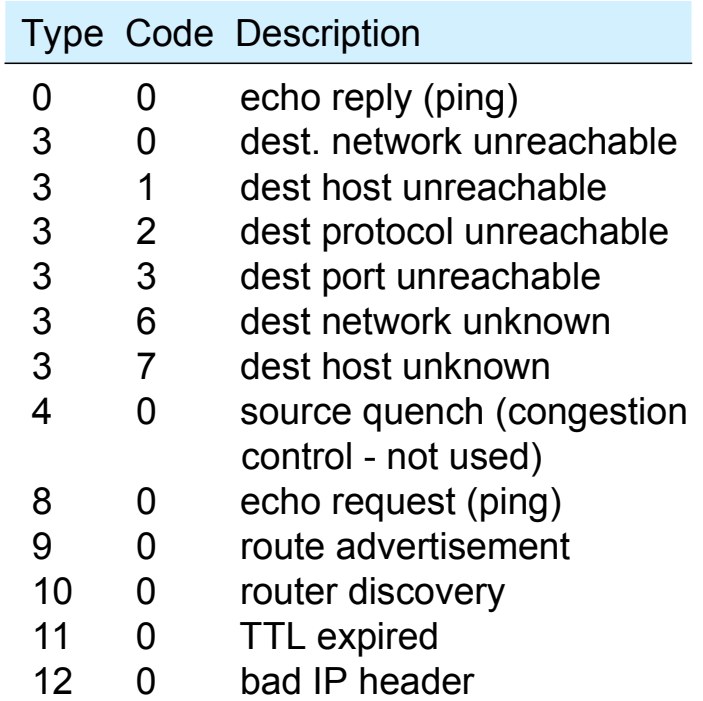

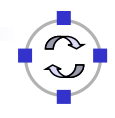

#### **TELEMATIK** Traceroute and ICMP chnernetze

- □ Source sends series of UDP segments to dest
	- $\Box$  First has TTL =1
	- $\Box$  Second has TTL=2, etc.
	- □ Unlikely port number
- $\Box$  When n<sup>th</sup> datagram arrives to nth router:
	- $\Box$  Router discards datagram
	- □ And sends to source an ICMP message (type 11, code 0)
	- $\Box$  Message includes name of router& IP address
- □ Back at source:
	- □ When ICMP message arrives, source calculates & displays RTT
	- $\Box$  Traceroute does this 3 times

#### **Stopping criterion**

- □ UDP segment eventually arrives at destination host
- □ Destination returns ICMP "host unreachable" packet (type 3, code 3)
- □ When source gets this ICMP. it stops

Telematics I (SS 2022): 07 – Network Layer 71

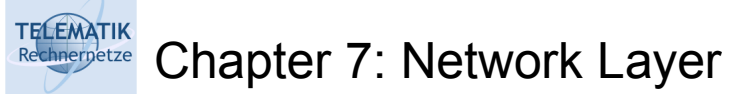

- □ 7.1 Introduction
- 7.2 Virtual circuit and datagram networks
- 7.3 What's inside a router
- 7.4 IP: Internet Protocol
	- $\Box$  Datagram format
	- $\Box$  IPv4 addressing
	- ICMP
	- **Q** IPv<sub>6</sub>
- 7.5 Routing algorithms
	- **Q** Overview
	- □ Distance Vector
	- $\Box$  Link state
	- $\Box$  Hierarchical routing
- □ 7.6 Routing in the Internet
	- $\Box$  RIP
	- **Q** OSPF
	- $\Box$  BGP
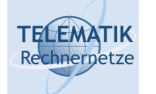

## $\Box$  Initial motivation:

- 32-bit address space soon to be completely allocated
- Additional motivation:
	- $\Box$  Header format helps speed processing/forwarding
	- □ Header changes to facilitate QoS

### □ IPv6 datagram format:

- $\Box$  Fixed-length 40 byte header
- $\Box$  No fragmentation allowed

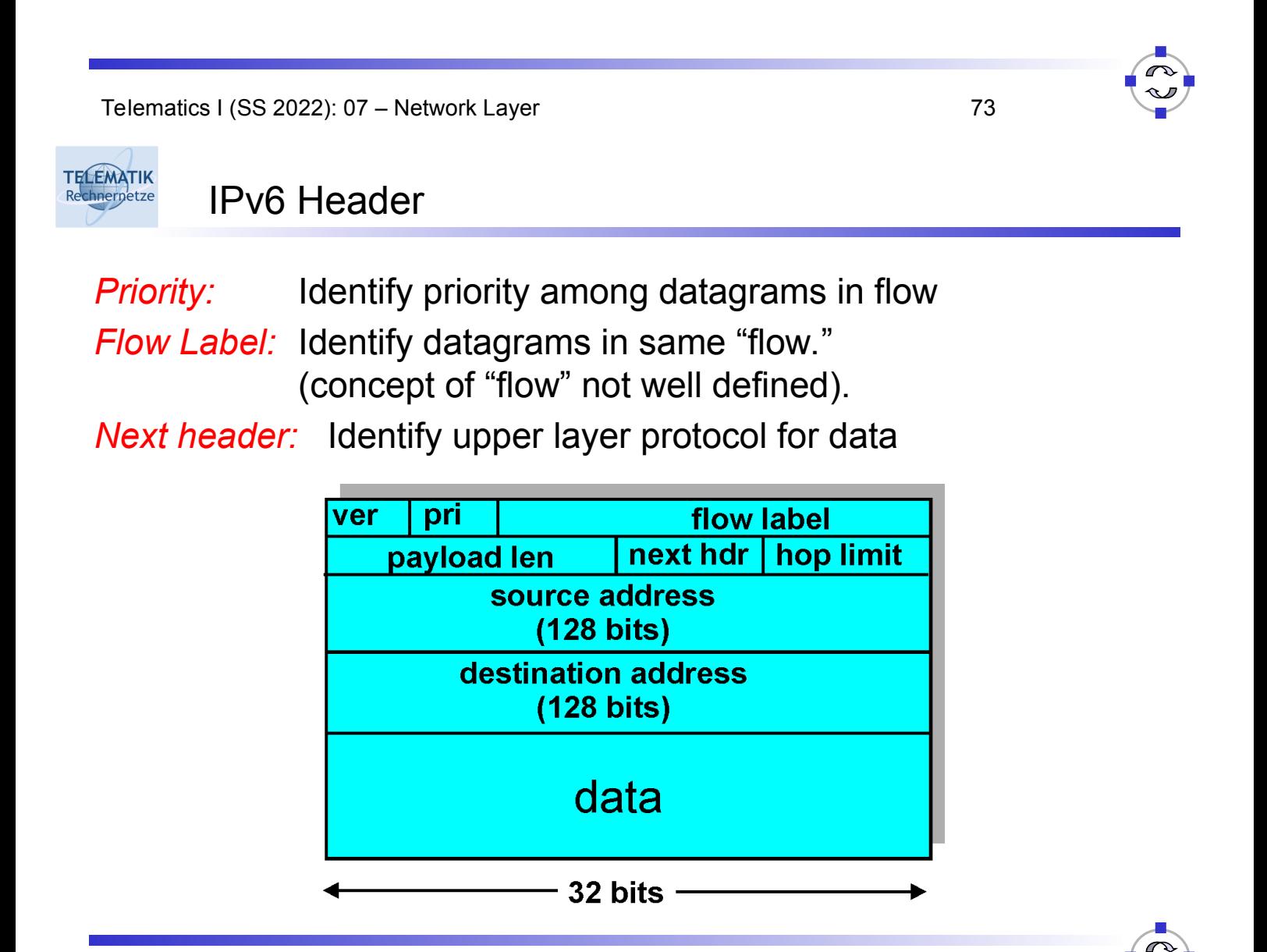

- *Checksum*:
	- $\Box$  Removed entirely to reduce processing time at each hop
- *Options:*
	- Allowed, but outside of header, indicated by "Next Header" field
- *ICMPv6:* new version of ICMP
	- Additional message types, e.g. "Packet Too Big"
	- $\Box$  Multicast group management functions

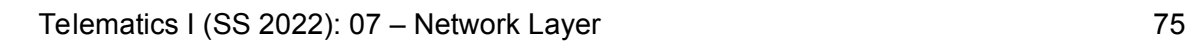

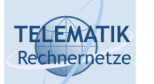

Transition From IPv4 To IPv6

 $\Box$  Not all routers can be upgraded simultaneous

- $\Box$  No "flag days" (= day on which all systems commit a change)
- $\Box$  How will the network operate with mixed IPv4 and IPv6 routers?
- Solution *"Tunneling":*
	- IPv6 carried as payload in IPv4 datagram among IPv4 routers
	- □ Drawbacks:
		- Additional IPv4 header
		- **Processing overhead at tunnel endpoints**
		- No preferential QoS treatment inside IPv4 tunnel

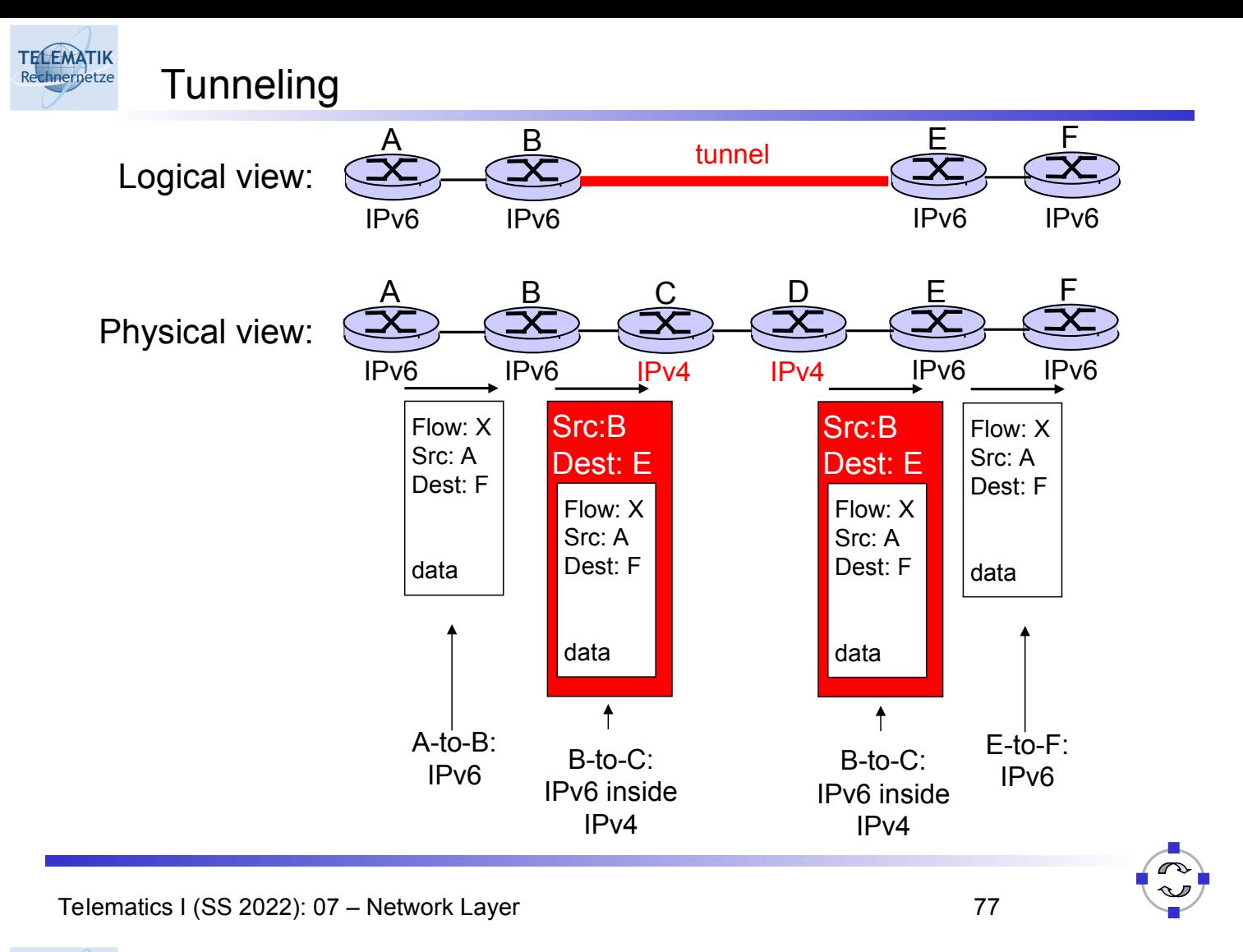

#### **TELEMATIK** Chapter 7: Network Layer Rechnernetze

- □ 7.1 Introduction
- 7.2 Virtual circuit and datagram networks
- 7.3 What's inside a router
- 7.4 IP: Internet Protocol
	- $\Box$  Datagram format
	- $\Box$  IPv4 addressing
	- $\Box$  ICMP
	- $\Box$  IPv6

## 7.5 Routing algorithms

- **Q** Overview
- □ Distance Vector
- $\Box$  Link state
- □ Hierarchical routing
- □ 7.6 Routing in the Internet
	- $\Box$  RIP
	- OSPF
	- $\Box$  BGP

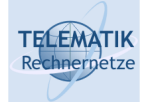

# Recall: Interplay Between Routing and Forwarding

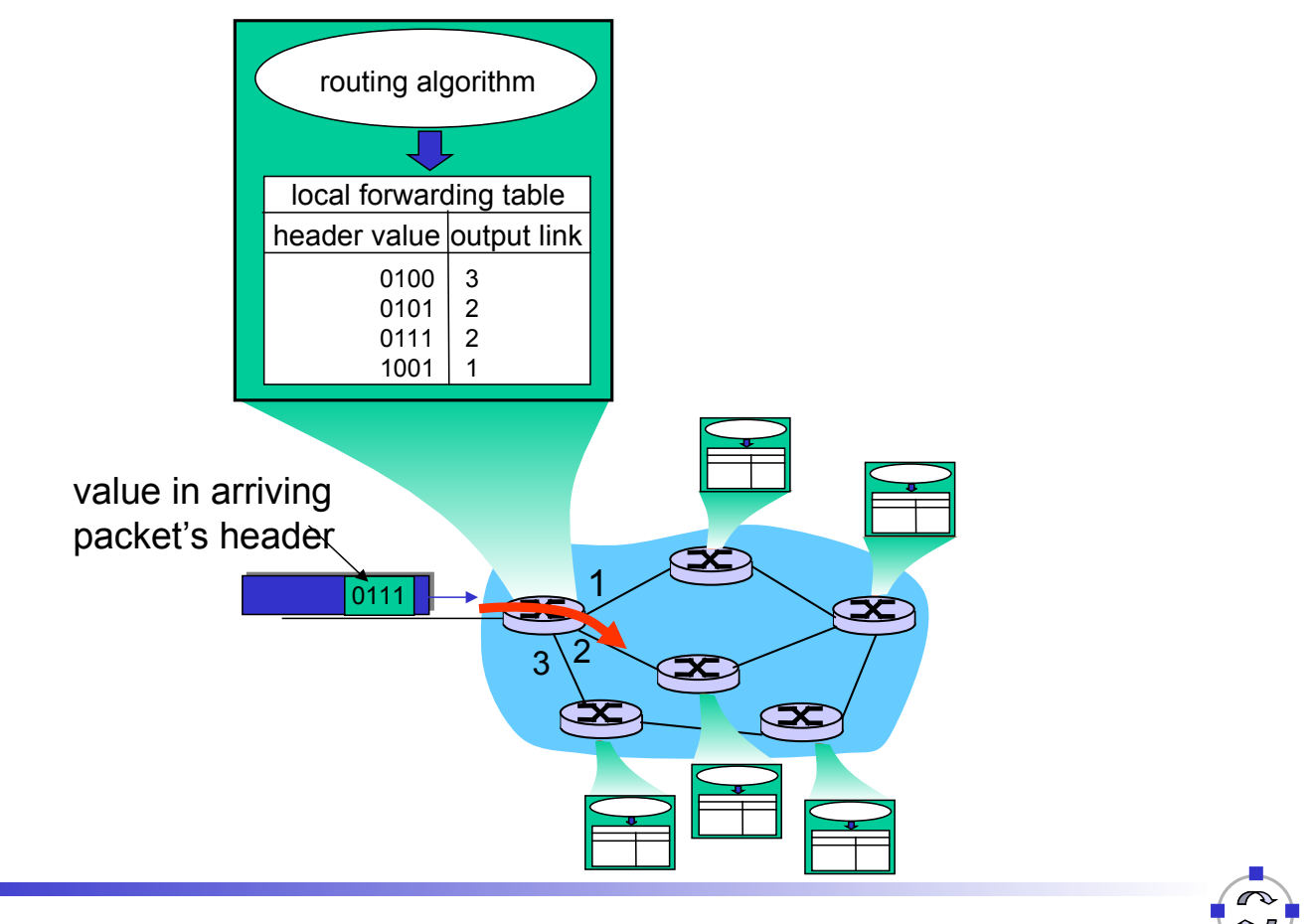

Telematics I (SS 2022): 07 – Network Layer 79

#### **TELEMATIK** Rechnerpetze

# Overview on Routing Algorithms (1)

- $\Box$  An router executes a routing algorithm to decide which output line an incoming packet should be transmitted on:
	- $\Box$  In connection-oriented service, the routing algorithm is performed only during connection setup
	- $\Box$  In connectionless service, the routing algorithm is either performed as each packet arrives, or performed periodically and the results of this execution updated in the forwarding table
- □ Often, routing algorithms take a so-called *metric* into account when making routing decisions:
	- $\Box$  In this context, a metric assigns a cost to each network link
	- $\Box$  This allows to compute a metric for each route in the network
	- $\Box$  A metric may take into account parameters like number of hops, " $\epsilon$  cost" of a link, delay, length of output queue, etc.
	- $\Box$  The "cheapest" path according to some metric is often also referred to as the *shortest path* (even though it might actually contain more hops than an alternative path)

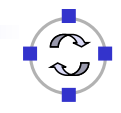

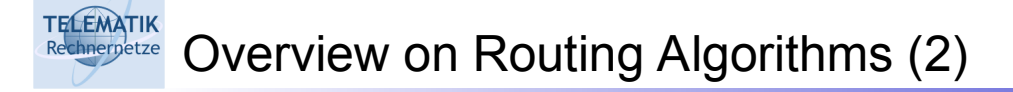

- $\Box$  Two basic types of routing algorithms:
	- *Non-adaptive routing algorithms:* do not base their routing decisions on the current state of the network (example: flooding)
	- *Adaptive routing algorithms:* take into account the current network state when making routing decisions (examples: distance vector routing, link state routing)
- □ Remark: additionally, hierarchical routing can be used to make these algorithms scale to large networks

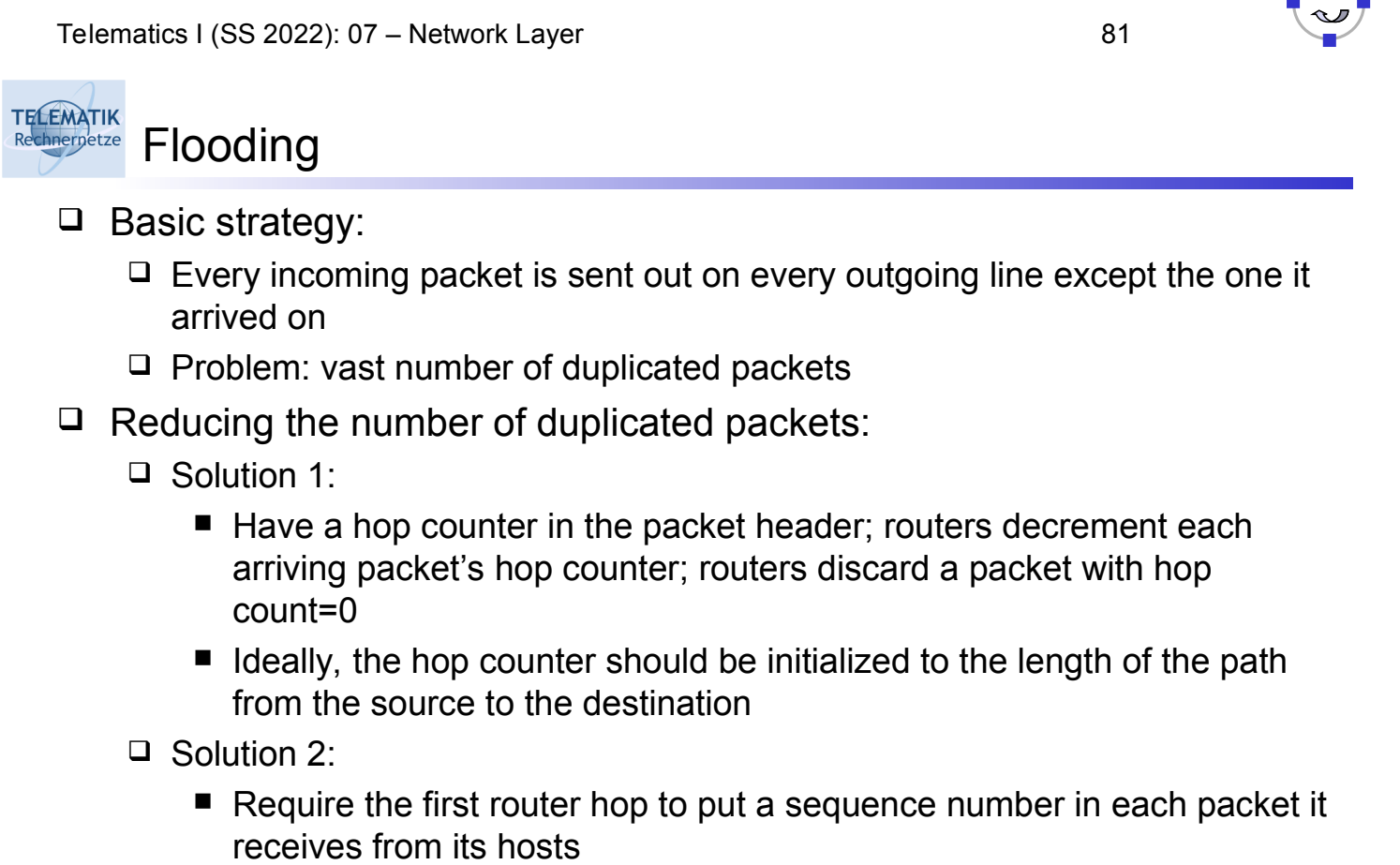

■ Each router maintains a table listing the sequence numbers it has seen from each first-hop router; the router can then discard packets it has already seen

 $\sqrt{2}$ 

#### **TELEMATIK** Flooding: Possible Applications Rechnernetze

- $\Box$  Military applications
	- $\Box$  Large number of routers is desirable (all systems act as a router)
	- $\Box$  If one router is taken out (e.g. by a bomb) flooding will still get packets to their destinations
- $\Box$  Distributed databases
	- $\Box$  Simultaneous updates of multiple databases can be done with a single packet transmission
- $\Box$  Networks with frequent topology changes
	- Adhoc networks

Telematics I (SS 2022): 07 – Network Layer 83

#### **TELEMATIK** Adaptive Routing Algorithms (1) Rechnernetze

- $\Box$  Problems with non-adaptive algorithms:
	- $\Box$  If traffic levels in different parts of the subnet change dramatically and often, non-adaptive routing algorithms are unable to cope with these changes
	- $\Box$  Lots of computer traffic is *bursty* ( $\sim$  very variable in intensity), but nonadaptive routing algorithms are usually based on average traffic conditions
	- $\rightarrow$  Adaptive routing algorithms can deal with these situations
- $\Box$  Three types:
	- *Centralized adaptive routing:*
		- One central routing controller
	- *Isolated adaptive routing:*
		- Based on local information
		- Does not require exchange of information between routers
	- *Distributed adaptive routing:*
		- Routers periodically exchange information and compute updated routing information to be stored in their forwarding table

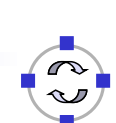

#### **TELEMATIK** Centralized Adaptive Routing Rechnernetze

- $\Box$  Basic strategy:
	- $\Box$  Routing table adapts to network traffic
	- $\Box$  A routing control center is somewhere in the network
	- $\Box$  Periodically, each router forwards link status information to the control center
	- $\Box$  The center can compute the best routes, e.g. with Dijkstra's shortest path algorithm (explained later)
	- $\Box$  Best routes are dispatched to each router
- Problems:
	- $\Box$  Vulnerability: if the control center goes down, routing becomes non-adaptive
	- $\Box$  Scalability: the control center must handle a great deal of routing information, especially for larger networks

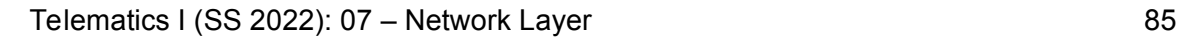

#### **TELEMATIK** Isolated Adaptive Routing Algorithms Rechnerpetze

- $\Box$  Basic idea:
	- $\Box$  Routing decisions are made only on the basis of information available locally in each router
- Examples:
	- $\Box$  Hot potato
	- □ Backward learning
- $\Box$  Hot potato routing:
	- $\Box$  When a packet arrives, the router tries to get rid of it as fast as it can by putting it on the output line that has the shortest queue
	- $\Box$  Hot potato does not care where the output line leads
	- $\Box$  Not very effective

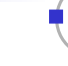

#### **TELEMATIK** Backward Learning Routing Rechnernetze

- □ Basic idea:
	- $\Box$  Packet headers include destination and source addresses; they also include a hop counter
		- $\rightarrow$  learn from this data as packets pass by
	- $\Box$  Network nodes, initially ignorant of network topology, acquire knowledge of the network state as packets are handled
- □ Algorithm:
	- $\Box$  Routing is originally random (or hot potato, or flooding)
	- $\Box$  A packet with a hop count of one is from a directly connected node; thus, neighboring nodes are identified with their connecting links
	- $\Box$  A packet with a hop count of two is from a source two hops away, etc.
	- $\Box$  As packets arrive, the IMP compares the hop count for a given source address with the minimum hop count already registered; if the new one is less, it is substituted for the previous one
	- $\Box$  Remark: in order to be able to adapt to deterioration of routes (e.g. link failures) the acquired information has to be "forgotten" periodically

Telematics I (SS 2022): 07 – Network Layer 87

#### **TELEMATIK** Distributed Adaptive Routing Rechnerpetze

# Routing Protocol

Goal: Determine "good" path (sequence of routers) through network from source to dest.

Graph abstraction for routing algorithms:

- □ Graph nodes are routers
- $\Box$  Graph edges are physical links
	- Link cost: delay, \$ cost, or congestion level
	- $\Box$  Path cost: sum of the link costs on the path

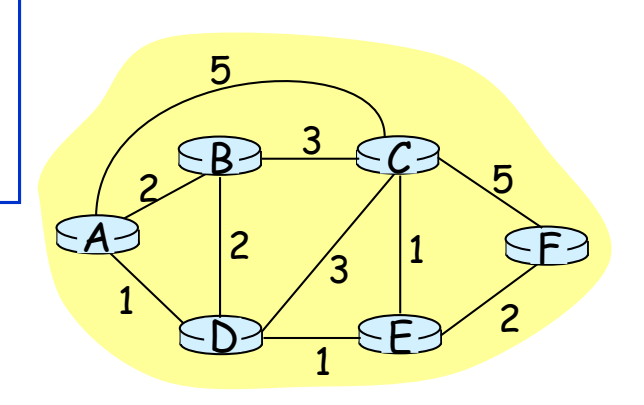

- □ "Good" path:
	- $\Box$  Typically means minimum cost path
	- $\Box$  Other definitions possible

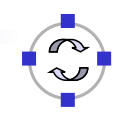

### Global or decentralized information?

Decentralized:

- $\Box$  Router knows physically-connected neighbors, link costs to neighbors
- $\Box$  Iterative process of computation, exchange of info with neighbors
- □ "Distance vector" algorithms  $\rightarrow$  RIP protocol  $\rightarrow$  BGP protocol ("path vector")

### Global:

- All routers have complete topology, link cost info
- □ "Link state" algorithms
	- $\rightarrow$  Dijkstra's algorithm
	- $\rightarrow$  OSPF protocol

## Telematics I (SS 2022): 07 – Network Layer 89

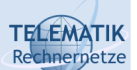

# Chapter 7: Network Layer

- □ 7.1 Introduction
- 7.2 Virtual circuit and datagram networks
- 7.3 What's inside a router
- 7.4 IP: Internet Protocol
	- $\Box$  Datagram format
	- $\Box$  IPv4 addressing
	- ICMP
	- $\Box$  IPv<sub>6</sub>

# Static or dynamic?

# Static:

□ Routes change slowly over time

### Dynamic:

- □ Routes change more quickly
	- $\Box$  Periodic update
	- $\Box$  In response to link cost changes

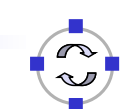

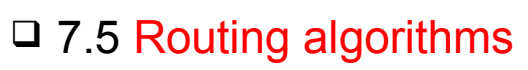

- **Q** Overview
- □ Distance Vector
- $\Box$  Link state
- $\Box$  Hierarchical routing
- 7.6 Routing in the Internet
	- $\Box$  RIP
	- **Q** OSPF
	- $\Box$  BGP

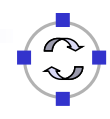

# Iterative:

- □ Continues until no nodes exchange info.
- *Self-terminating*: no "signal" to stop

# Asynchronous:

 Nodes need *not* exchange info/iterate in lock step!

# Distributed:

 $\Box$  Each node communicates *only* with directly-attached neighbors

# Distance Table data structure

- $\Box$  Each node has its own
	- $\Box$  Row for each possible destination
	- □ Column for each directlyattached neighbor to node
- $\Box$  Example: in node X, for dest. Y via neighbor Z:

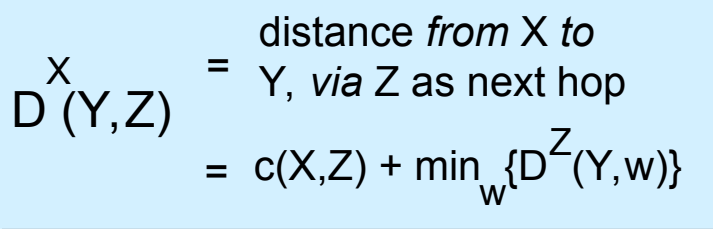

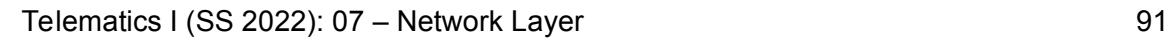

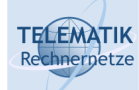

# Example for Distance Table

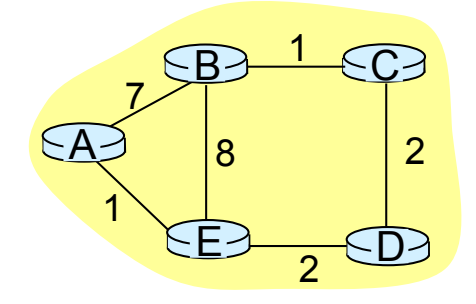

 $D(C,D)$ E<br>〔**(C,D)** = c(E,D) + min <u>{</u>D (C,w)}  $= c(E,D) + min_{W}$  $= 2+2 = 4$ D (A,D) E c(E,D) + min {D (A,w)} <sup>D</sup>  $=$   $c(E,D) + min$  $= 2 + 3 = 5$  loop!  $D(A,B)$ E<br>  $P(A,B) = C(E,B) + min_{x} {D<sup>B</sup>(A,w)}$ .<br>W  $= 8+6 = 14$ loop!

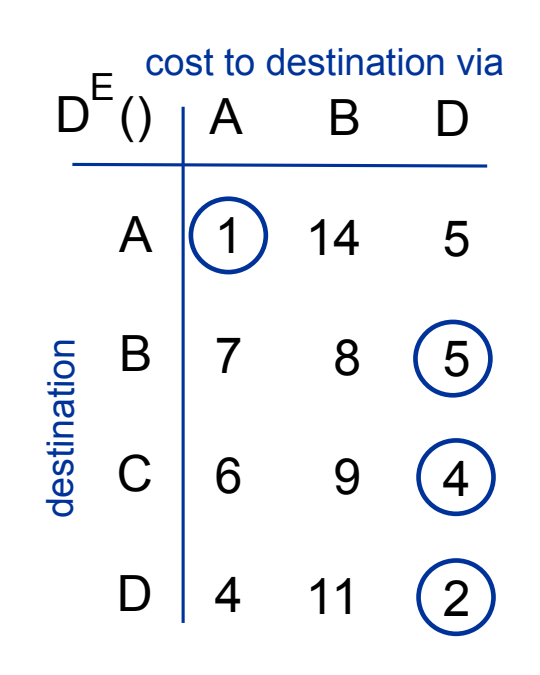

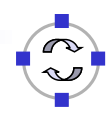

# Constructing Routing Table from Distance Table

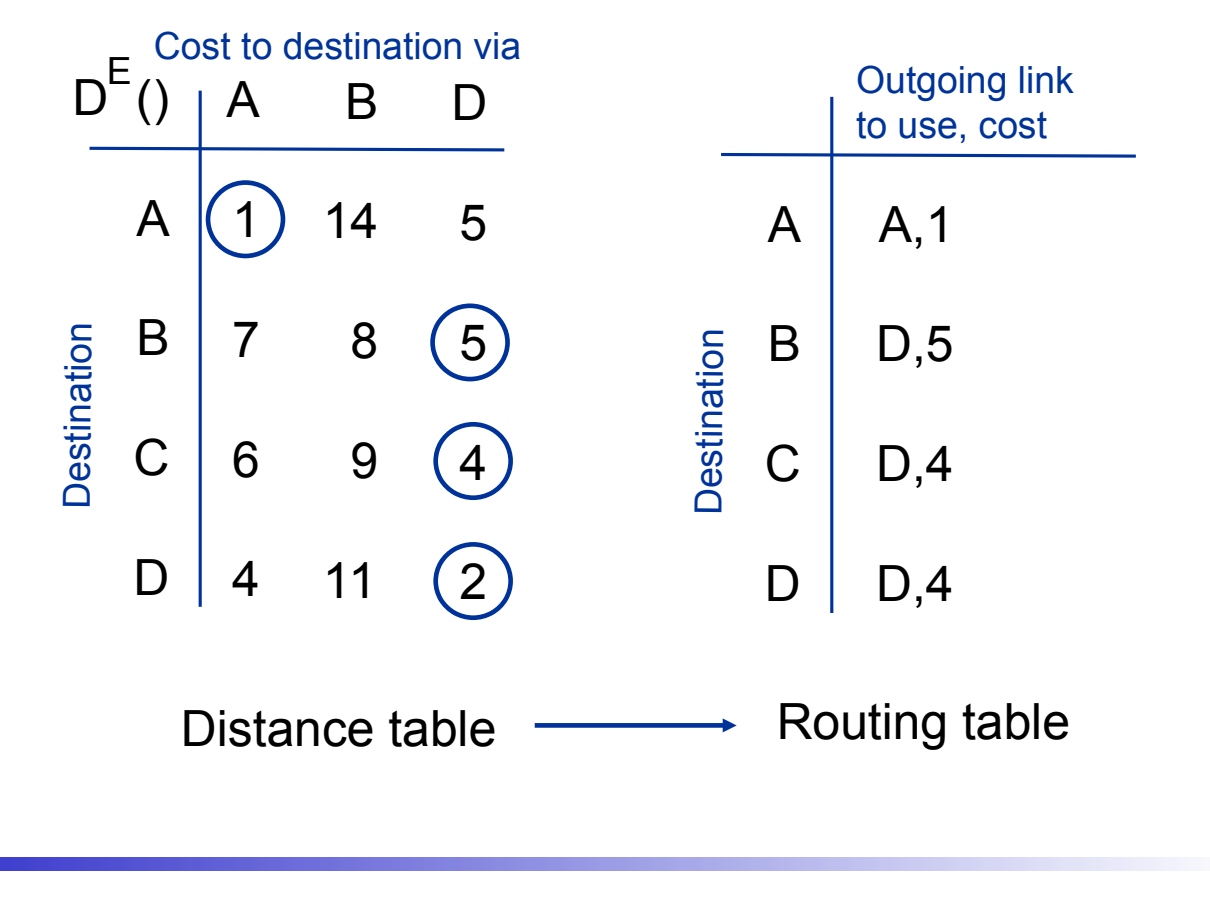

Telematics I (SS 2022): 07 – Network Layer 93

#### **TELEMATIK** Distance Vector Routing: Overview chnernetze

### Iterative, asynchronous:

Each local iteration caused by:

- $\Box$  Local link cost change
- $\Box$  Message from neighbor: its least cost path change from neighbor

### Distributed:

**TELEMATIK** Rechnernetze

> Each node notifies neighbors *only* when its least cost path to any destination changes

 $\Box$  Neighbors then notify their neighbors if necessary

### Each node:

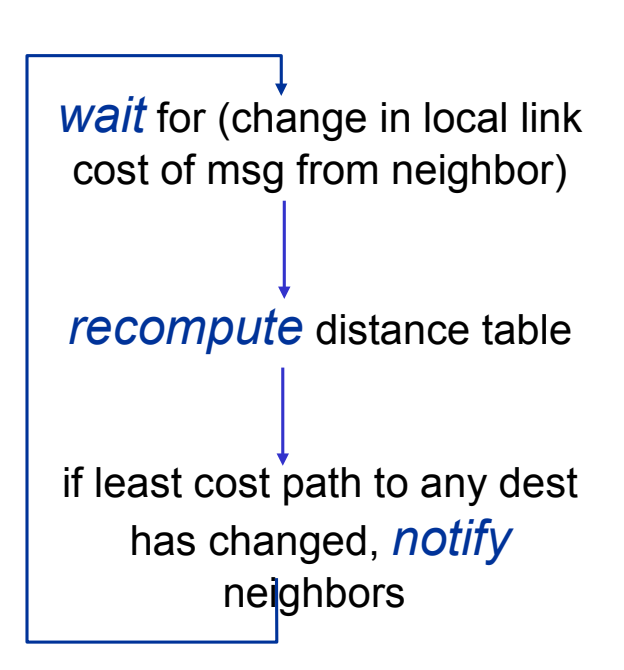

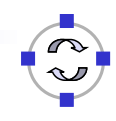

# At all nodes, X:

- 1 Initialization:
- 2 for all adjacent nodes v:
- 3  $D''(x,v)$  = infinity /\* the \* operator means "for all rows" \*/ X
- 4  $D'(v,v) = c(X,v)$ X
- 5 for all destinations, y
- 6 send min<sub>W</sub> D<sup>X</sup>(y,w) to each neighbor /\* w over all X's neighbors \*/ W

Telematics I (SS 2022): 07 – Network Layer 95

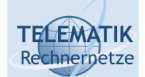

# Distance Vector Algorithm: Main Loop

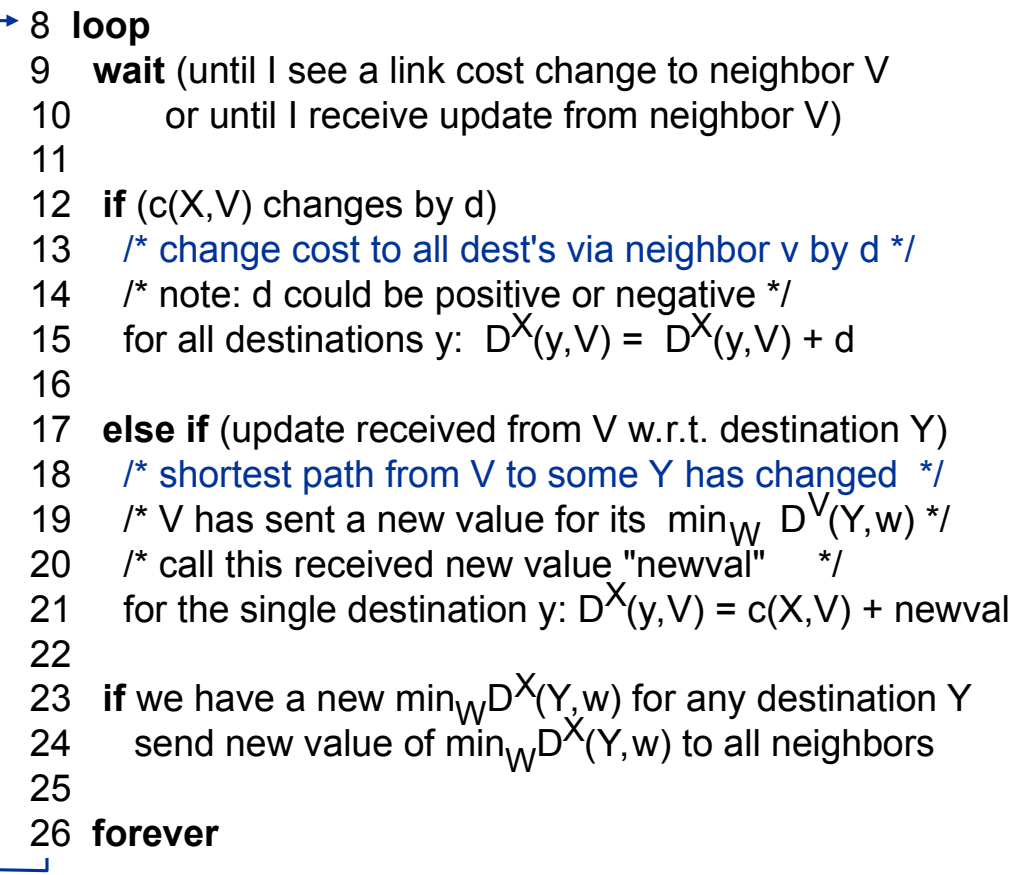

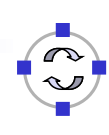

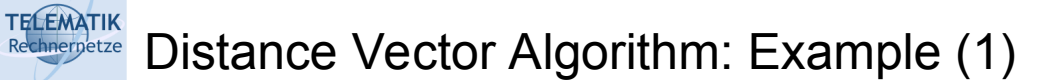

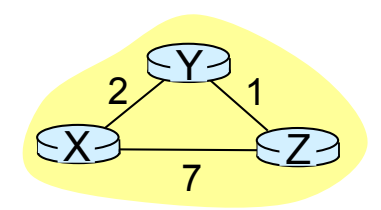

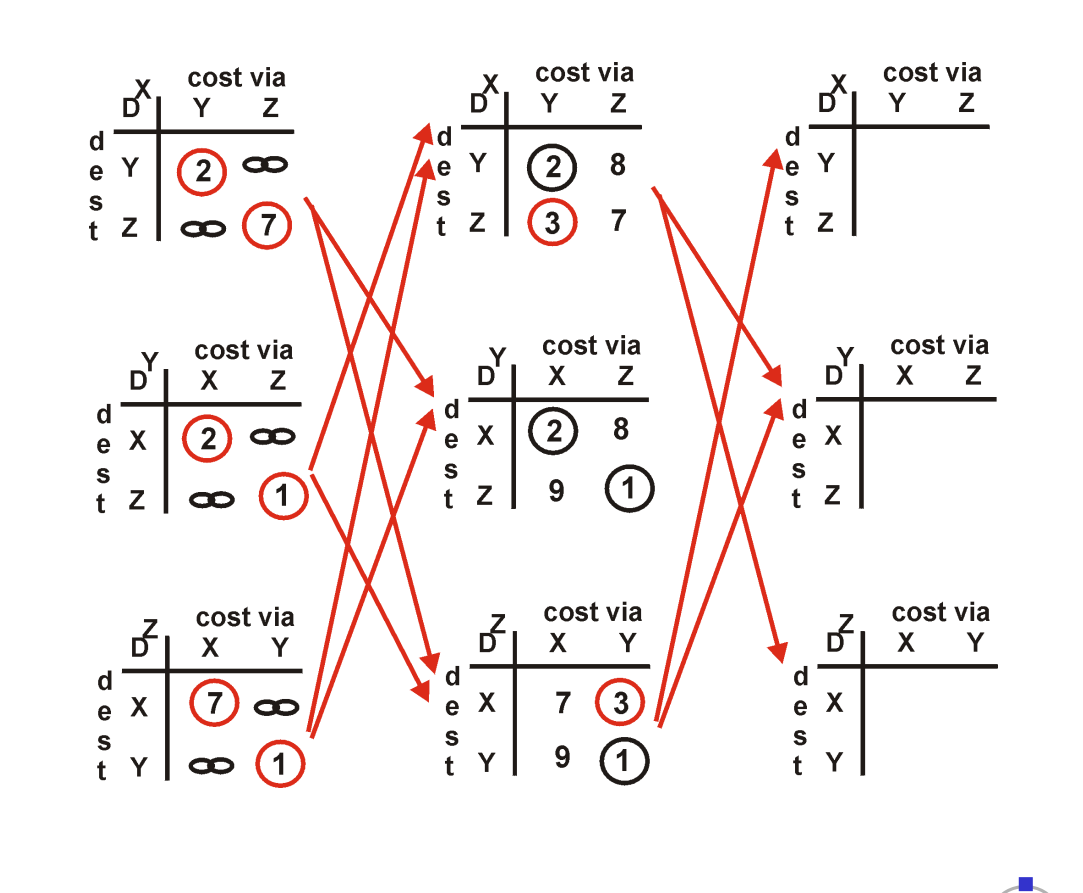

Telematics I (SS 2022): 07 – Network Layer 97

TELEMATIK<br>Rechnerpetze Distance Vector Algorithm: Example (2)

$$
\begin{array}{c|c}\n\begin{array}{c}\n\frac{d}{dx} & \frac{d}{dx} \\
\frac{d}{dx} & \frac{d}{dx} \\
\frac{d}{dx} & \frac{d}{dx} \\
\frac{d}{dx} & \frac{d}{dx} \\
\frac{d}{dx} & \frac{d}{dx} \\
\frac{d}{dx} & \frac{d}{dx} \\
\frac{d}{dx} & \frac{d}{dx} \\
\frac{d}{dx} & \frac{d}{dx} \\
\frac{d}{dx} & \frac{d}{dx} \\
\frac{d}{dx} & \frac{d}{dx} \\
\frac{d}{dx} & \frac{d}{dx} \\
\frac{d}{dx} & \frac{d}{dx} \\
\frac{d}{dx} & \frac{d}{dx} \\
\frac{d}{dx} & \frac{d}{dx} \\
\frac{d}{dx} & \frac{d}{dx} \\
\frac{d}{dx} & \frac{d}{dx} \\
\frac{d}{dx} & \frac{d}{dx} \\
\frac{d}{dx} & \frac{d}{dx} \\
\frac{d}{dx} & \frac{d}{dx} \\
\frac{d}{dx} & \frac{d}{dx} \\
\frac{d}{dx} & \frac{d}{dx} \\
\frac{d}{dx} & \frac{d}{dx} \\
\frac{d}{dx} & \frac{d}{dx} \\
\frac{d}{dx} & \frac{d}{dx} \\
\frac{d}{dx} & \frac{d}{dx} \\
\frac{d}{dx} & \frac{d}{dx} \\
\frac{d}{dx} & \frac{d}{dx} \\
\frac{d}{dx} & \frac{d}{dx} \\
\frac{d}{dx} & \frac{d}{dx} \\
\frac{d}{dx} & \frac{d}{dx} \\
\frac{d}{dx} & \frac{d}{dx} \\
\frac{d}{dx} & \frac{d}{dx} \\
\frac{d}{dx} & \frac{d}{dx} \\
\frac{d}{dx} & \frac{d}{dx} \\
\frac{d}{dx} & \frac{d}{dx} \\
\frac{d}{dx} & \frac{d}{dx} \\
\frac{d}{dx} & \frac{d}{dx} \\
\frac{d}{dx} & \frac{d}{dx} \\
\frac{d}{dx} & \frac{d}{dx} \\
\frac{d}{dx} & \frac{d}{dx} \\
\frac{d}{dx} & \frac{d}{dx} \\
\frac{d}{dx} & \frac{d}{dx} \\
\frac{d}{dx} & \frac{d}{dx} \\
\frac{d}{dx} & \frac{d}{dx} \\
\frac{d}{dx} & \frac{d}{dx} \\
\frac{d}{dx} & \frac{d}{dx} \\
\frac{d}{dx
$$

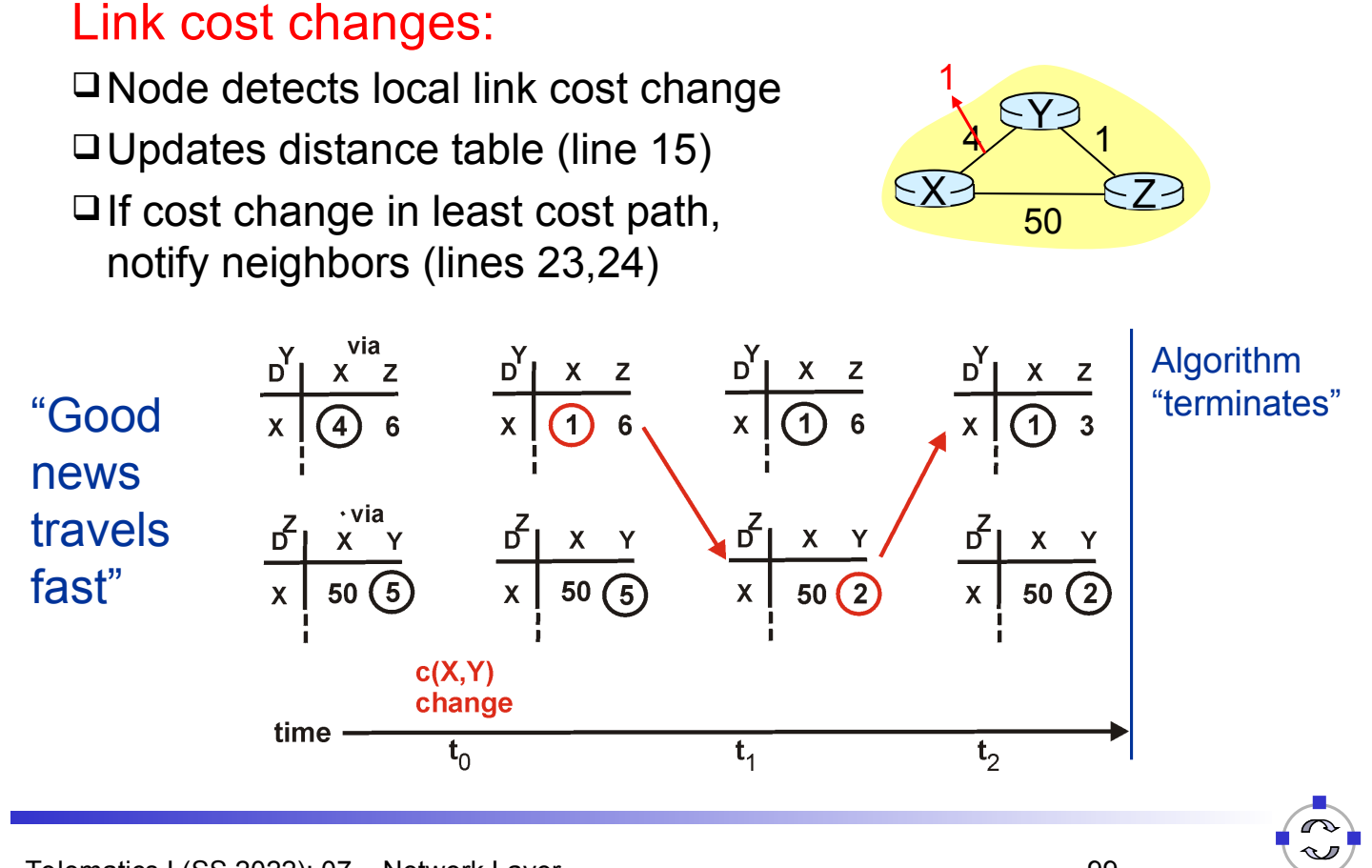

Telematics I (SS 2022): 07 – Network Layer 99

#### **TELEMATIK** Distance Vector: Reaction to Link Cost Changes (2) Rechnernetze

# Link cost changes:

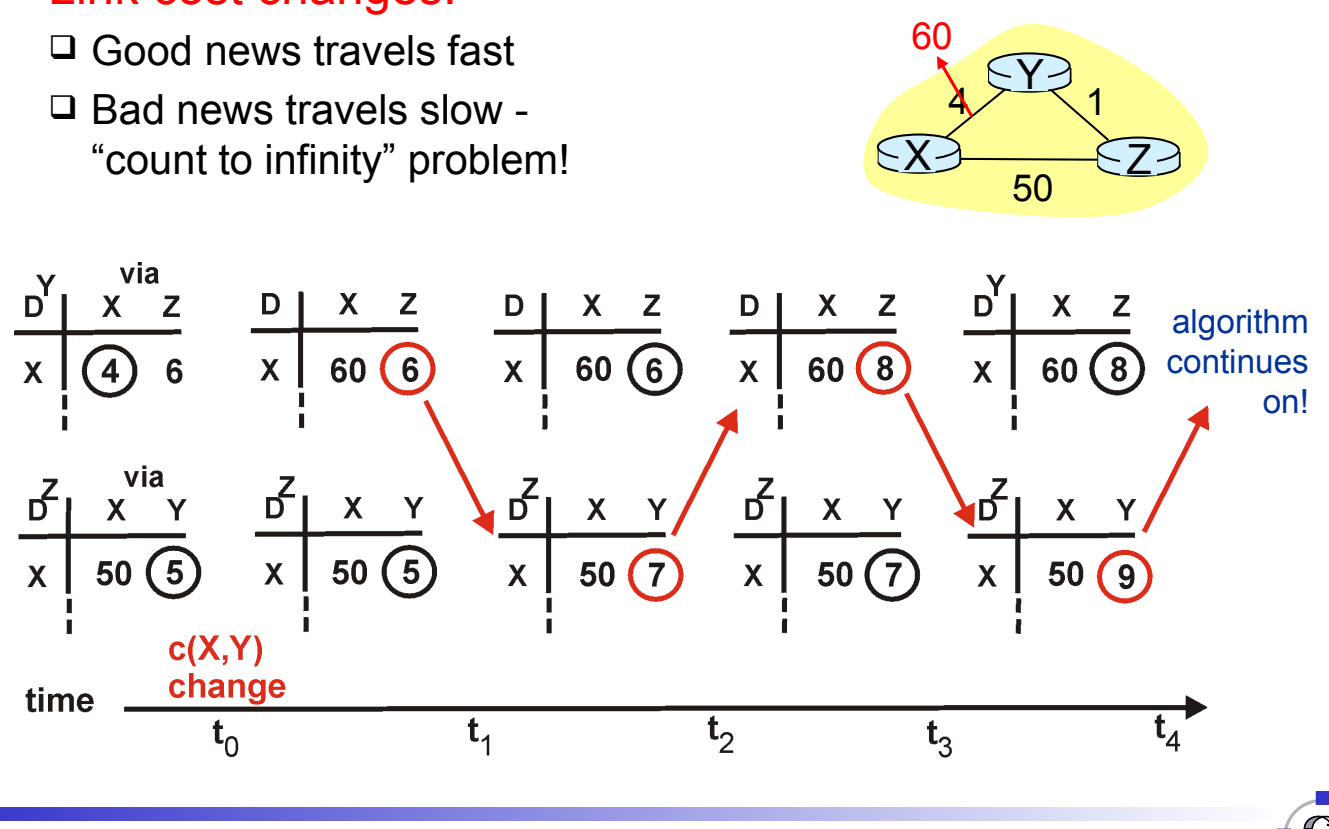

#### **TELEMATIK** Distance Vector: Poisoned Reverse Rechnernetze

- If  $Z$  routes through  $Y$  to get to  $X$ :
- $\Box$  Z tells Y its (Z's) distance to X is infinite (so Y won't route to X via Z)

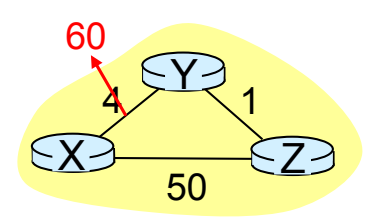

 $\Box$  Will this completely solve count to infinity problem?

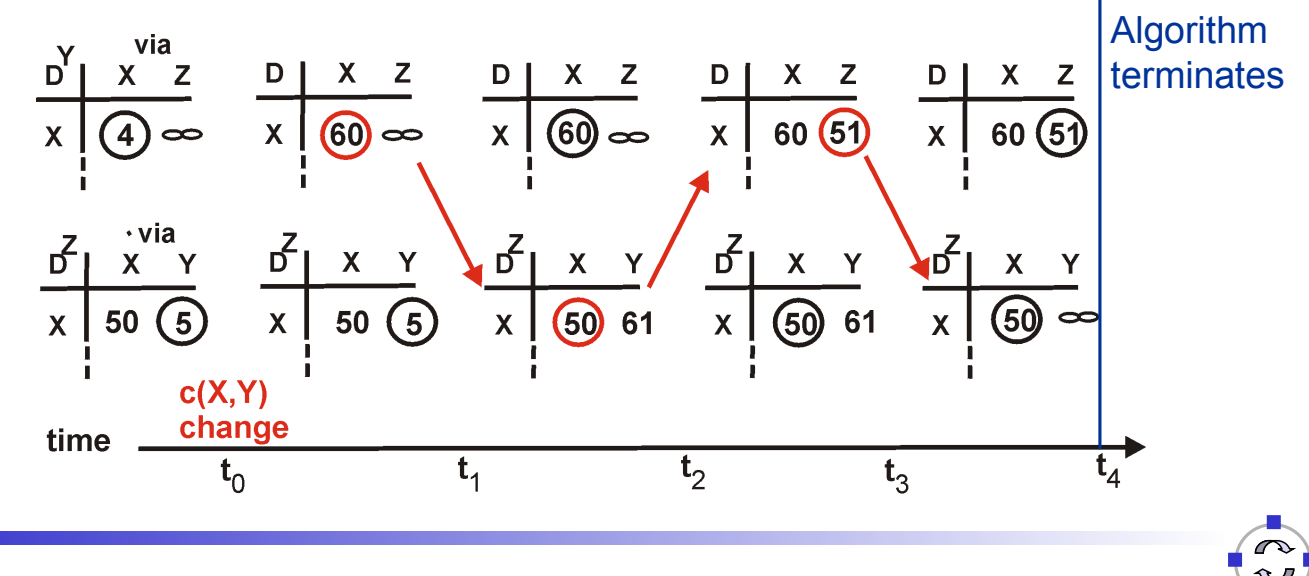

Telematics I (SS 2022): 07 – Network Layer 101

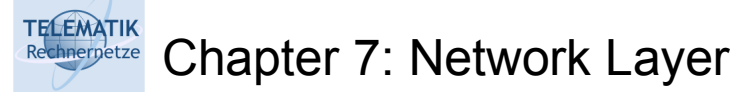

- □ 7.1 Introduction
- 7.2 Virtual circuit and datagram networks
- 7.3 What's inside a router
- 7.4 IP: Internet Protocol
	- $\Box$  Datagram format
	- $\Box$  IPv4 addressing
	- **Q** ICMP
	- $\Box$  IPv6

### 7.5 Routing algorithms

- **Q** Overview
- □ Distance Vector
- $\Box$  Link state
- □ Hierarchical routing
- □ 7.6 Routing in the Internet
	- $\Box$  RIP
	- □ OSPF
	- $\Box$  BGP
- Link state routing usually uses *Dijkstra's algorithm:*
	- $\Box$  Network topology, link costs known to all nodes:
		- Accomplished via "link state broadcast"
		- All nodes have same information
	- $\Box$  Input: a graph (V, E) with
		- *V* being the set of vertices (nodes)
		- *E* being the set of edges (links)
		- A mapping *c(v, w)* representing the cost of edge *(v, w)* if *(v, w*) is in *E* (otherwise  $c(v, w) =$  infinity)
	- Goal: compute the least cost paths from one node *s* ("source") to all other nodes *v*:
		- Can be used to obtain *routing table* for that node *s*

Telematics I (SS 2022): 07 – Network Layer 103

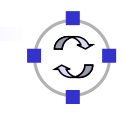

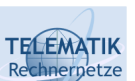

# Dijkstra's Algorithm to Compute Shortest Paths (1)

- $\Box$  Basic algorithm idea:
	- Start with a set *N* containing only the source node *s* and incrementally add one node at a time, to which the shortest path can be determined with the knowledge available at that point in time
	- Initially, the shortest path to node *v* is estimated to be infinity for all vertices except the source vertex *s*
	- $\Box$  In each step:
		- Select the node *v* not yet in the set *N* that can be reached from *s* with the cheapest estimated cost using only nodes, that are already in *N*
		- Include *v* in *N*
		- Update the estimates for all direct neighbors *w* of *v* if a path over *v* would be cheaper than the current estimate
		- When updating an estimate for node *w*, also memorize the predecessor node *v* leading to this estimate

### TELEMATIK<br>Rechnerpetze Dijkstra's Algorithm to Compute Shortest Paths (2)

- Thus, the algorithm maintains for every vertex *v:*
	- A shortest path "estimate" *d(v)*
		- This "estimate"  $d(v)$  is what the algorithm currently assumes to be the shortest path from *s* to *v*
	- $\Box$  The predecessor node  $p(v)$  on the currently assumed shortest path from *s* to *v*
	- A list of vertices *N* for whom the shortest path is definitely known
- □ Some remarks:
	- $\Box$  It holds that whenever the estimate  $d(v)$  is finite for a vertex *v*. there exists a path from the source *s* to *v* with weight *d(v)*
	- $\Box$  It turns out that the estimate is accurate for the vertex with the minimum value of this estimate
		- Shortest path is known for this vertex *v*
	- This vertex *v* is added to the set N of vertices for which shortest path is known
	- $\Box$  Shortest path estimates are upgraded for every vertex which has an edge from v, and is not in *N*

Telematics I (SS 2022): 07 – Network Layer 105

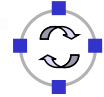

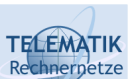

Dijkstra's Algorithm to Compute Shortest Paths (3)

- $\Box$  Estimate upgrade procedure:
	- $\Box$  Suppose vertex *v* is added to the list newly, and we are upgrading the estimate for vertex *w:*
		- d(v) is the shortest path estimate for v, d(w) is the estimate for *w*
		- *c(v, w)* is the cost of the edge from *v* to *w*

if 
$$
(d(v) + c(v, w) < d(w))
$$
 {  
  $d(w) = d(v) + c(v, w);$   
  $p(w) = v;$  }

- $\Box$  Intuition behind this procedure:
	- Assume that *d(w)* and *d(v)* are finite
	- □ So, there exists a path *(s, v<sub>1</sub>, v<sub>2</sub>, ..., v)* from *s* to *v* of weight *d(v)*
	- $\Box$  Hence, there exists a path *(s, v<sub>1</sub>, v<sub>2</sub>, ..., v, w)* from *s* to *w* of weight *d(v) + c(v, w)*
	- Also, there exists another path to w of weight *d(w)*
	- So the shortest path to *w* can not have weight more than either *d(w)* or *d(v) + c(v, w)*

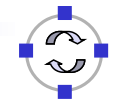

#### **TELEMATIK** Dijkstra's Algorithm in Pseudocode Rechnernetze

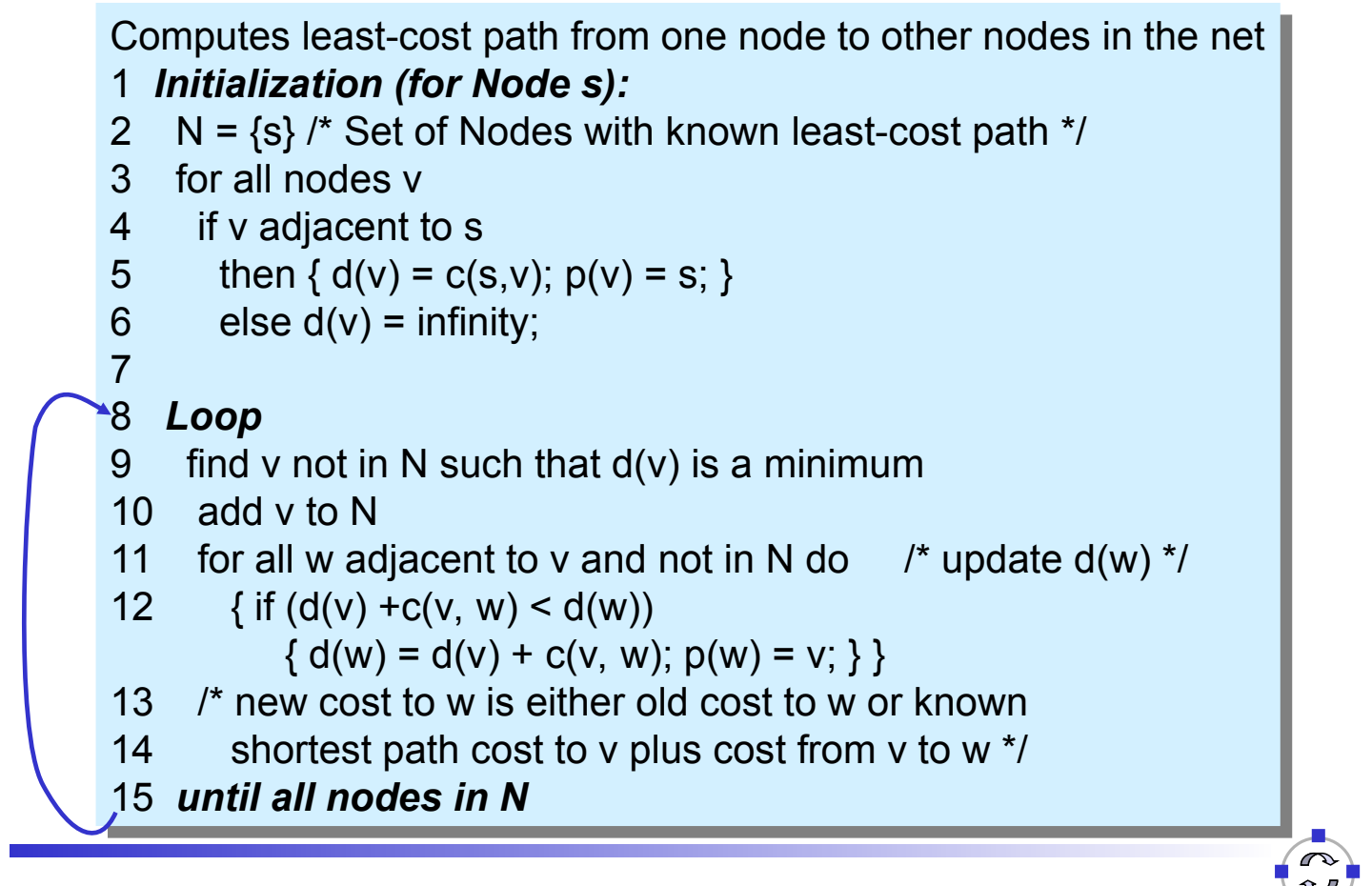

Telematics I (SS 2022): 07 – Network Layer 107

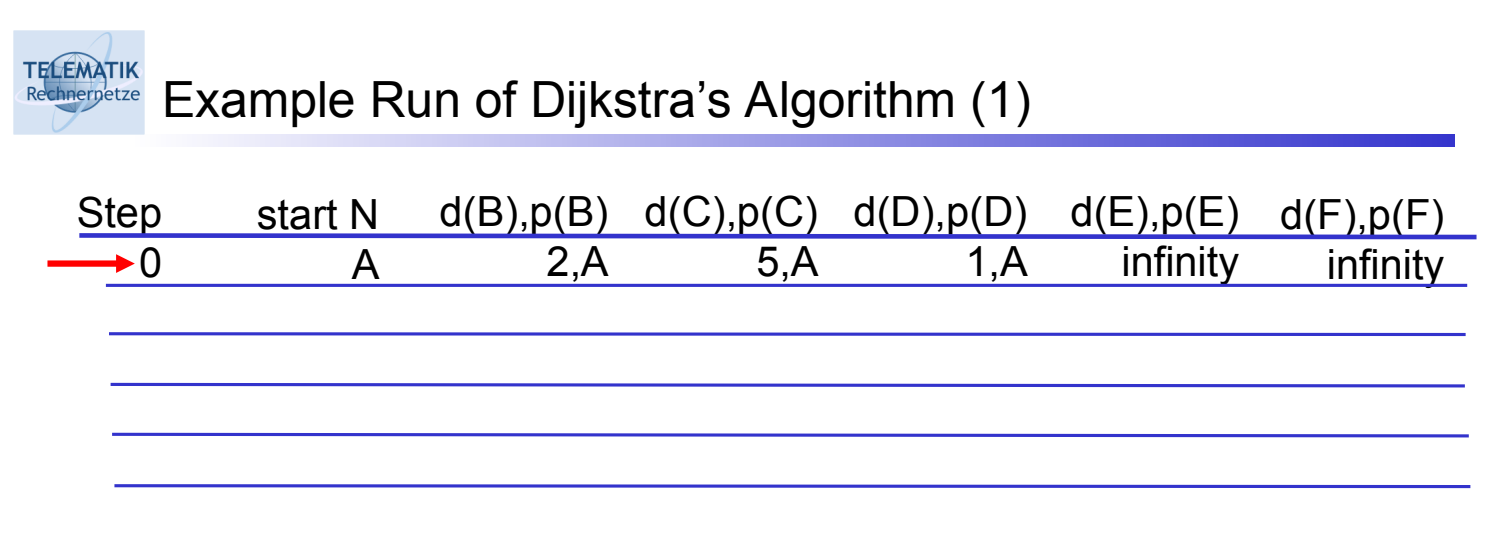

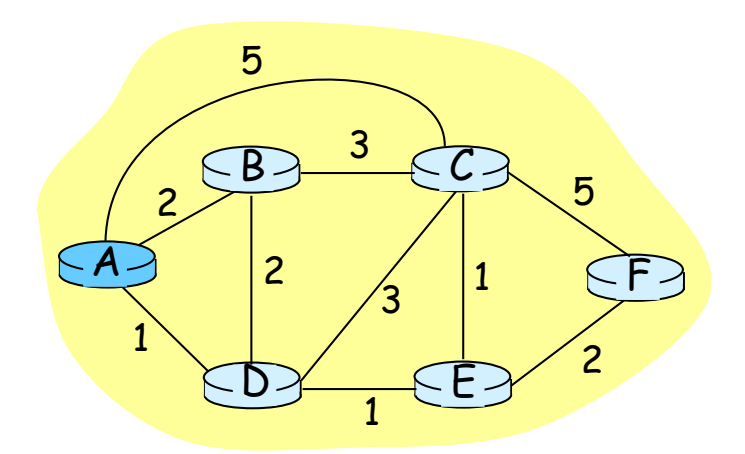

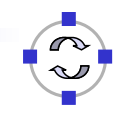

Example Run of Dijkstra's Algorithm (2)

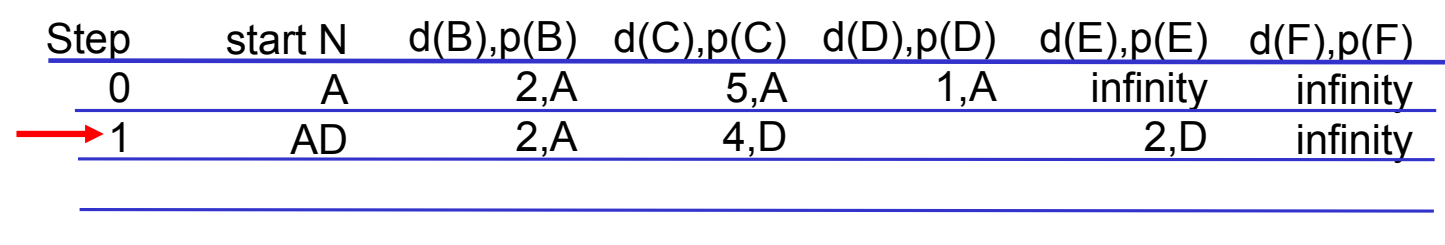

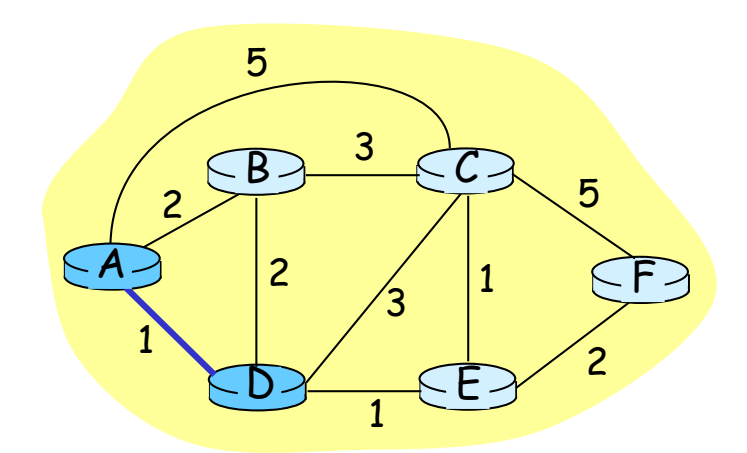

Telematics I (SS 2022): 07 - Network Layer 109

TELEMATIK<br>Rechnernetze

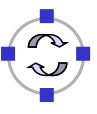

### TELEMATIK<br>Rechnerpetze Example Run of Dijkstra's Algorithm (3)

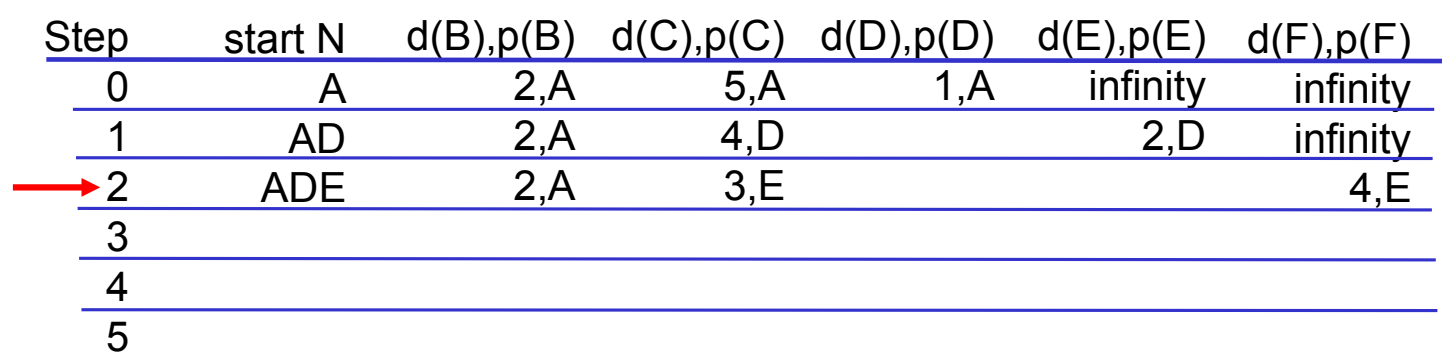

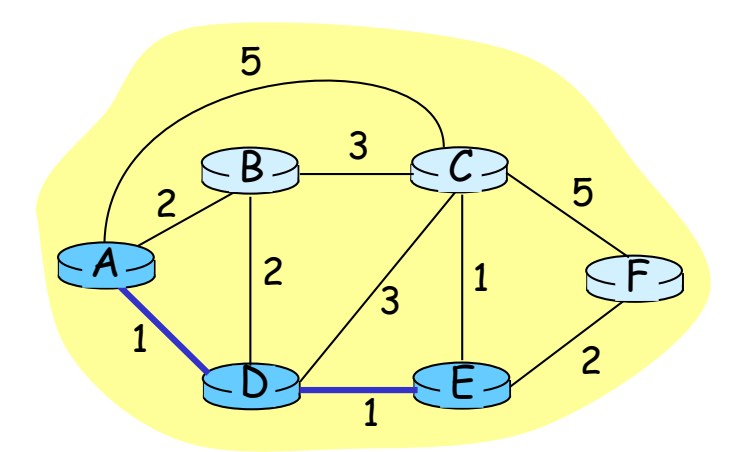

### TELEMATIK<br>Rechnernetze Example Run of Dijkstra's Algorithm (4)

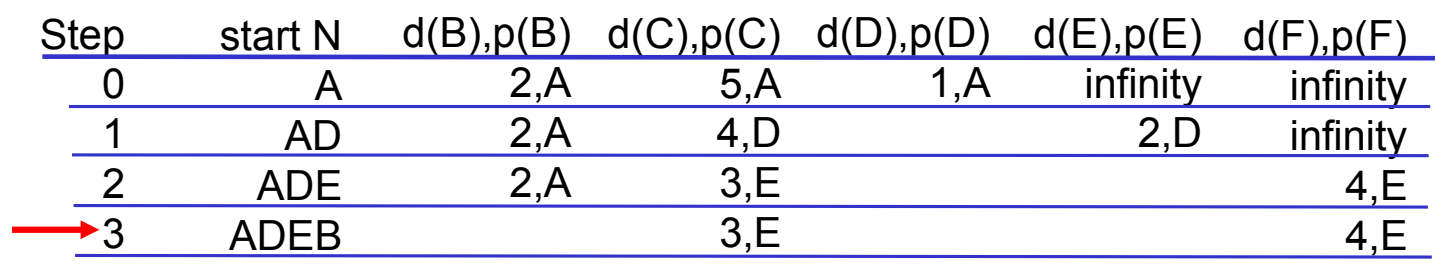

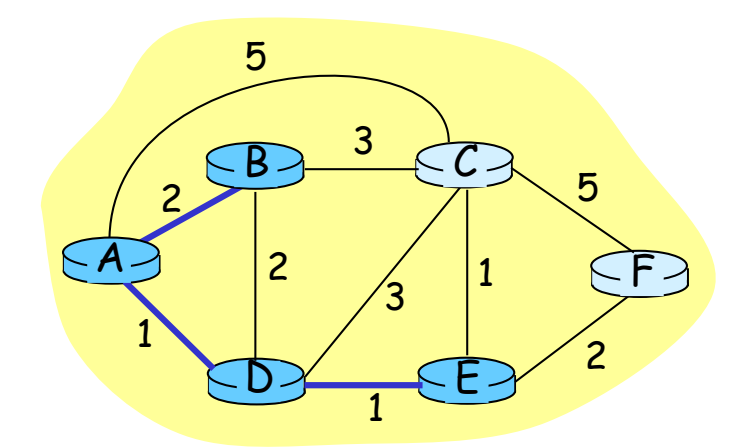

Telematics I (SS 2022): 07 - Network Layer 111

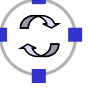

### TELEMATIK<br>Rechnerpetze Example Run of Dijkstra's Algorithm (5)

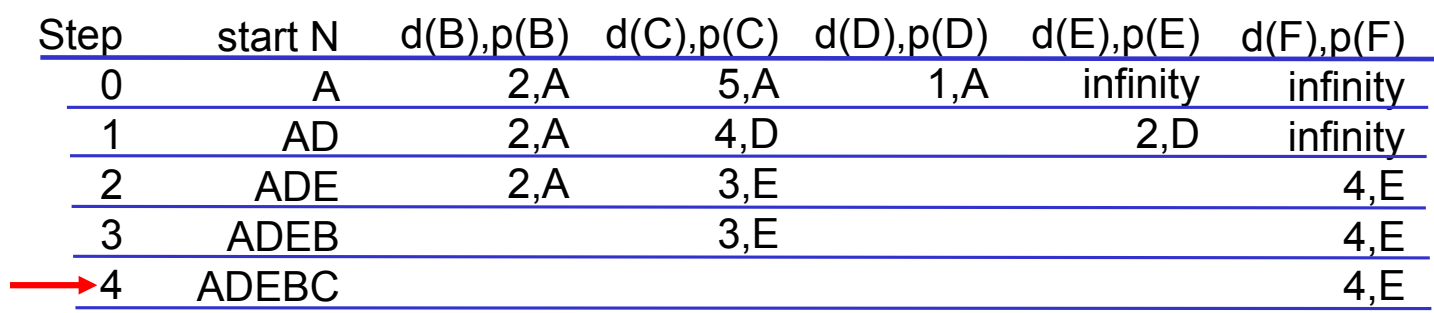

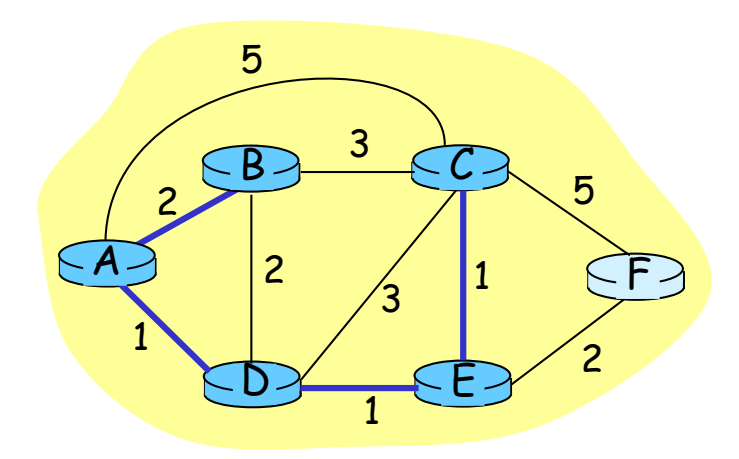

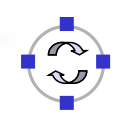

#### **TELEMATIK** Example Run of Dijkstra's Algorithm (6) Rechnernetze

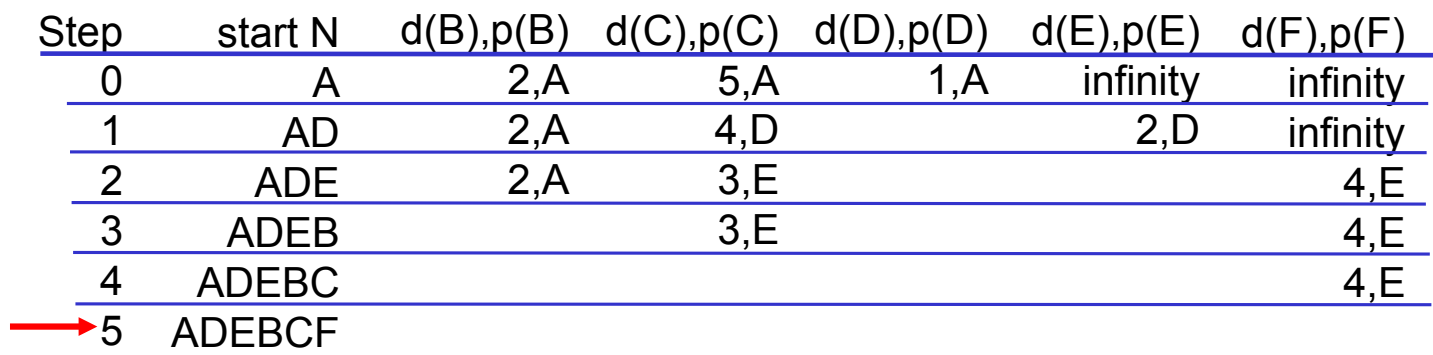

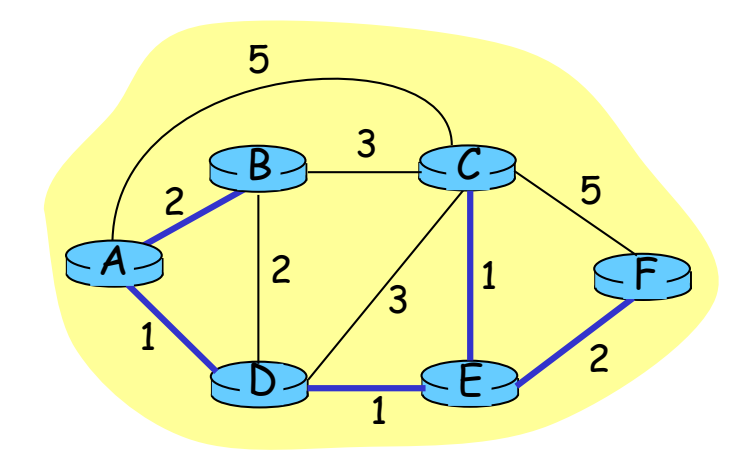

Telematics I (SS 2022): 07 – Network Layer 113

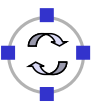

#### **TELEMATIK** Further Discussion of Dijkstra's Algorithm chnernetze

- $\Box$  Algorithm complexity for  $|V|$  nodes:
	- Each iteration: need to check all nodes *v* that are not yet in *N*
	- **This requires |V| (|V|+1)/2 comparisons, leading to O(|V|<sup>2</sup>)**
	- $\Box$  This is optimal in dense graphs (where  $|E| \sim |V|^2$ )
	- $\Box$  In sparse graphs, more efficient implementations are possible: O(|V|•log|V| + |E|) using so-called Fibonacci-heaps
- $\Box$  Variable link costs  $\rightarrow$  oscillations possible:
	- $\Box$  E.g., link cost = amount of carried traffic

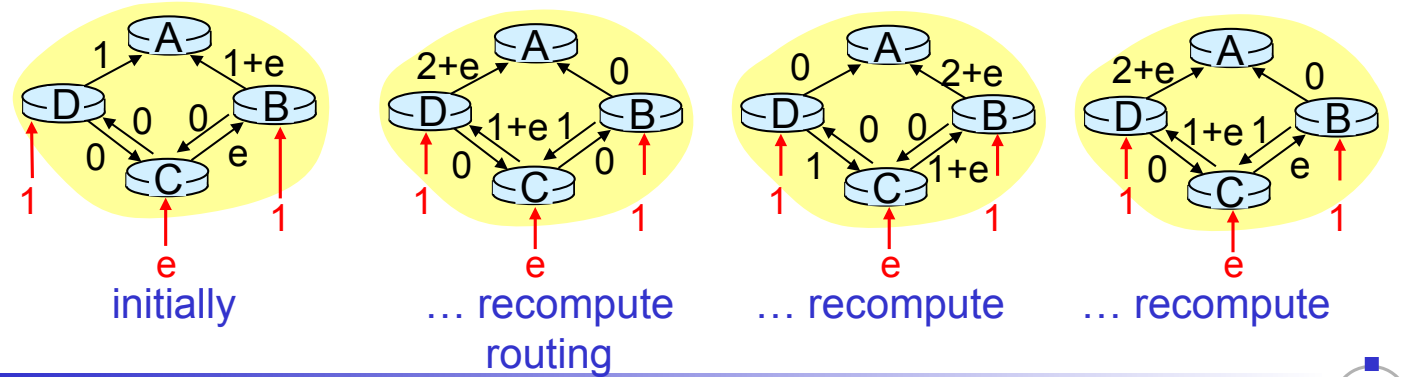

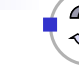

#### **TELEMATIK** Link State Routing (with Dijkstra's Algorithm) Rechnernetze

- $\Box$  Each router measures the cost (in delay, hop count, etc.) between itself and its adjacent routers
- $\Box$  The router builds a packet containing all these distances
	- $\Box$  The packet also contains a sequence number and an age field
- $\Box$  Each router distributes these packets using flooding
- $\Box$  To control flooding, the sequence numbers are used by routers to discard flood packets they have already seen from a given router
- $\Box$  The age field in the packet is an expiration date that specifies how long the information in the packet is valid
- $\Box$  Once a router receives all the link state packets from the network, it can reconstruct the complete topology and compute a shortest path between itself and any other node using Dijkstra's algorithm

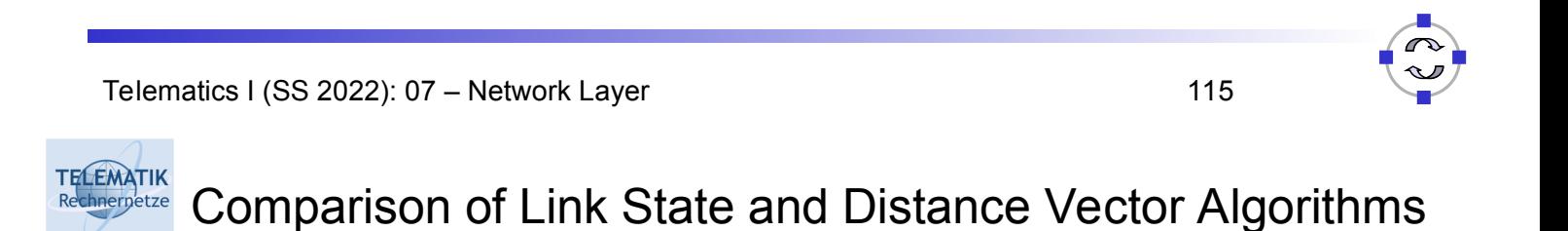

## Message complexity

- □ LS: with n nodes, E links,  $O(nE)$  msgs sent each
- □ DV: exchange between neighbors only
	- $\Box$  convergence time varies

# Speed of Convergence

- $\Box$  LS: O(n<sup>2</sup>) algorithm requires  $O(nE)$  msgs
	- $\Box$  may have oscillations (with dynamic link weights)
- DV: convergence time varies
	- $\Box$  may be routing loops
	- $\Box$  count-to-infinity problem
	- $\square$  may have oscillations (with dynamic link weights)

Robustness: what happens if router malfunctions?

LS:

- $\Box$  Node can advertise incorrect *link* cost
- $\Box$  Each node computes only its *own* table

DV:

- □ DV node can advertise incorrect *path* cost
- $\Box$  Each node's table used by other routers:
	- Errors propagate through network

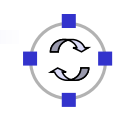

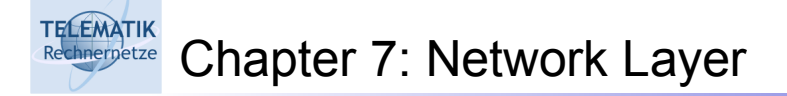

- □ 7.1 Introduction
- 7.2 Virtual circuit and datagram networks
- 7.3 What's inside a router
- 7.4 IP: Internet Protocol
	- $\Box$  Datagram format
	- $\Box$  IPv4 addressing
	- $\Box$  ICMP
	- $\Box$  IPv<sub>6</sub>
- □ 7.5 Routing algorithms
	- **Q** Overview
	- □ Distance Vector
	- $\Box$  Link state
	- □ Hierarchical routing
- 7.6 Routing in the Internet
	- $Q$  RIP
	- □ OSPF
	- $\Box$  BGP

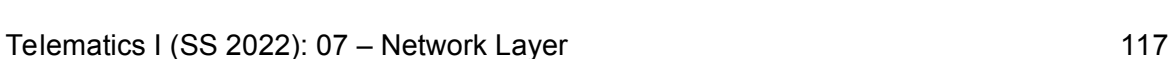

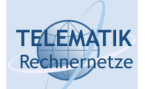

Hierarchical Routing

Our routing study so far is an idealization:

- All routers are assumed to be identical
- $\Box$  Network is assumed to be "flat"

 *…* Practice, however, looks different

# Scale (50 million destinations!):

- □ Can't store all destinations in routing tables
- $\Box$  Routing table exchange would overload links

### Administrative autonomy:

- $\Box$  Internet = network of networks
- $\Box$  Each network admin may want to control routing in its own network

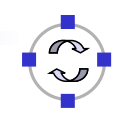

□ Aggregate routers into regions,

"Autonomous systems" (AS)

- □ Routers in same AS run same routing protocol
	- □ "Intra-AS" routing protocol
	- □ Routers in different AS can run different intra-AS routing protocol

# Gateway Routers

- $\square$  Special routers in AS Run intra-AS routing protocol with all other routers in AS
- Also responsible for routing to destinations outside AS
	- Run *Inter-AS routing* protocol with other gateway routers

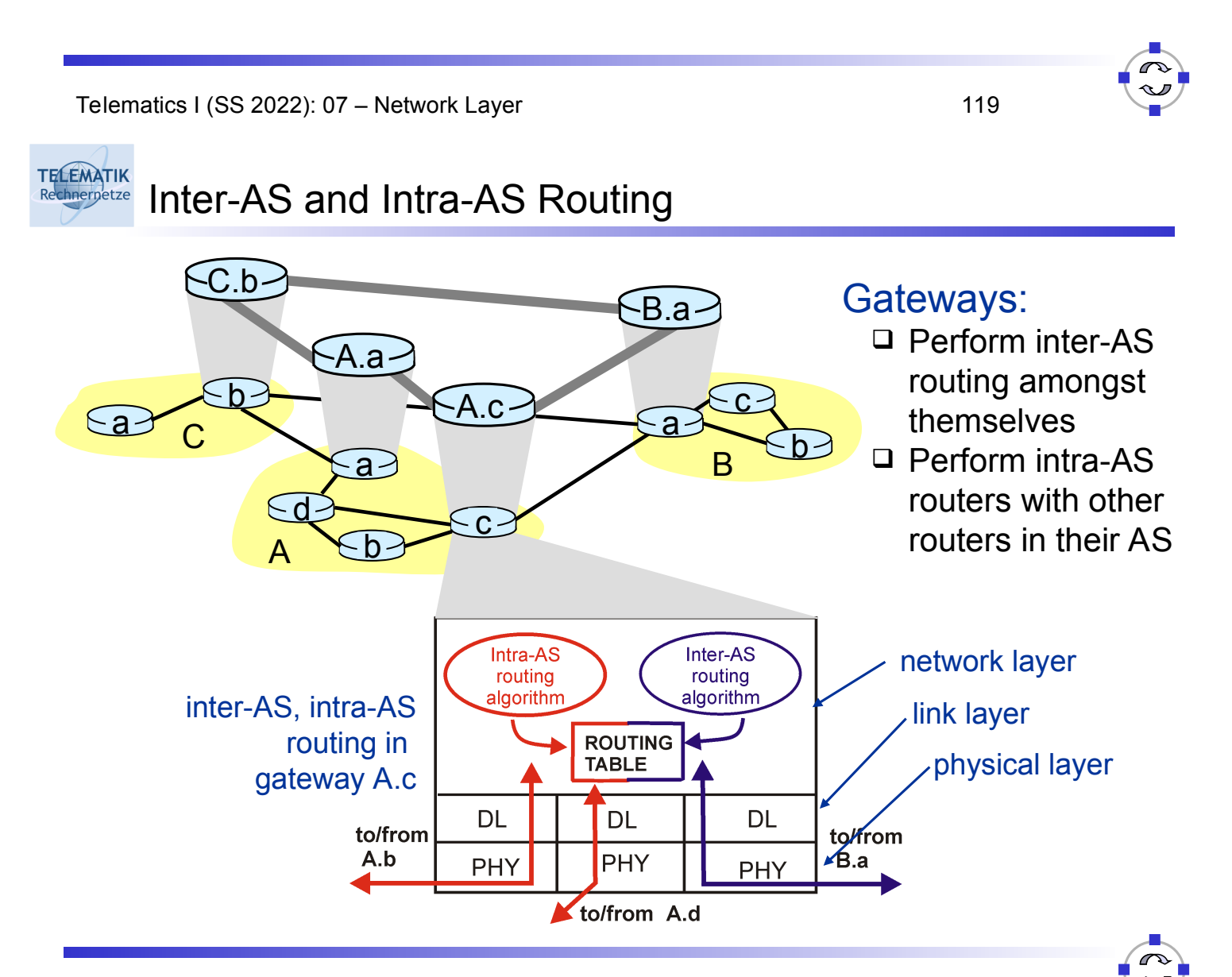

### **TELEMATIK** Routing in the Internet

- $\Box$  The Global Internet consists of Autonomous Systems (AS) interconnected with each other:
	- □ Stub AS: small corporation (only one link to the Internet)
	- $\Box$  Multihomed AS: large corporation (multiple links, but no transit)
	- □ Transit AS: provider
- □ Two-level routing:
	- $\Box$  Intra-AS: administrator is responsible for choice
		- Routing Information Protocol (RIP): Distance Vector
		- Open Shortest Path First (OSPF): Link State
		- Interior Gateway Routing Protocol (IGRP): Distance Vector (Cisco proprietary)
	- □ Inter-AS: unique standard
		- Border Gateway Protocol (BGP): Path Vector (sort of distance vector, but with path information for loop avoidance)

Telematics I (SS 2022): 07 – Network Layer 121

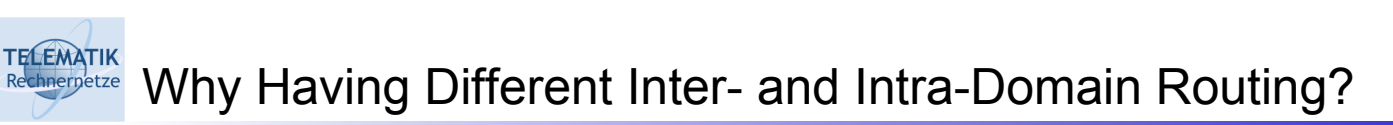

- □ Policy:
	- $\Box$  Inter-AS: admin wants control over how its traffic routed, who routes through its net.
	- $\Box$  Intra-AS: single admin, so no policy decisions needed
- □ Scale:

 $\Box$  Hierarchical routing saves table size, reduced update traffic

## □ Performance:

- $\Box$  Intra-AS: can focus on performance
- $\Box$  Inter-AS: policy may dominate over performance

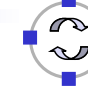

#### **TELEMATIK** Interconnected Autonomous Systems (1) Rechnernetze

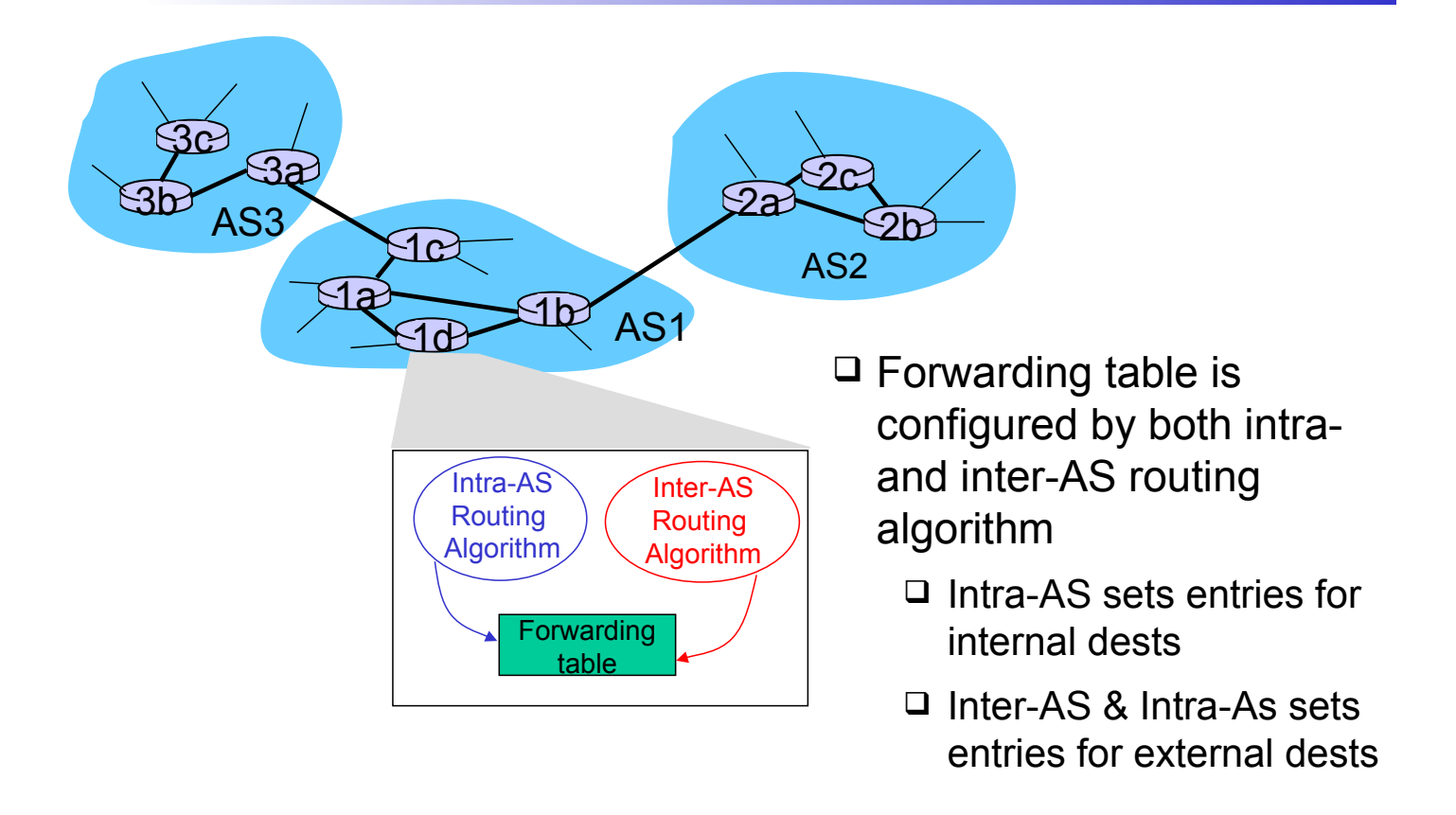

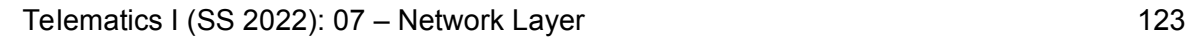

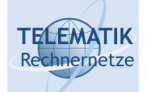

Inter-AS Tasks

## Problem:

- □ Suppose router in AS1 receives datagram for which destination is outside of AS1
- Router should forward packet towards one of the gateway routers, but which one?

### AS1 needs to:

- $\Box$  Learn which destinations are reachable through AS2 and which through AS3
- $\Box$  Propagate this reachability info to all routers in AS1

Job of inter-AS routing!

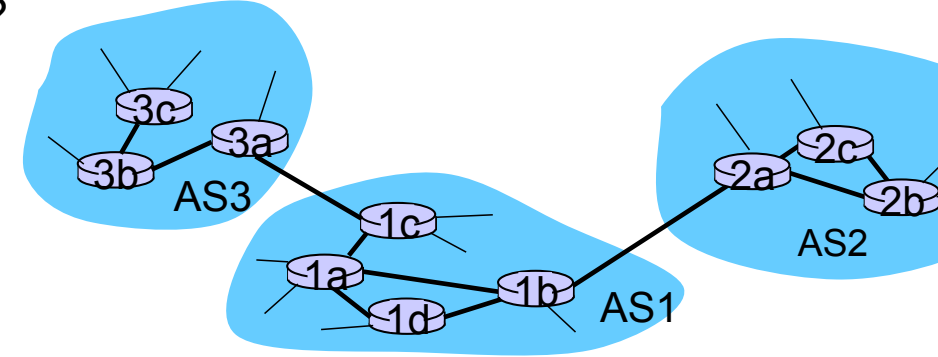

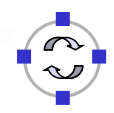

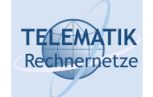

- Suppose AS1 learns from the inter-AS protocol that subnet *x* is reachable from AS3 (gateway 1c) but not from AS2.
- $\Box$  Inter-AS protocol propagates reachability info to all internal routers.
- $\Box$  Router 1d determines from intra-AS routing info that its interface *I* is on the least cost path to 1c.
- □ Puts in forwarding table entry  $(x, I)$ .

Telematics I (SS 2022): 07 – Network Layer 125

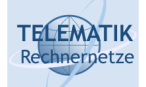

Example: Choosing Among Multiple ASes

- $\Box$  Now suppose AS1 learns from the inter-AS protocol that subnet *x* is reachable from AS3 *and* from AS2.
- $\Box$  To configure forwarding table, router 1d must determine towards which gateway it should forward packets for dest x.
- □ This is also the job on inter-AS routing protocol!
- $\Box$  Hot potato routing: send packet towards closest of two routers (the AS tries to get rid of the packet as quickly as possible)

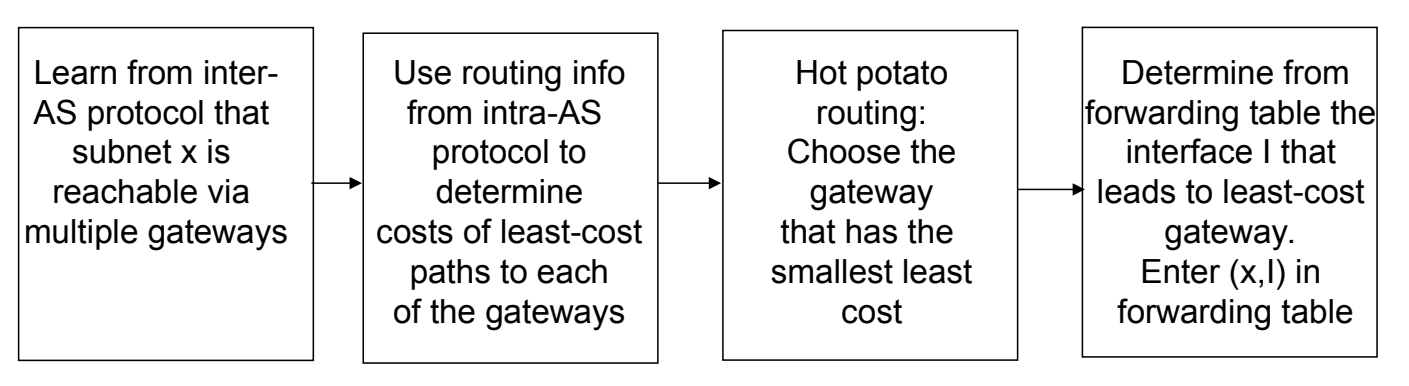

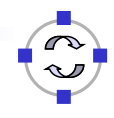

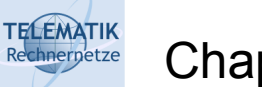

□ 7.1 Introduction 7.2 Virtual circuit and datagram networks 7.3 What's inside a router 7.4 IP: Internet Protocol  $\Box$  Datagram format  $\Box$  IPv4 addressing  $\Box$  ICMP □ 7.5 Routing algorithms **Q** Overview □ Distance Vector  $\Box$  Link state  $\Box$  Hierarchical routing 7.6 Routing in the Internet **Q** RIP □ OSPF

 $\Box$  BGP

 $\Box$  IPv<sub>6</sub>

Telematics I (SS 2022): 07 – Network Layer 127

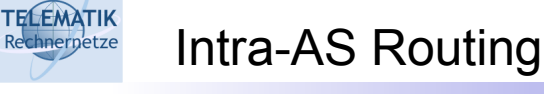

- Also known as Interior Gateway Protocols (IGP)
- □ Most common Intra-AS routing protocols:
	- □ RIP: Routing Information Protocol
	- □ OSPF: Open Shortest Path First
	- IGRP: Interior Gateway Routing Protocol (Cisco proprietary)

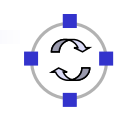

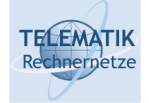

### Basic characteristics:

- $\Box$  Distance vector algorithm
- □ Included in BSD-UNIX Distribution in 1982
- $\Box$  Distance metric: # of hops (max = 15 hops)

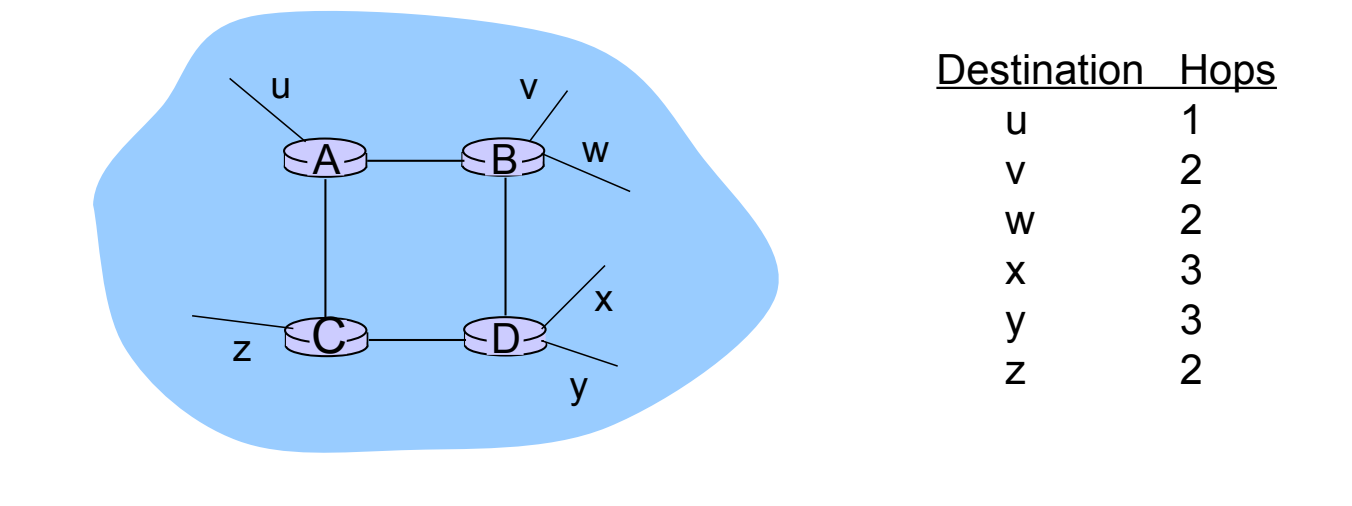

Telematics I (SS 2022): 07 – Network Layer 129

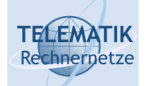

# RIP Advertisements

- Distance vectors:
	- Exchanged among neighbors every 30 sec via Response Message
	- □ Also called advertisement
- Each advertisement:
	- $\Box$  List of up to 25 destination networks within AS

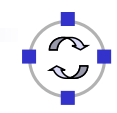

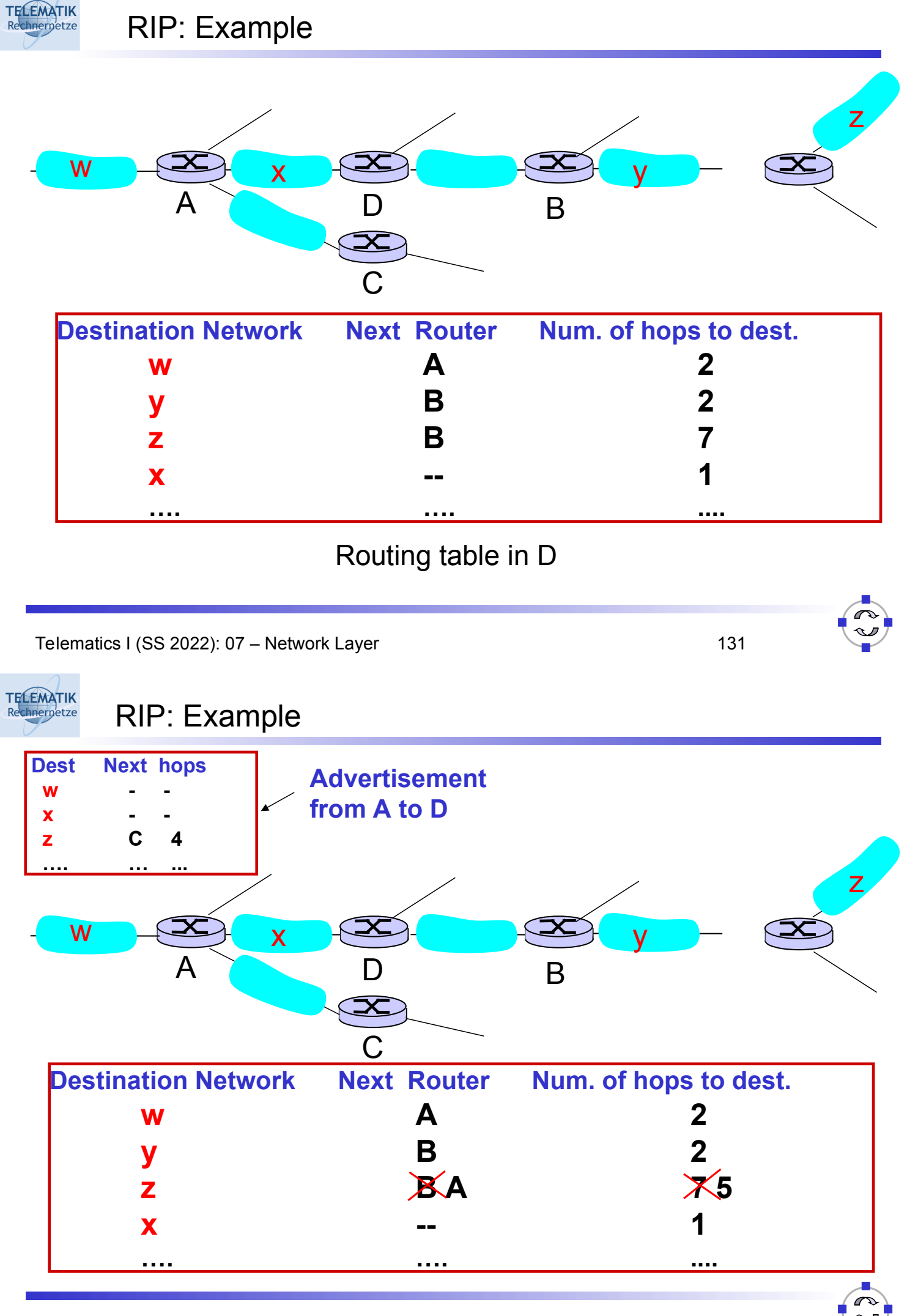

# If no advertisement heard after 180 sec

 $\Rightarrow$  neighbor/link declared dead:

- $\Box$  Routes via neighbor invalidated
- $\Box$  New advertisements sent to neighbors
- $\Box$  Neighbors in turn send out new advertisements (if tables changed)
- $\Box$  Link failure info quickly propagates to entire net
- $\Box$  Poison reverse used to prevent ping-pong loops (infinite distance = 16 hops)

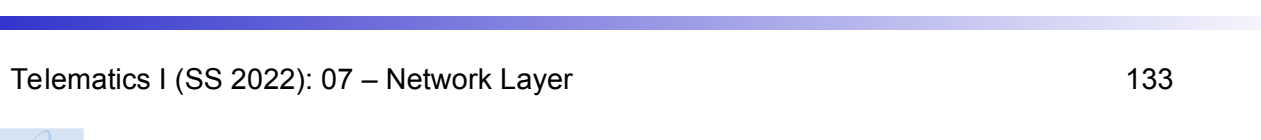

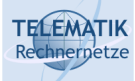

RIP Table Processing

- RIP routing tables managed by **application-level** process called route-d (daemon)
- $\Box$  Advertisements sent in UDP packets, periodically repeated

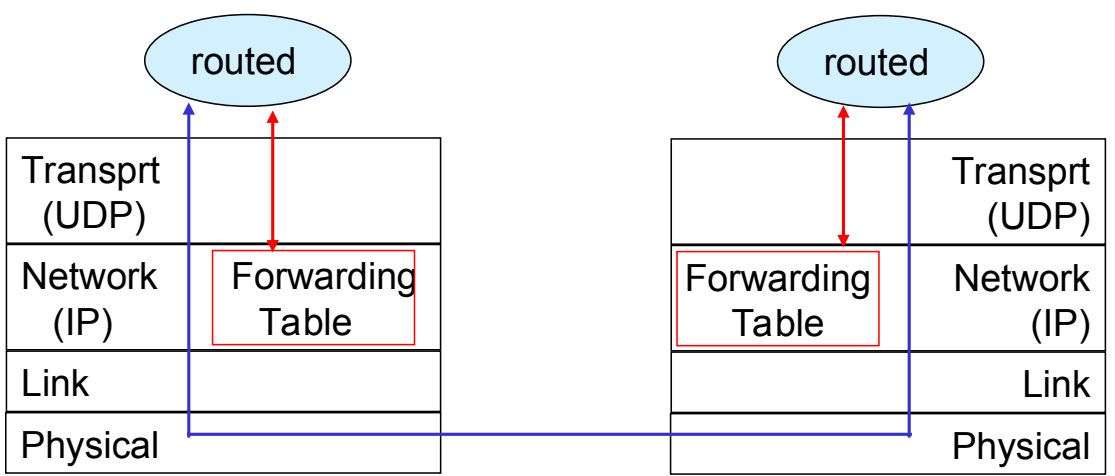

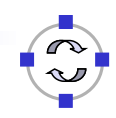

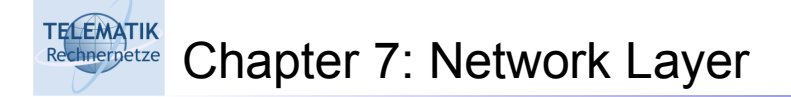

- □ 7.1 Introduction
- 7.2 Virtual circuit and datagram networks
- 7.3 What's inside a router
- 7.4 IP: Internet Protocol
	- $\Box$  Datagram format
	- $\Box$  IPv4 addressing
	- ICMP
	- $\Box$  IPv<sub>6</sub>
- 7.5 Routing algorithms
	- **Q** Overview
	- □ Distance Vector
	- $\Box$  Link state
	- $\Box$  Hierarchical routing
- 7.6 Routing in the Internet
	- $Q$  RIP
	- □ OSPF
	- $\Box$  BGP

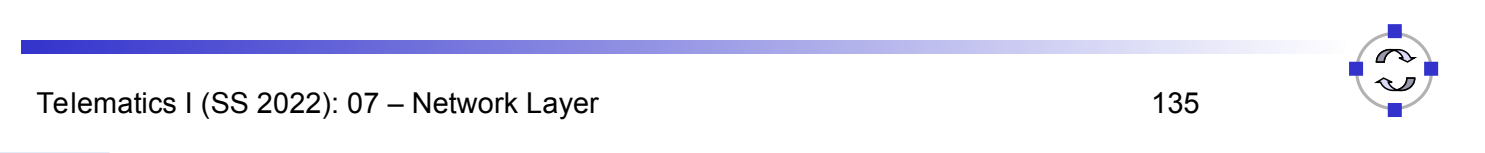

**TELEMATIK** OSPF (Open Shortest Path First) Rechnerpetze

- □ "Open": publicly available
- □ Uses Link State algorithm
	- $\Box$  LS packet dissemination
	- □ Topology map at each node
	- □ Route computation using Dijkstra's algorithm
- OSPF advertisement carries one entry per neighbor router
	- $\Box$  Advertisements disseminated to entire AS (via flooding)
	- □ Carried in OSPF messages directly over IP (rather than TCP or UDP

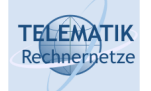

- □ Security: all OSPF messages authenticated (to prevent malicious intrusion)
- $\Box$  Multiple same-cost paths allowed (only one path in RIP)
- $\Box$  For each link, multiple cost metrics for different TOS (e.g., satellite link cost set "low" for best effort; high for real time)
- $\Box$  Integrated uni- and multicast support:
	- □ Multicast OSPF (MOSPF) uses same topology data base as OSPF
- $\Box$  Hierarchical OSPF in large domains.

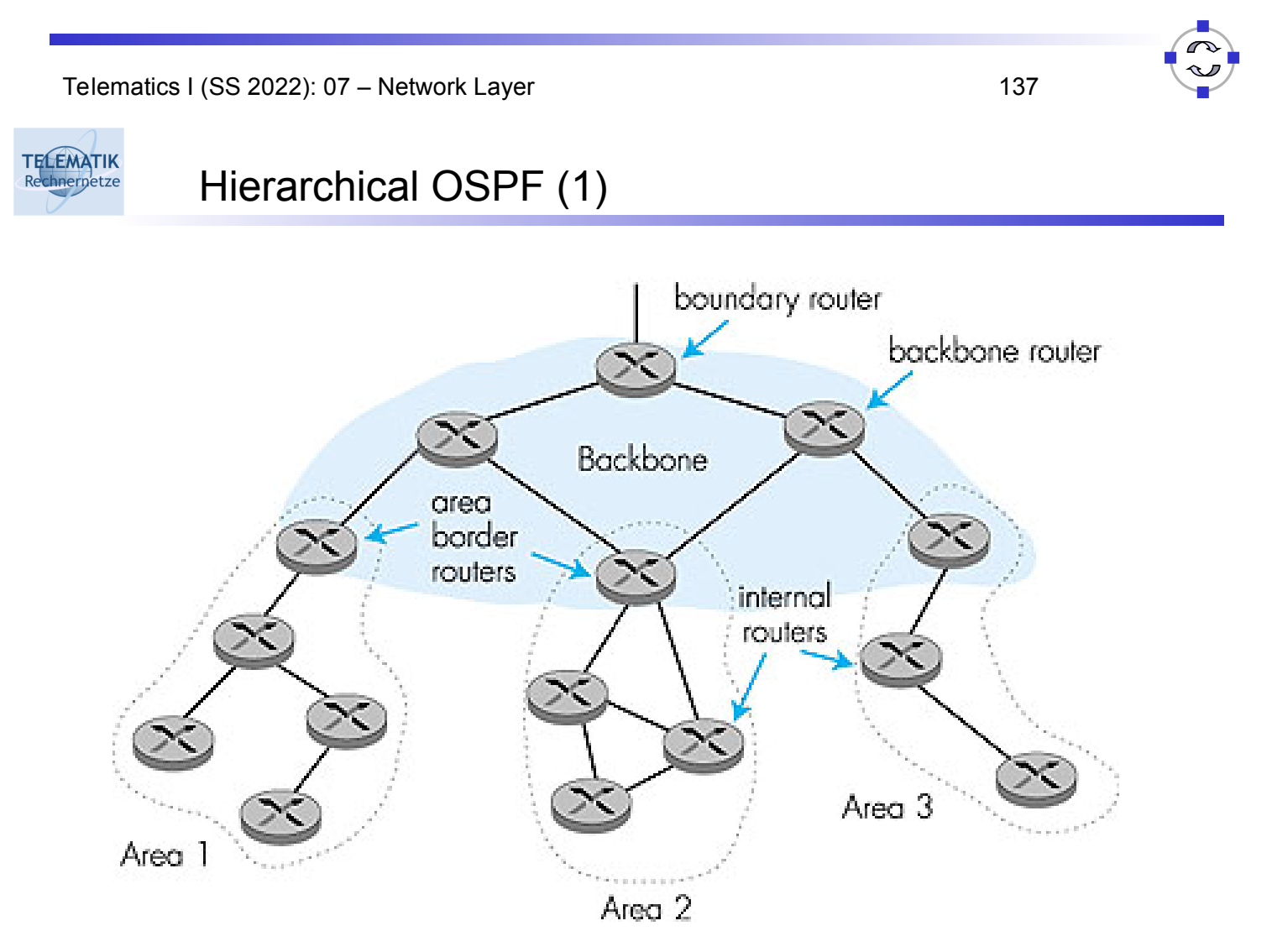

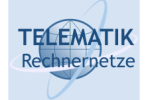

- $\Box$  Two-level hierarchy: local area, backbone.
	- $\Box$  Link-state advertisements only in area
	- $\Box$  Each node has detailed area topology; only knows direction (shortest path) to networks in other areas.
- Area border routers: "summarize" distances to nets in own area, advertise to other Area Border routers.
- □ Backbone routers: run OSPF routing limited to backbone.
- □ Boundary routers: connect to other AS's.

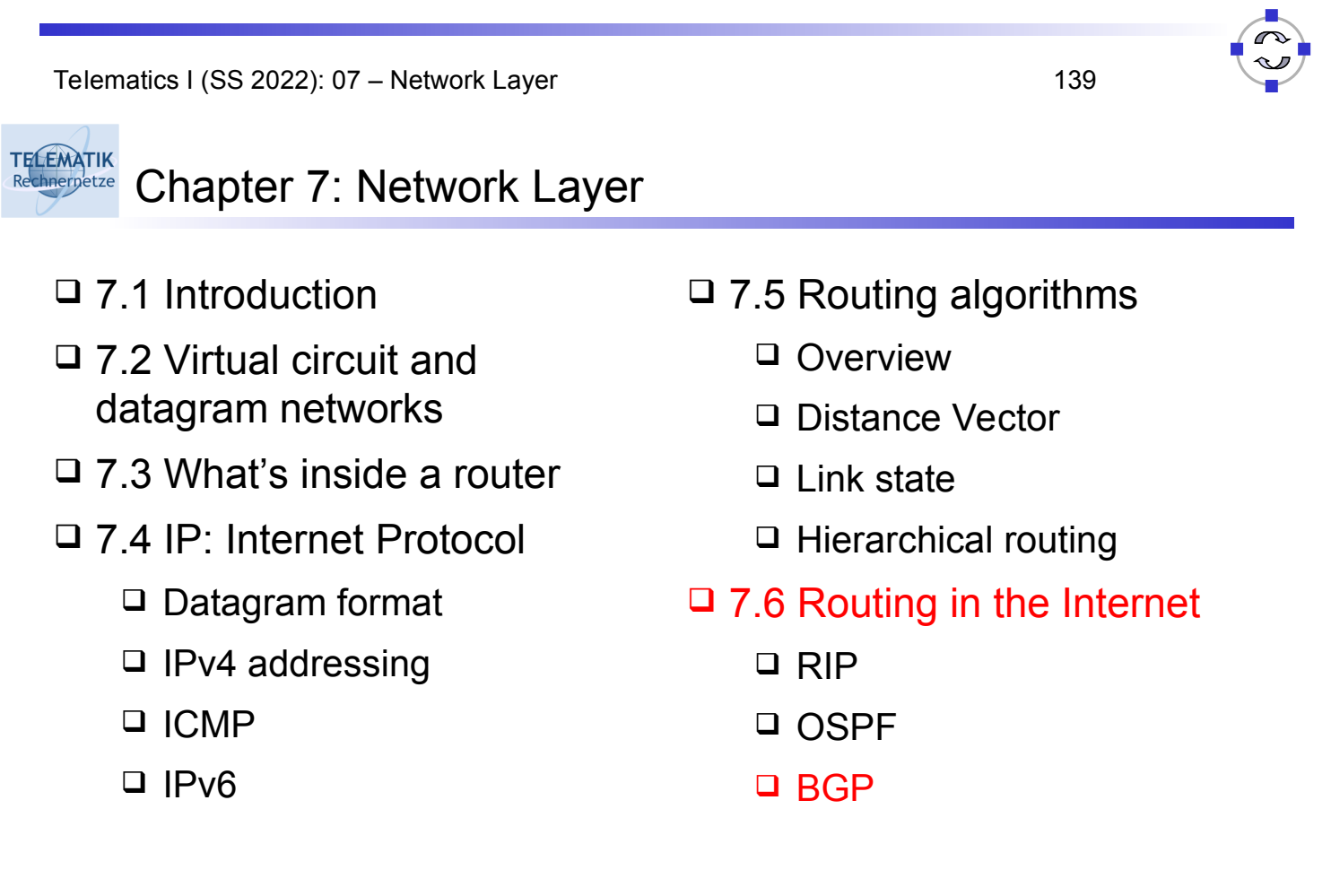

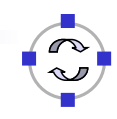

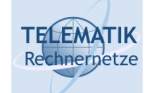

- BGP (Border Gateway Protocol): *the* de facto standard
- $\Box$  BGP provides each AS a means to:
	- $\Box$  Obtain subnet reachability information from neighboring ASs
	- $\Box$  Propagate the reachability information to all routers internal to the AS
	- $\Box$  Determine "good" routes to subnets based on reachability information and policy
- Allows a subnet to advertise its existence to rest of the Internet: *"I am here"*

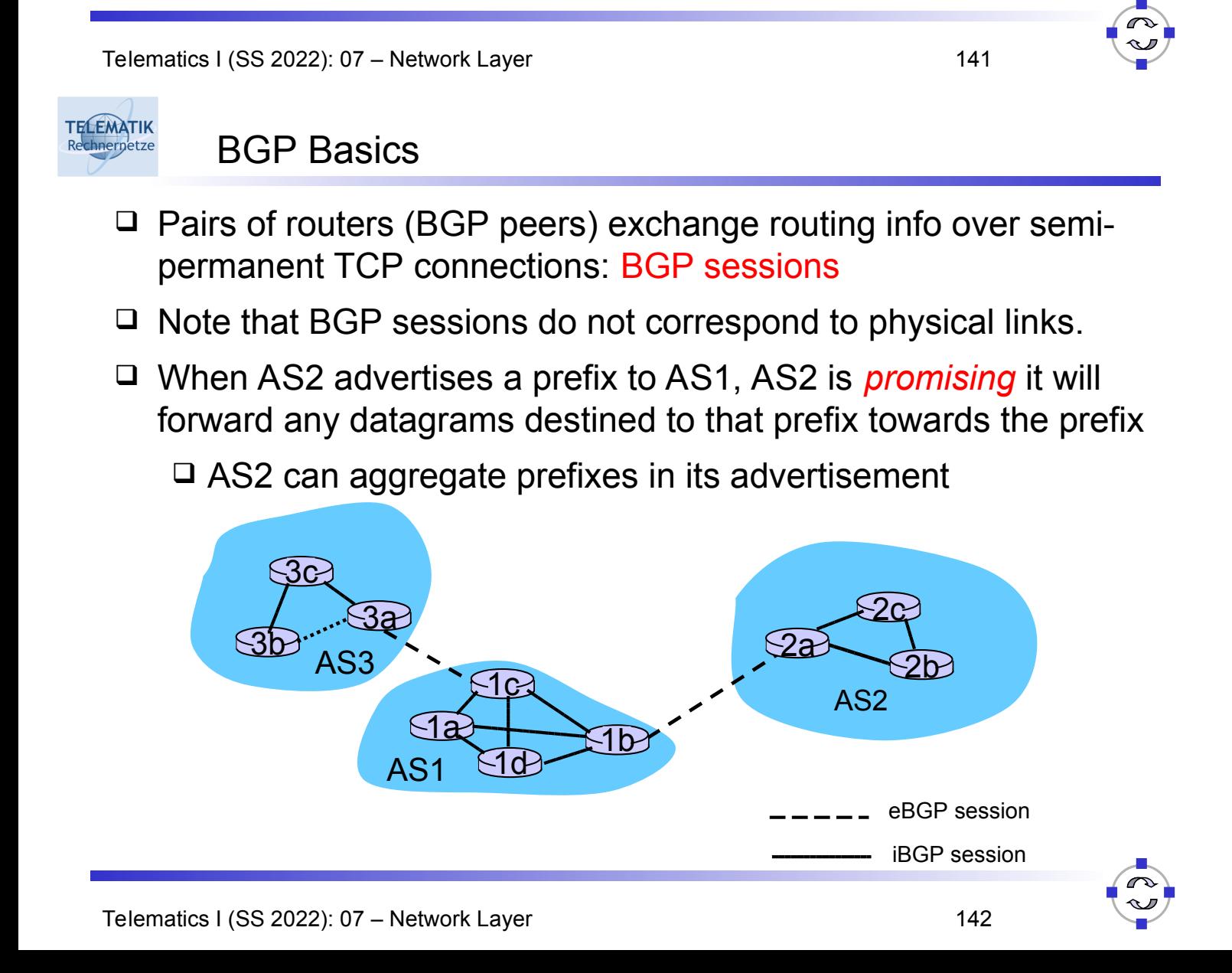

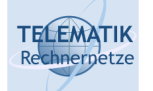

# Distributing Reachability Info

- With eBGP session between 3a and 1c, AS3 sends prefix reachability info to AS1.
- $\Box$  1c can then use iBGP do distribute this new prefix reach info to all routers in AS1
- $\Box$  1b can then re-advertise the new reach info to AS2 over the 1b-to-2a eBGP session
- $\Box$  When router learns about a new prefix, it creates an entry for the prefix in its forwarding table.

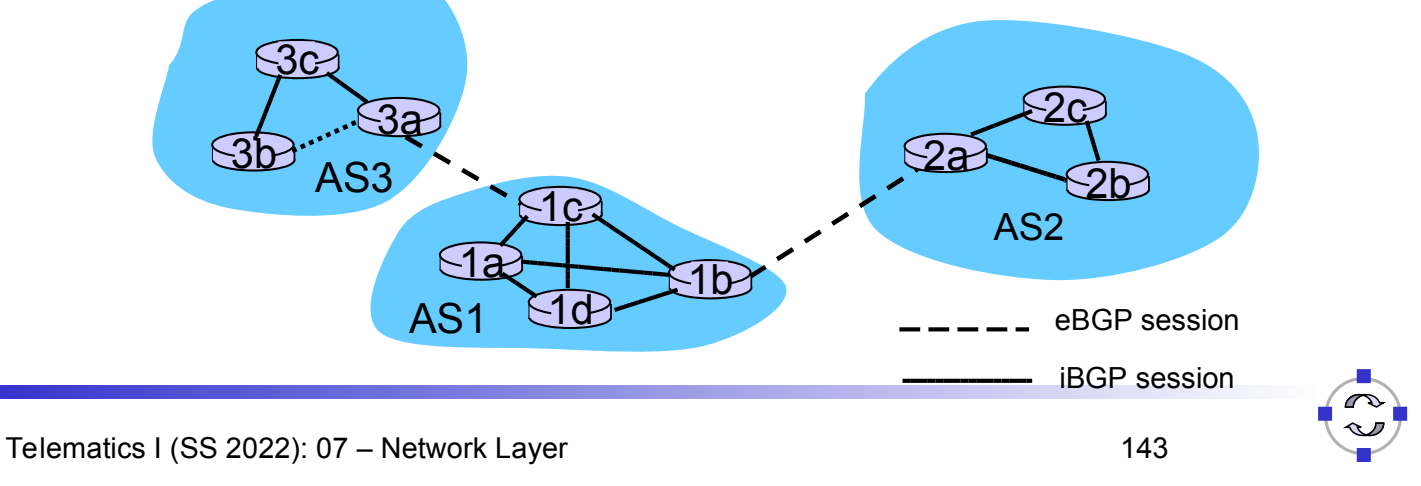

#### **TELEMATIK** Path Attributes & BGP Routes chnernetze

- $\Box$  When advertising a prefix, the advertisement includes BGP attributes.
	- $\Box$  Prefix + attributes = "route"
- $\Box$  Two important attributes:
	- AS-PATH: contains the ASs through which the advert for the prefix passed: AS 67 AS 17
	- □ NEXT-HOP: Indicates the specific internal-AS router to nexthop AS. (There may be multiple links from current AS to next-hop-AS.)
- $\Box$  When gateway router receives route advert, uses import policy to accept/decline.

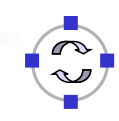
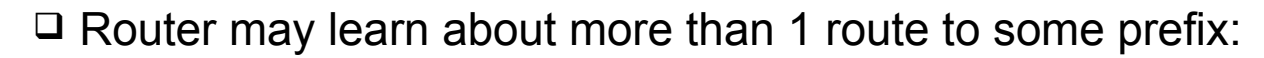

- □ Router must select route
- Elimination rules:
	- $\Box$  Local preference value attribute: policy decision
	- Shortest AS-PATH
	- □ Closest NEXT-HOP router: hot potato routing
	- Additional criteria

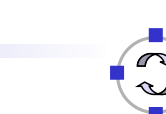

Telematics I (SS 2022): 07 – Network Layer 145

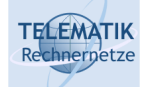

**TELEMATIK** chnernetze

BGP Messages

- □ BGP messages exchanged using TCP
- □ BGP messages:
	- □ OPEN: opens TCP connection to peer and authenticates sender
	- □ UPDATE: advertises new path (or withdraws old)
	- □ KEEPALIVE keeps connection alive in absence of UPDATES; also ACKs OPEN request
	- □ NOTIFICATION: reports errors in previous msg; also used to close connection

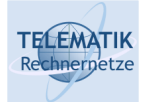

## BGP Routing Policy (1)

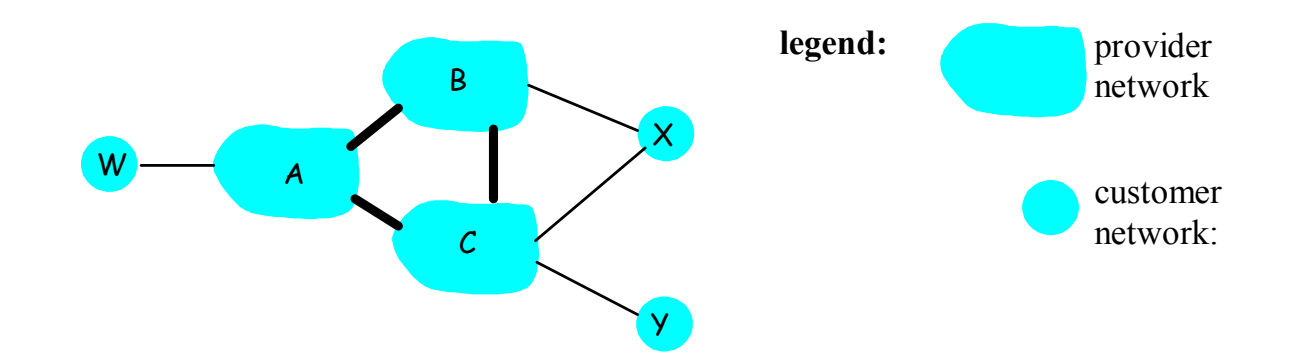

- A,B,C are provider networks
- $\Box$  X, W, Y are customer (of provider networks)
- $\Box$  X is dual-homed: attached to two networks
	- $\Box$  X does not want to route from B via X to C
	- □ .. so X will not advertise to B a route to C

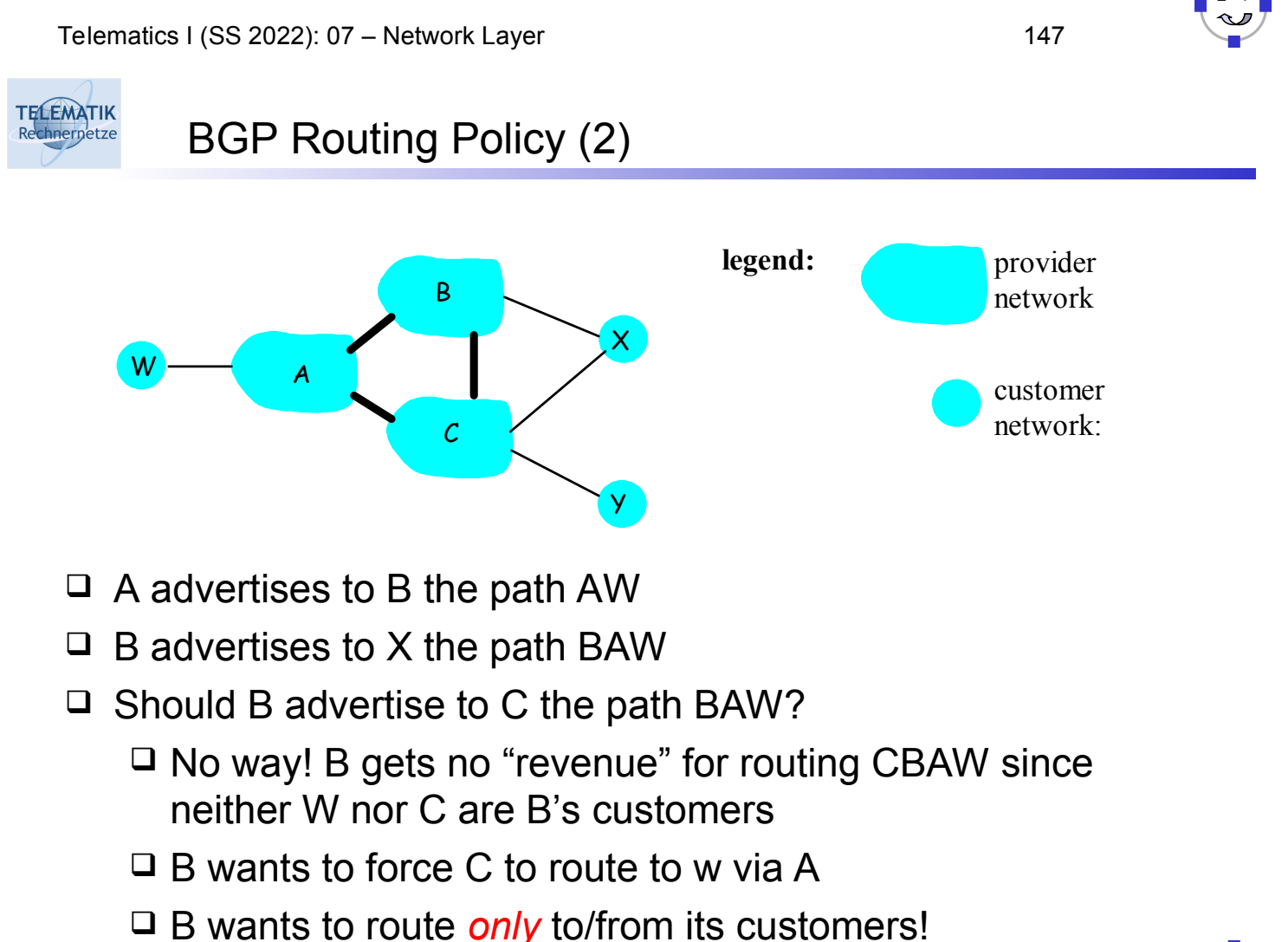

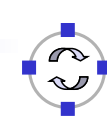

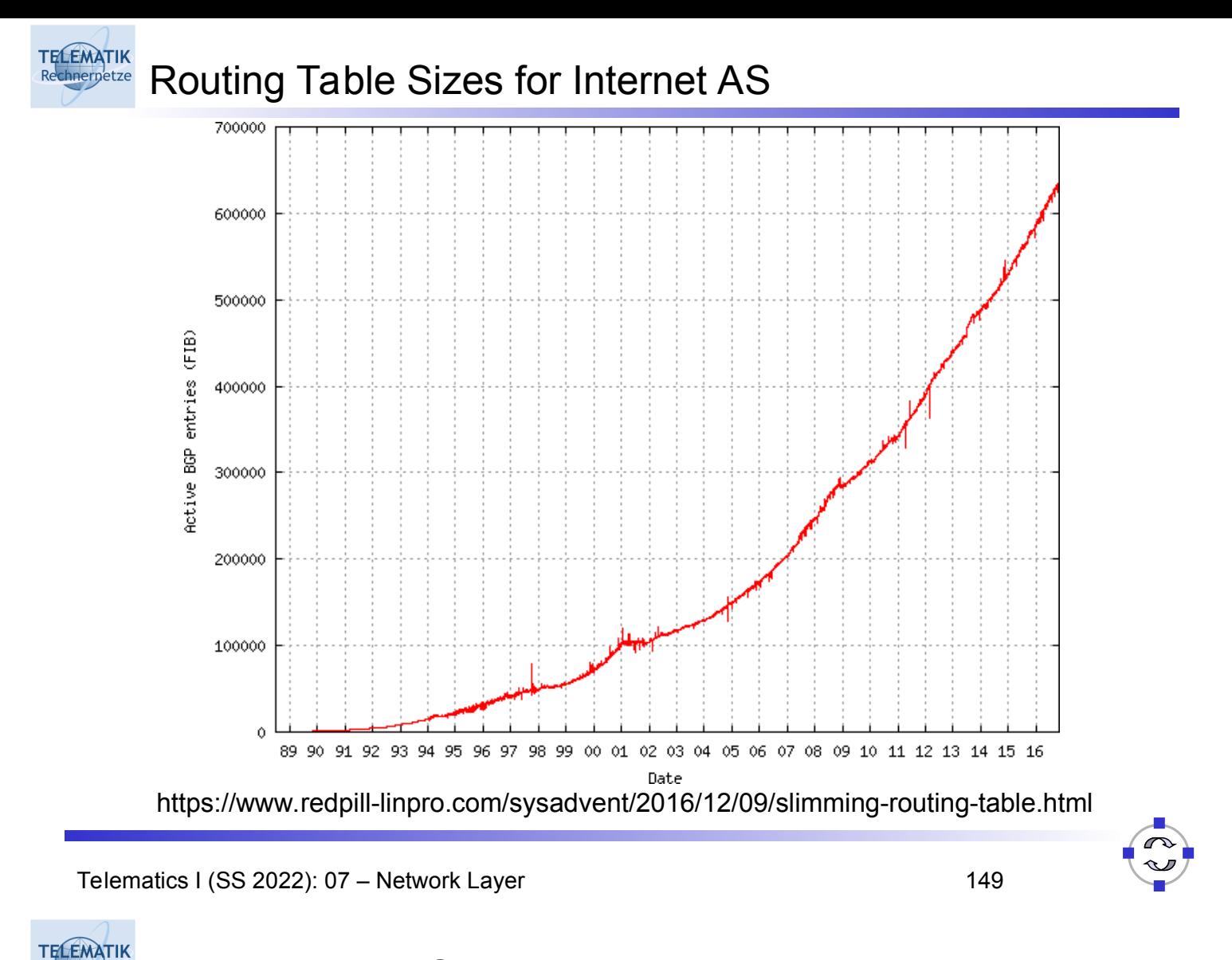

#### Network Layer: Summary Rechnerpetze

### What we've covered:

- $\Box$  Network layer services
- □ What's inside a router?
- $\Box$  IPv4 & IPv6
- Routing algorithms & hierarchical routing
- $\Box$  Internet routing protocols RIP, OSPF, BGP

### Some conclusions:

- □ Routing in large networks not only requires adequate routing algorithms for general graphs
	- □ Also an appropriate, hierarchical network structure is required
- $\Box$  Network structure has to be reflected in the addressing structure  $\Box$  Flat addresses would result in prohibitive overhead
- $\Box$  Different metrics and goals have to be fulfilled, in particular in interdomain routing where optimality is only a single aspect

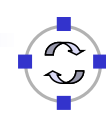

# TECEMATIK Additional References

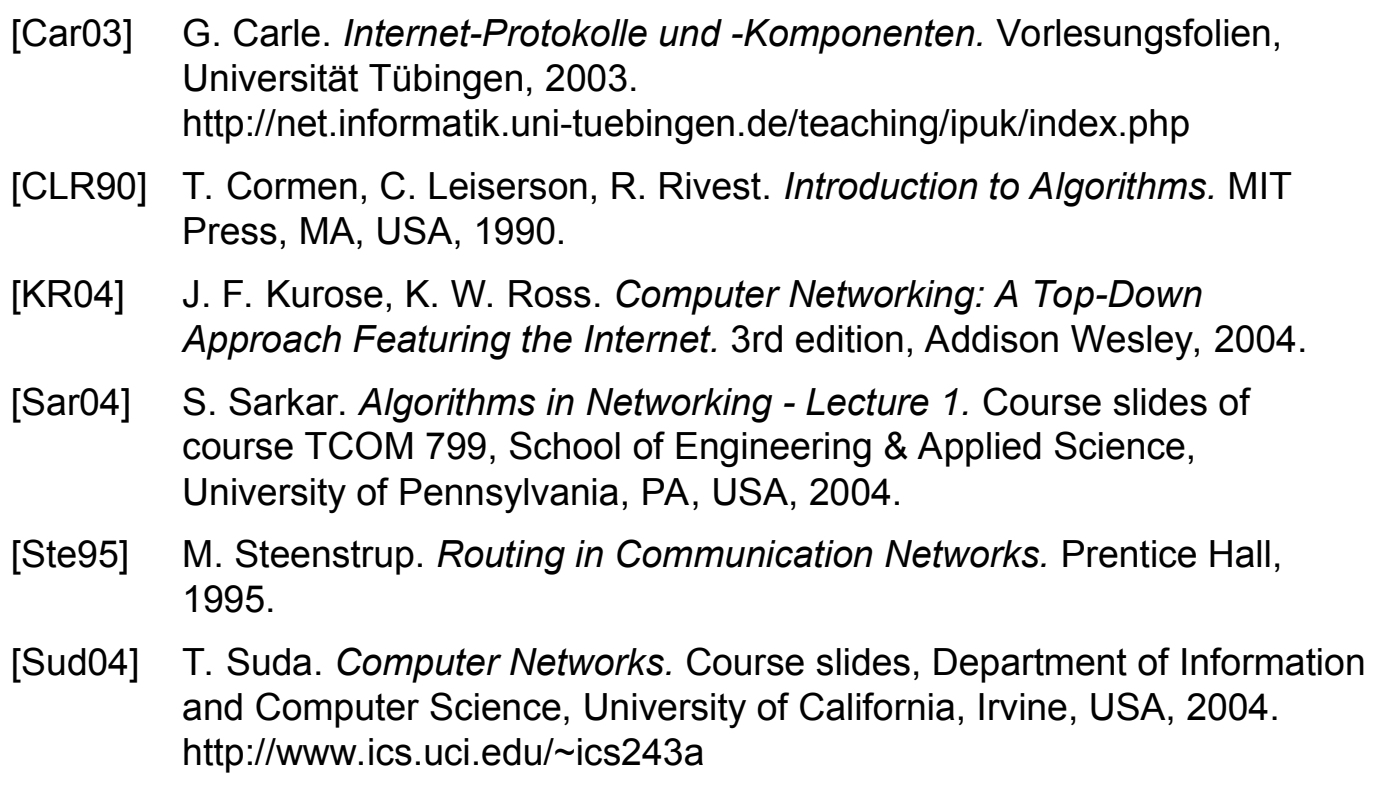

Telematics I (SS 2022): 07 - Network Layer 151

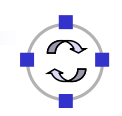